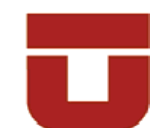

## **UNIVERSIDAD DE TALCA FACULTAD DE CIENCIAS FORESTALES ESCUELA DE INGENIERÍA FORESTAL**

# **DETERMINACIÓN GRÁFICA Y MATEMÁTICA DE LAS CURVAS INTENSIDAD-DURACIÓN-FRECUENCIA (CURVAS IDF) EN LA REGIÓN DE ARICA Y PARINACOTA Y LA REGIÓN DE ATACAMA**

**CARLOS ALBERTO VALLEJOS CARRERA** 

Memoria para optar al título de INGENIERO FORESTAL

**PROFESOR GUÍA: DR. ROBERTO PIZARRO TAPIA** 

**TALCA – CHILE 2010**

**A mis padres Carlos y Cecilia por su apoyo en este camino A Daniela, por lo que hemos vivido y por los que vendrán…** 

#### **AGRADECIMIENTOS**

Deseo expresar mis más sinceros agradecimientos a todas aquellas personas que, de una u otra forma contribuyeron a la realización de esta memoria.

 A mi profesor guía, Dr. Roberto Pizarro, por sus constantes consejos que permitieron desarrollar de mejor manera esta memoria.

 A la Dirección General de Aguas, Región del Maule, por la valiosa información entregada y su buena disposición en todo momento, en especial a Don Salvador Alegría.

 A todos los amigos encontrados durante estos años de universidad, con quienes compartí buenos momentos, gracias por entregarme su amistad, la cual espero perdure a través del tiempo.

#### **RESUMEN**

En la presente memoria, se determinaron de manera gráfica y matemática, las curvas Intensidad-Duración-Frecuencia (IDF), de 3 estaciones pluviográficas de las regiones de Arica y Parinacota, a saber, Putre, Parinacota, Central Chapiquiña y 3 estaciones de la Región de Atacama, las cuales son Iglesia Colorada, Santa Juana y Conay en Albaricoque. Para su desarrollo, fue utilizada la información contenida en las bandas pluviográficas de cada estación.

 Para la construcción gráfica, se utilizó el modelo propuesto por Témez (1978), obteniéndose excelentes resultados, lo que fue corroborado por dos pruebas de bondad de ajuste, a saber, el coeficiente de determinación  $\mathbb{R}^2$ , que arrojó valores entre 84,2 % y 98 %. Posteriormente se aplicó el test de Kolmogorov - Smirnov que fue aprobado para todos los ajustes realizados.

 En el ajuste matemático se usó el modelo propuesto por Bernard y Yarnell (1932), entregando excelentes resultados en cada estación, lo que fue corroborado por las dos pruebas de bondad de ajuste aplicadas, a saber, el coeficiente de determinación  $R^2$ , que presentó valores entre 94,14% y 99,90%, y la prueba U de Mann-Whitney la que fue aprobada para todas las estaciones. De esta forma, se establecieron modelos válidos para las estaciones analizadas.

 Finalmente, a partir de los datos analizados, se pudo inferir que no existen diferencias notorias en la forma de las curvas IDF de las 6 estaciones, además que la función de Gumbel y el modelo de Bernard y Yarnell presentan buena calidad de ajuste para este tipo de datos. Por otra parte, se puede señalar que las intensidades máximas de precipitación se registraron en la estación pluviográfica que se encuentra cercana a un cuerpo de agua, como es el caso de la estación Santa Juana, ubicada a pocos kilómetros del Embalse Santa Juana, ratificando lo expuesto por Cornejo (2004), Macaya (2004) y Pavez (2004).

#### **SUMMARY**

This study analyses graphical and mathematical ways of building Intensity-Duration-Frecuency (IDF) curves, in three gauging stations of Arica and Parinacota Region in north of Chile. These are Putre, Parinacota, Central Chapiquiña and three gauging stations of Atacama Region, these are Iglesia Colorada, Santa Juana and Conay in Albaricoque. Building curves used information corresponding to rainfall events.

 For graphical building, Témez method was used with excellent results. So, twogoodness of fit- tests were used; the first, coefficient of determination  $\mathbb{R}^2$ , gave values between 84,2 % and 98 % and the second, Kolmogorov – Smirnov test, was approved for all cases.

For mathematical building, Bernard and Yarnell model was used with similar good quality results. This was verified by coefficient of determination  $\mathbb{R}^2$ , that gave values between 94,14 % and 99,90 %; in addition each fit model approved the test U of Mann – Whitney. This way, valid models established for the analyzed stations.

 Finally, it is possible to conclude that there are not significatives differences between different six graphics IDF curves, but were obtained higher intensities in areas located near of lakes and dams.

## ÍNDICE

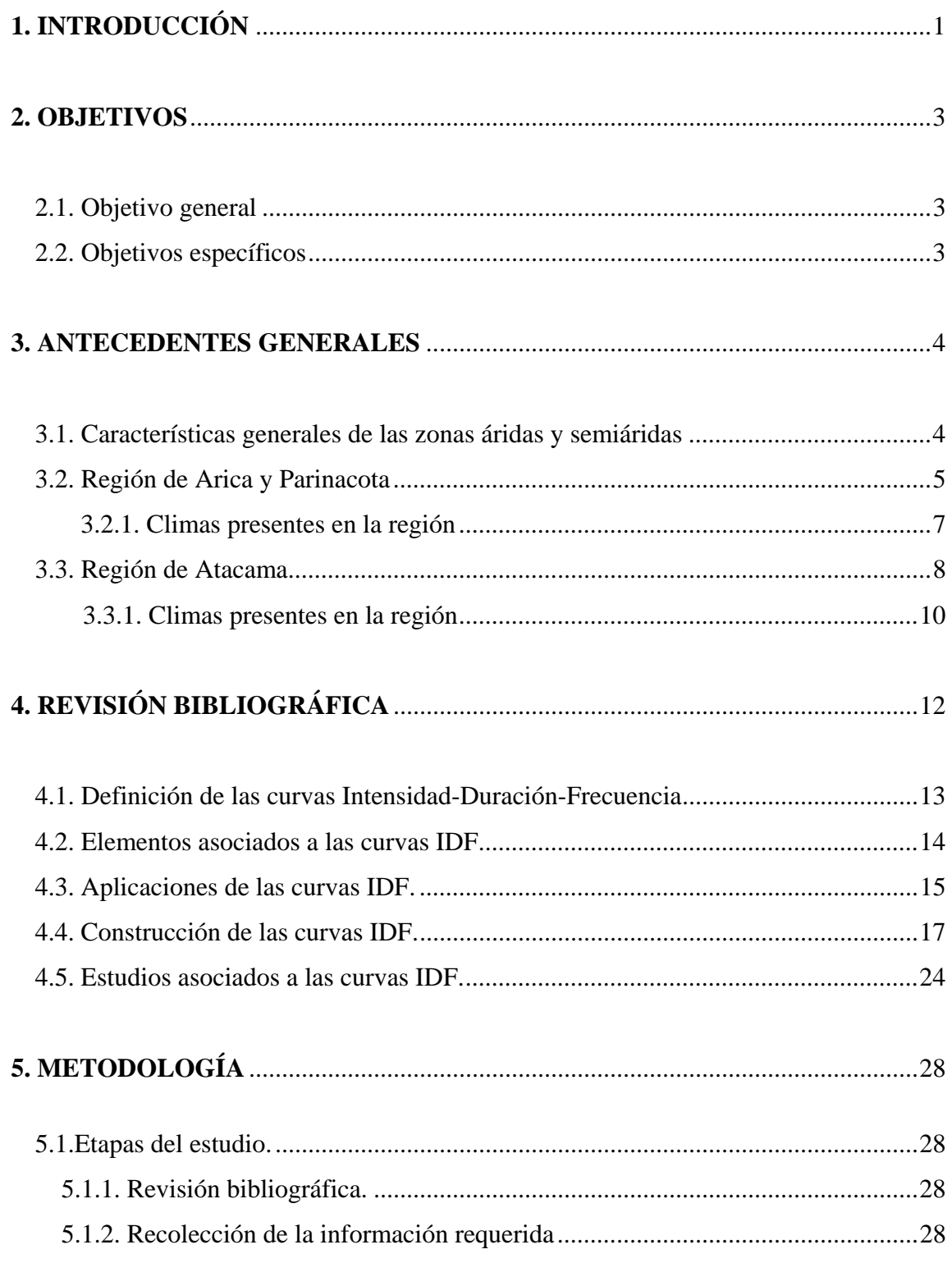

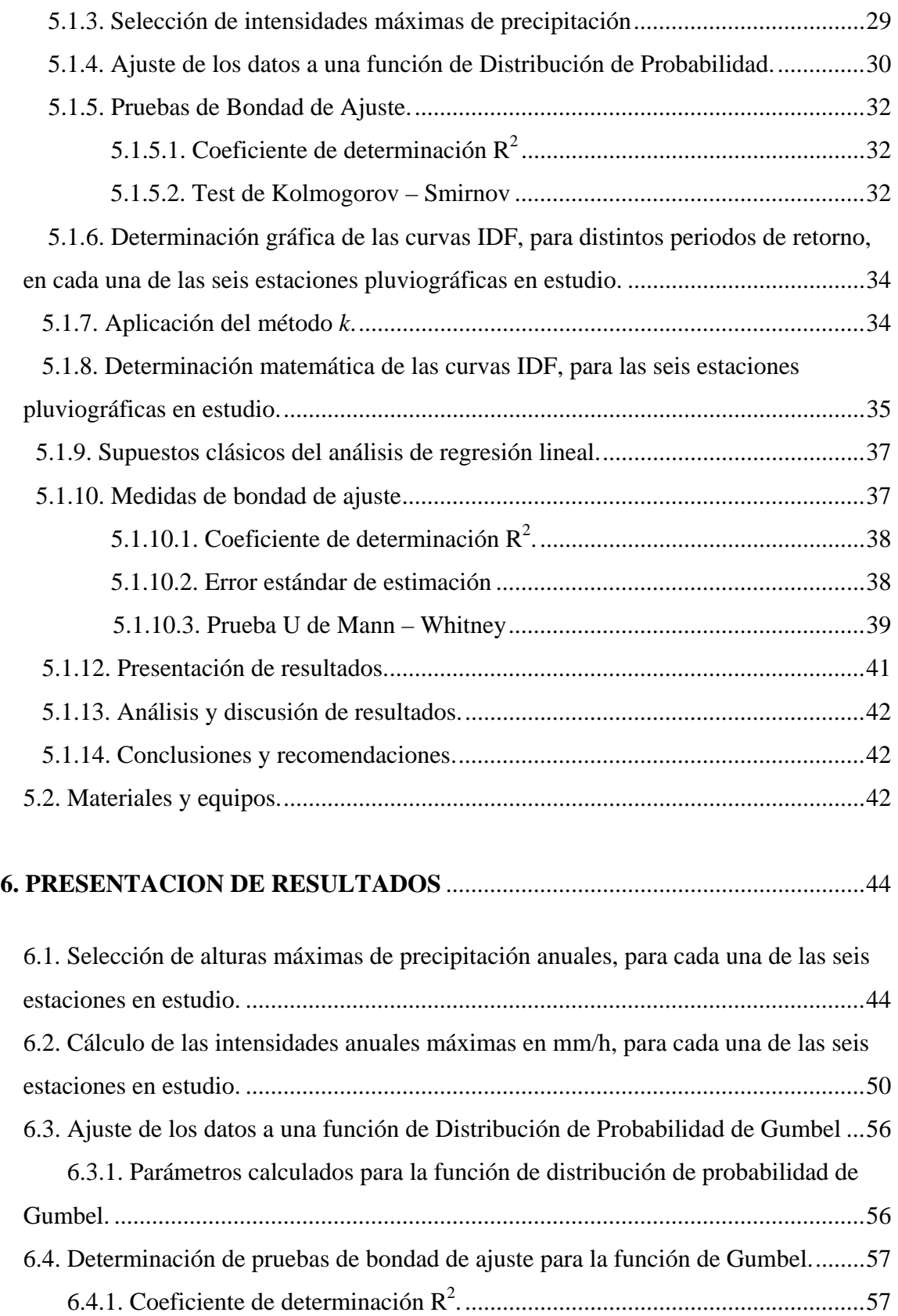

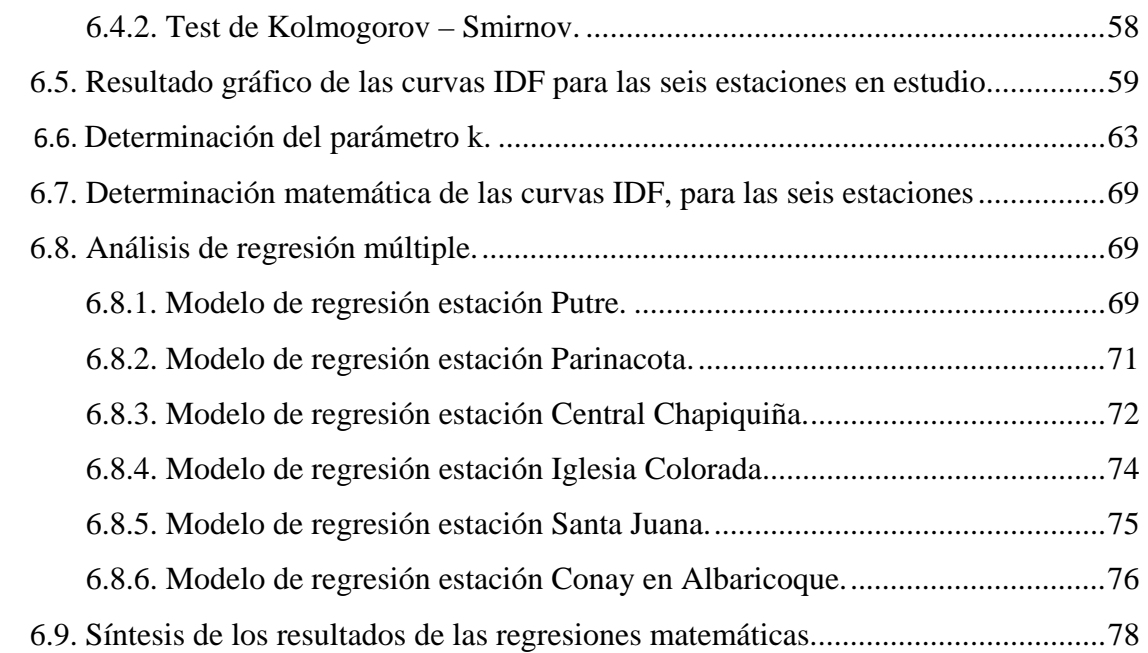

# **7. ANÁLISIS Y DISCUSIÓN DE RESULTADOS** ..................................................... 79

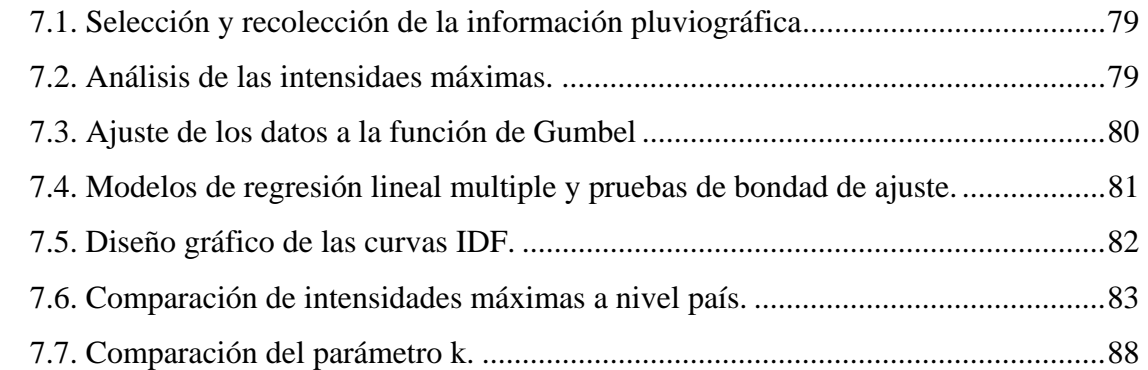

## **8. CONCLUSIONES Y RECOMENDACIONES** ....................................................... 90

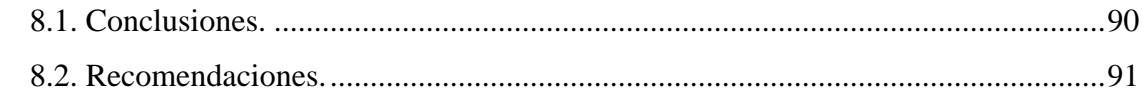

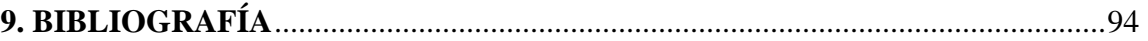

### **APENDICES**

Apendice I. Salida de Statgraphics regresión lineal estación Putre

Apendice II. Salida de Statgraphics regresión lineal estación Parinacota

Apendice III. Salida de Statgraphics regresión lineal estación Central Chapiquiña

Apendice IV. Salida de Statgraphics regresión lineal estación Iglesia Colorada

Apendice V. Salida de Statgraphics regresión lineal estación Santa Juana

 Apendice VI. Salida de Statgraphics regresión lineal estación Conay en Albaricoque

#### **ANEXOS**

Anexo I. Planos de ubicación de las estaciones en estudio Anexo II. Datos faltantes

## **ÍNDICE DE TABLAS**

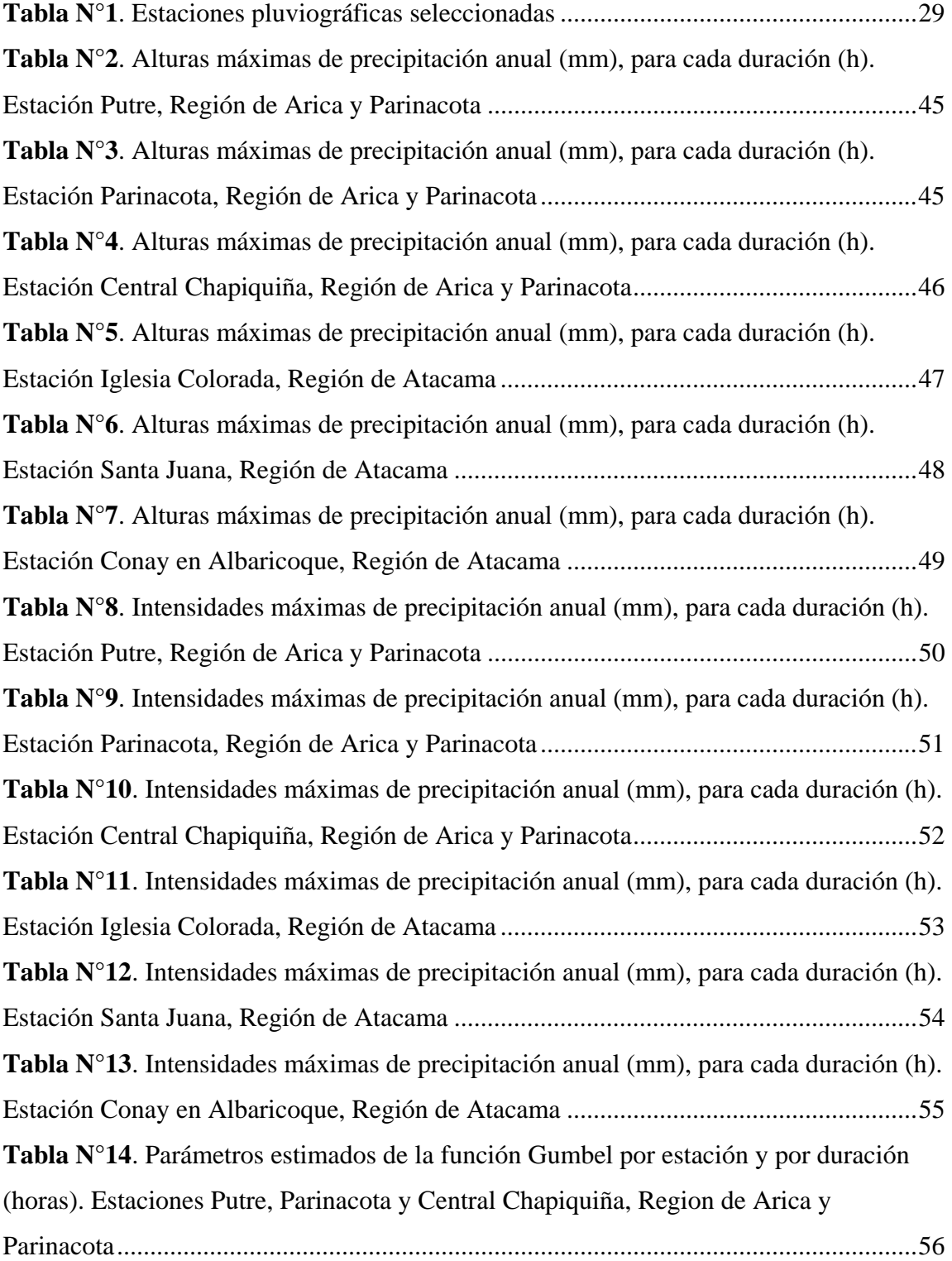

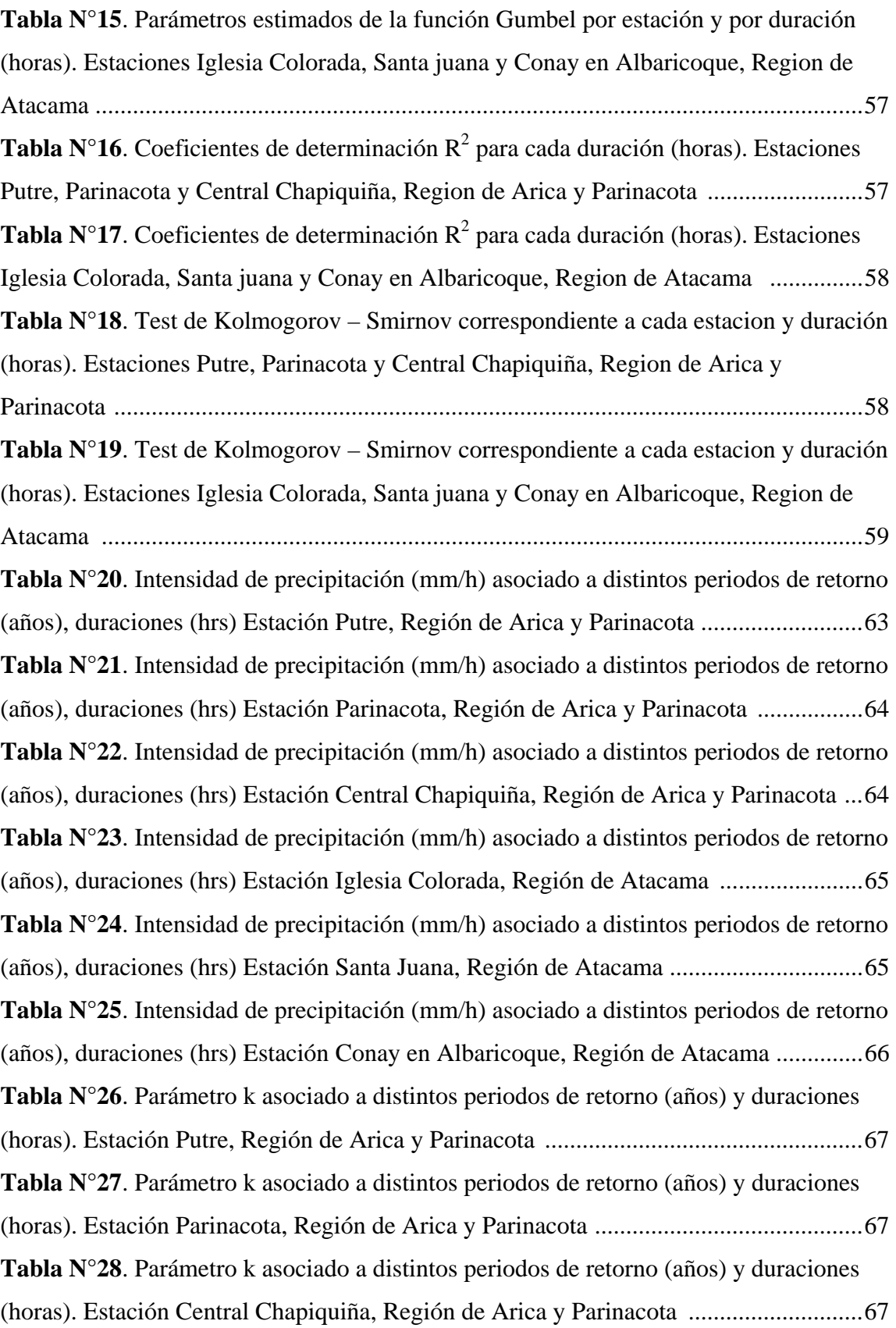

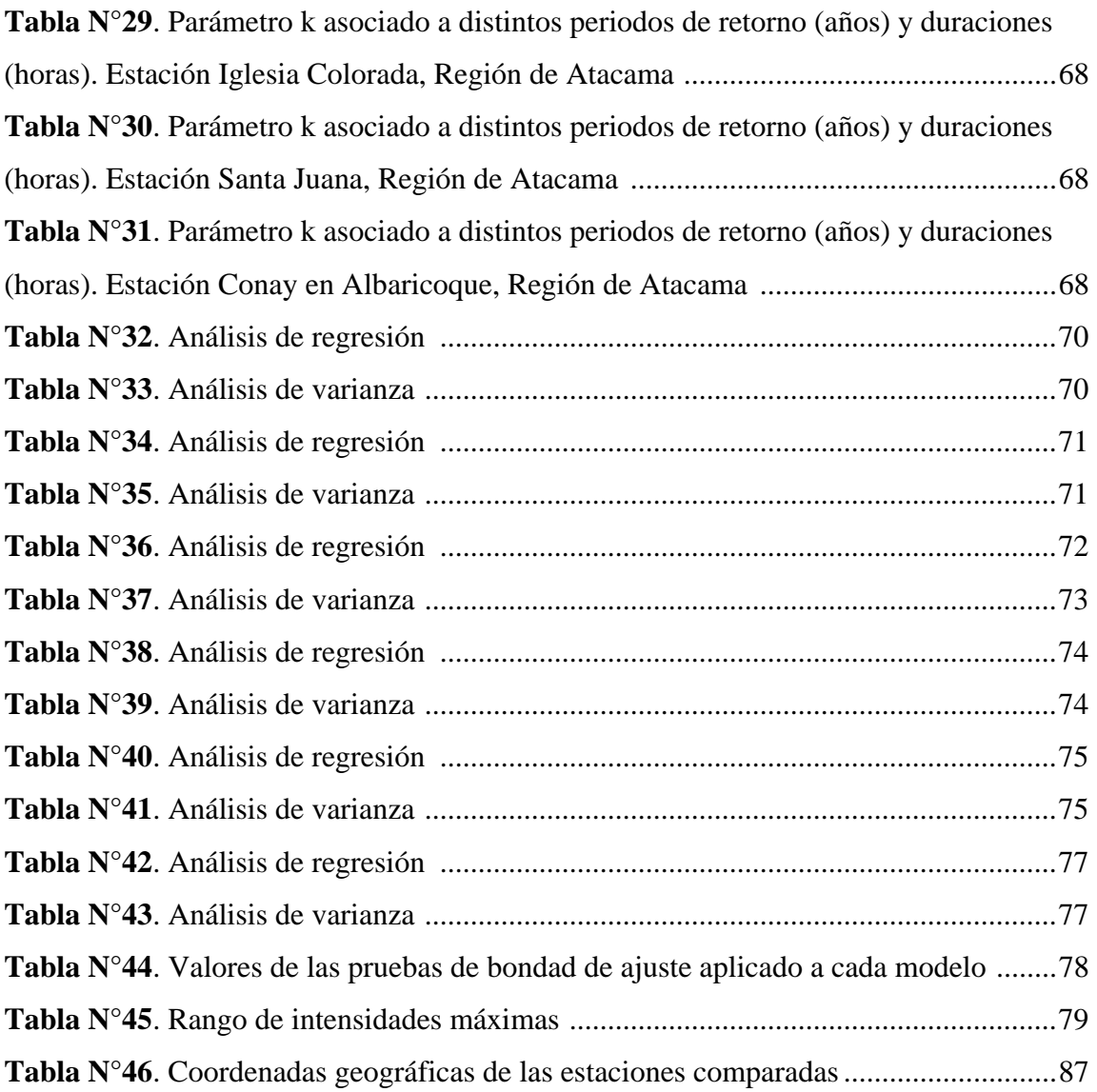

## **ÍNDICE DE FIGURAS**

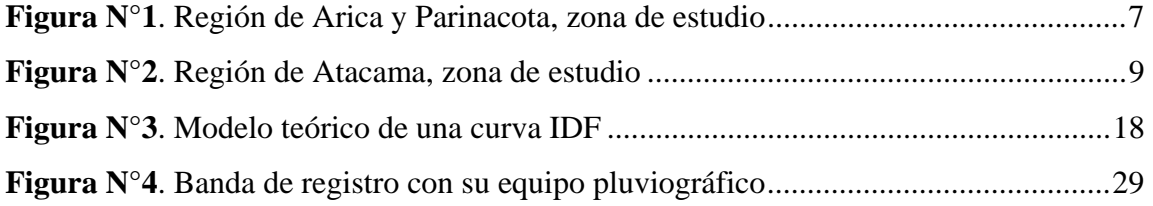

# **ÍNDICE DE GRÁFICOS**

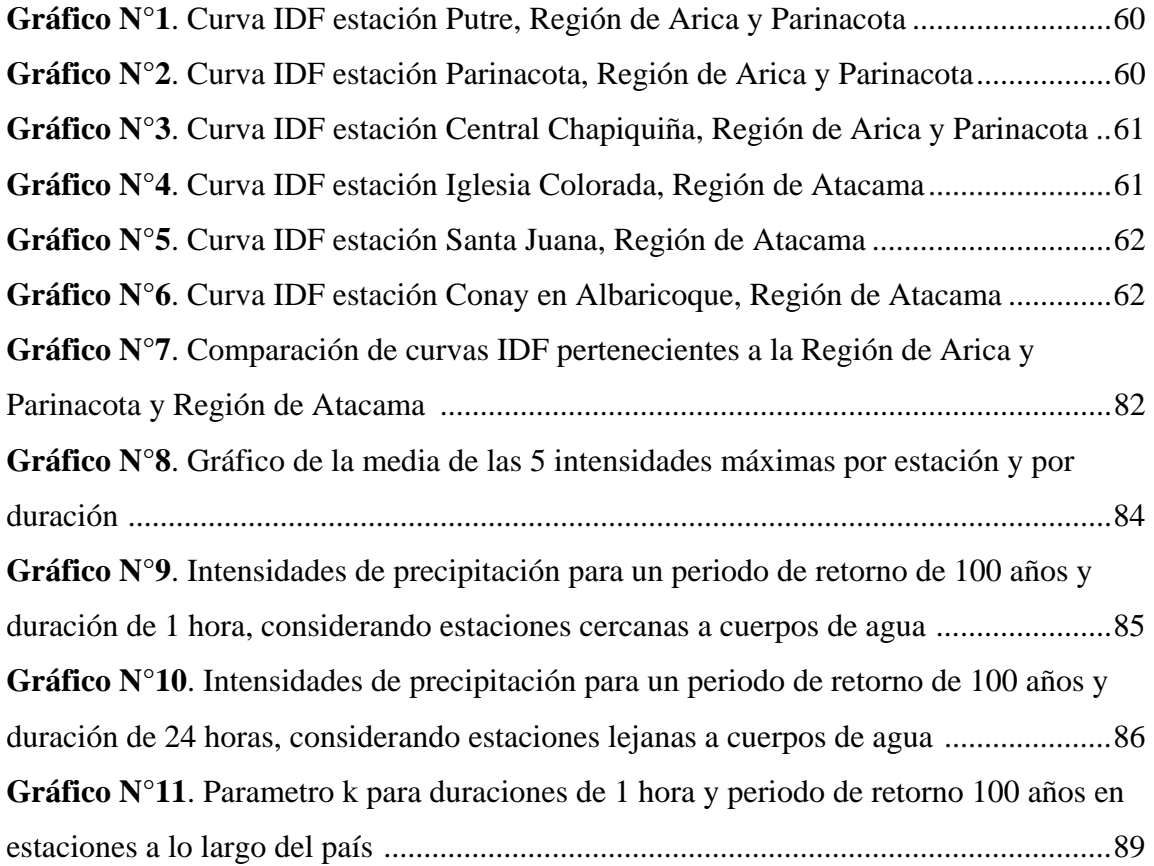

#### **1. INTRODUCCIÓN**

En el territorio que ocupa Chile, se verifica la existencia de grandes diferencias en cuanto a la cantidad y distribución de las precipitaciones. Por otra parte, las precipitaciones son las principales aportaciones de agua a una cuenca, las que pueden generar importantes beneficios, aportando al desarrollo de una zona, o produciendo costos, que se manifiestan cuando ocurren fenómenos extremos, es decir, grandes cantidades de lluvia que caen en lapsos cortos.

Las precipitaciones se definen como la cantidad de agua que, en forma sólida o líquida, llega hasta la superficie terrestre y que se pueden caracterizar a través de su intensidad, su distribución en el tiempo y en el espacio, y su frecuencia de ocurrencia. Para realizar estas caracterizaciones, se necesita obtener información de series pluviográficas, referidas a la intensidad de precipitación, la duración y la frecuencia o periodos de retorno, con lo cual es posible generar una relación gráfica, que se denomina curvas Intensidad-Duración-Frecuencia (curvas IDF). A través de estas curvas es posible conocer con mayor acierto, la intensidad de los eventos asociados a distintos periodos de retorno y a las duraciones de los mismos.

Un fenómeno característico que se presenta habitualmente en la zona del norte grande, es el llamado "invierno boliviano", fenómeno climático que afecta principalmente a poblados del altiplano. Este particular acontecimiento meteorológico estacional, se produce en enero y febrero, cada año con intensidad diferente, pero en general con fuertes lluvias, lo que contrasta con el resto del año, en el cual la precipitación cae en cantidades muy bajas. Así, esta zona en general, posee áreas desérticas con escasos aportes de agua y con presencia de cursos efímeros. Asimismo, se verifican importantes intensidades de precipitación en las zonas altas, lo que genera grandes caudales con abundante arrastre de sedimentos hacia las zonas bajas, por lo que la generación de las curvas IDF ayudarían a estudiar el comportamiento de las

precipitaciones en general y de las intensidades en particular, lo que contribuye al mejor diseño de obras hidráulicas, civiles y forestales, entre otras.

Con esta memoria, se pretende desarrollar y analizar las curvas Intensidad – Duración – Frecuencia, para tres estaciones de la región de Arica y Parinacota y tres estaciones de la región de Atacama, lo que permitirá determinar patrones de conducta de las precipitaciones.

#### **2. OBJETIVOS**

#### **2.1. Objetivo General**

Contribuir al diseño de proyectos de ingeniería hidrológica a través de la generación y caracterización de las curvas Intensidad – Duración – Frecuencia para la Región de Arica y Parinacota y para la Región de Atacama.

### **2.2. Objetivos Específicos**

Obtener las curvas IDF para la Región de Arica y Parinacota y para la Región de Atacama.

Determinar las expresiones matemáticas generales para las curvas IDF de cada una de las estaciones pluviográficas de la zona de estudio.

#### **3. ANTECEDENTES GENERALES**

#### **3.1.Características Generales de las Zonas Áridas y Semiáridas**

Según FAO (Organización de las Naciones Unidas para la Agricultura y la Alimentación) (1989), los ambientes áridos y semiáridos en el planeta son extremadamente diversos y varían en función de distintos factores, tales como la ubicación geográfica, el relieve, el suelo y las actividades humanas, entre otros. Por esta razón es difícil establecer una definición práctica para este tipo de ambientes. Para Pizarro (1999), existe un elemento común para estas zonas, que es la existencia de agua en cantidades insuficientes como para satisfacer las necesidades básicas.

Asimismo, FAO (1989), señala que esta falta de agua puede ser representada a través del índice de aridez, correspondiente al cuociente entre la precipitación y la evapotranspiración potencial (I= P/ETP). Se define, de esta forma, como zona árida a aquella en donde el valor del índice de aridez se encuentra entre 0,03 y 0,20 y como zona semiárida, a aquella donde el índice fluctúa entre 0,20 y 0,50.

Por otro lado, para UNCOD (United Nations Conference on Desertification) (1977), otra característica de los ambientes áridos y semiáridos, lo constituye el alto grado de desertificación presente en estas zonas. Este concepto, fue definido en la Conferencia de Nairobi en 1977, como "el conjunto de factores geológicos, climáticos, biológicos, y humanos que provocan la degradación de la calidad física, química y biológica de los suelos de las zonas áridas y semiáridas, poniendo en peligro la biodiversidad y la supervivencia de las comunidades humanas".

Según el MINAGRI (Ministerio de Agricultura), citado por Benedetti y Valdebenito (1997), las zonas áridas y semiáridas del país comprenden una superficie de aproximadamente 16,5 millones de hectáreas, lo que representa un 22 % de la superficie nacional. La zona árida se distribuye desde la región de Arica y Parinacota hasta la región de Atacama.

Para el INE (Instituto Nacional de Estadísticas) (2005), citado por Labra (2005), estas regiones concentran aproximadamente el 7 % de la población total del país, es decir 1.176.914 habitantes según cifras entregadas del censo del año 2002.

En el país, la zona árida presenta una pluviometría anual que fluctúa entre 1 y 200 mm, donde la disponibilidad de agua se ve disminuida por las altas temperaturas y la alta tasa de radiación. FAO (1989), señala que la vegetación de esta zona se caracteriza por ser escasa y compuesta principalmente por hierbas anuales y arbustos pequeños.

#### **3.2.Región de Arica y Parinacota**

Según el Gobierno de Chile (2009), la Región de Arica y Parinacota se ubica desde los 17° 30' hasta los 21° 28' de latitud sur aproximadamente (ver Figura N°1). Posee una superficie de 16.898,6 km<sup>2</sup>, equivalentes al 2,24% del territorio nacional. Cuenta, según el censo de 2002, con una población de 189.644 habitantes. La región está dividida administrativamente en dos Provincias: Arica y Parinacota y cuatro comunas: Arica, Camarones, Putre y General Lagos, siendo Arica la capital regional.

Esta Región se caracteriza por tener un clima donde predomina la escasez de las precipitaciones, convirtiéndose en un paisaje de extrema aridez y poca vegetación. Su hidrografía presenta regímenes pequeños y esporádicos.

En la Región existe una baja proporción de centros urbanos de relevancia, entre los que se pueden contar un poblado de importancia en la sección alta de la región, conocido como Putre. La capital regional desempeña un rol de consideración en las interrelaciones entre Chile y sus países vecinos, como lo son Perú y Bolivia. Esta interacción se produce fundamentalmente a través de la actividad comercial, la cual se traduce en una constante interacción entre los pasos fronterizos**.** 

En la Región se encuentran cursos esporádicos de agua que circulan por algunas quebradas que consiguen desaguar en el océano. Dado su alto valor ambiental, estos cursos poseen un rol estratégico en el desarrollo de la región.

Para solucionar los problemas de escasez de agua en periodos secos, se han desarrollado embalses, los cuales permiten regular el caudal y lograr un abastecimiento de agua para el riego de hortalizas, cítricos, vid y olivos. En el altiplano de la Región se presentan mayores recursos de agua, debido al aumento de precipitaciones y a la presencia de nieves cordilleranas en las cumbres volcánicas. Los principales ríos son el Lauca y el Caquena, los cuales pertenecen al sistema endorreico.

El río Lauca es el más importante del altiplano; su curso es permanente durante todo el año, presentando mayores caudales durante los meses de diciembre a marzo. Sus aguas son ocupadas de preferencia en la agricultura. El lago Chungará es el recurso lacustre de mayor belleza natural de la región, junto con el volcán Parinacota y la presencia de la flora y fauna típica (Gobierno de Chile, 2009).

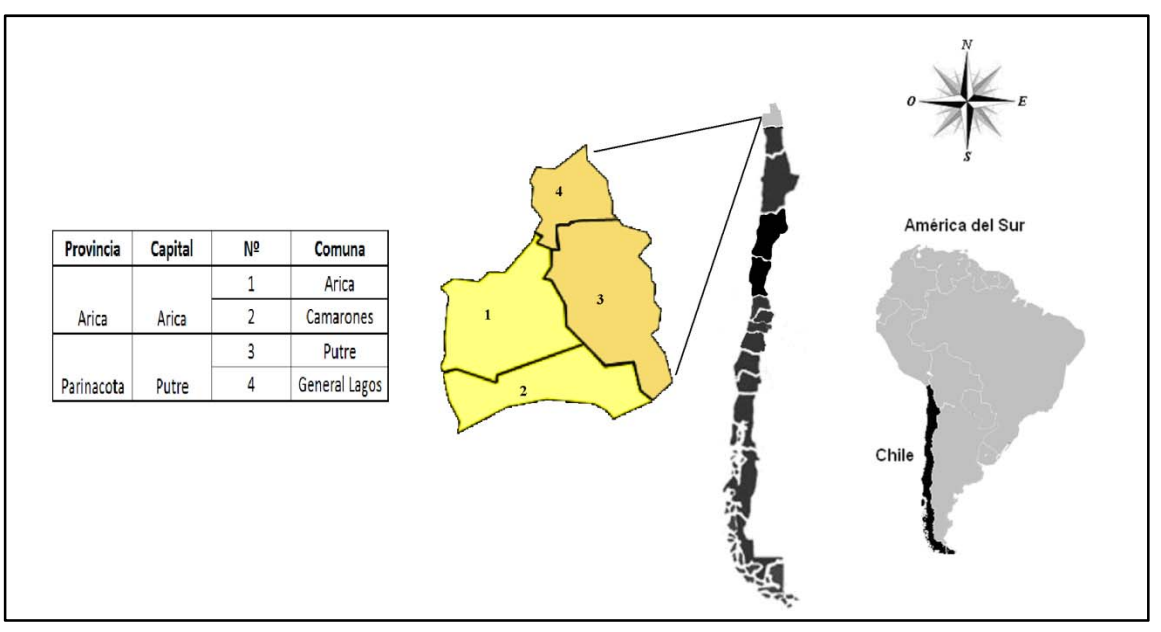

**Figura Nº1**. Región de Arica y Parinacota, zona de estudio. Adaptado de www.wikipedia.com

#### **3.2.1. Climas presentes en la región**

Según la Dirección Meteorológica de Chile (2009), los climas presentes en la Región de Arica y Parinacota, son los siguientes:

**Clima desértico con nublados abundantes,** presente en el sector costero de la Región, caracterizándose por la nubosidad estratocumuliforme de limitado espesor que se presenta en horas de la noche, disipándose en el transcurso de la mañana, nubosidad que se manifiesta como nieblas o camanchacas. Otra característica de este clima es la escasa diferencia entre las temperaturas extremas diarias, así como entre los meses más cálidos y más fríos, alcanzando a unos 6º a 7º C; la relativamente alta humedad y las casi inexistencia de precipitaciones.

**Clima desértico normal,** presente por sobre los 1000 m.s.n.m, en la zona denominada la Pampa. Se caracteriza por una masa de aire muy estable y seca que origina una gran aridez, cielos despejados todo el año, humedad atmosférica baja y una

alta oscilación térmica diaria que puede llegar a unos 25º C, debido al gran enfriamiento nocturno, que en algunos sectores produce mínimas cercanas a 0º C.

**Clima desértico marginal de altura,** presente en las zonas próximas a la cordillera por encima de los 2.000 m.s.n.m. Esta zona se ve caracterizada por una masa de aire inestable que por efectos de la altura produce nubosidad de desarrollo vertical, que da origen a precipitaciones durante casi todos los veranos. Si bien no son tan abundantes como para eliminar la característica desértica, crean condiciones para la existencia de una incipiente vegetación estacional. Las temperaturas son relativamente bajas, con un promedio no superior a los 10º C.

**Clima de estepa de altura,** se encuentra por sobre los 3.500 m.s.n.m, elevación tal que las temperaturas medias no sobrepasan los 5º C y produce una gran diferencia térmica entre el día y la noche. Las precipitaciones más importantes ocurren en las tardes de verano y son de origen convectivo, provenientes de la nubosidad producida por el ascenso de masas de aire cargadas de humedad por la ladera oriental de los Andes, provenientes de la cuenca amazónica y del Atlántico. En Chile, este fenómeno es conocido como "invierno boliviano", y cuyas precipitaciones, en algunos sectores superan los 400 mm al año, pero disminuyen hacia el sur. La humedad relativa en general es baja.

#### **3.3. Región de Atacama**

La región de Atacama se localiza entre los 26° y 29°20´ de latitud sur (ver Figura N°2). Está conformada por tres provincias y nueve comunas, encabezada por la ciudad de Copiapó (capital regional). Posee una superficie de  $75.452 \text{ km}^2$ . Sus características naturales permiten definirla dentro del territorio nacional como una región transicional, puesto que las unidades de relieve básicas presentadas en las regiones del norte aquí comienzan a variar. Su clima y las condiciones hidrográficas permiten que la vegetación sea más abundante que en las primeras regiones. Para el año 2002, según el censo de ese año, la población alcanzó a 272.402 habitantes.

El aumento de las precipitaciones y la presencia de nieves en las altas cumbres, permiten el desarrollo de cursos de agua, cuyo régimen de alimentación es pluvionival, lo que condiciona el escurrimiento de agua durante todo el año.

La Región cuenta con 2 sistemas hidrográficos de importancia, tales como el río Copiapó y el río Huasco. El río Copiapó posee una hoya hidrográfica de 18.400 km<sup>2</sup> y una longitud de 162 kilómetros. Nace de la unión de los tributarios Jorquera, Pulido y Manflas. La presencia de terrazas fluviales y sectores de vega con abundante humedad permiten que el del río Copiapó sea intensamente utilizado en faenas agrícolas.

El río Huasco se ubica hacia el sur de la región. Posee una hoya hidrográfica de 9.850 km<sup>2</sup> y se origina producto de la unión de dos ríos: el Tránsito y el Carmen. Su régimen de alimentación es mixto (Gobierno de Chile, 2009).

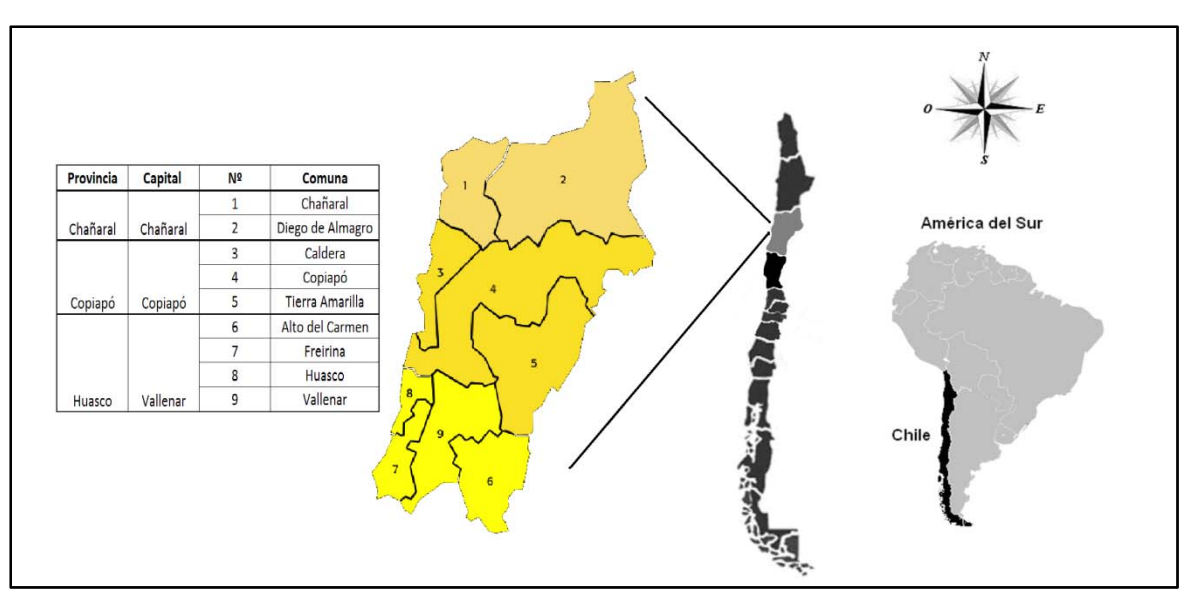

**Figura Nº2**. Región de Atacama, zona de estudio. Adaptado de www.wikipedia.com

#### **3.3.1. Climas presentes en la región**

De acuerdo a la Dirección Meteorológica de Chile (2009), los climas presentes en la Región de Atacama, son los que se describen a continuación:

**Clima desértico con nublados abundantes,** se encuentra presente en todo el sector costero de la Región y penetra hasta las proximidades de Copiapó y Vallenar. Se caracteriza por una abundante y densa nubosidad presente durante la noche, que se disipa durante la mañana, la que en ocasiones es acompañada de intensas nieblas y lloviznas. Esto también define una alta cantidad de días nublados y pocos días despejados. Las precipitaciones son mayormente de tipo frontal y aumentan de norte a sur.

**Clima desértico marginal bajo,** presente en la mayor parte de la Región. De Copiapó al norte es de una rigurosa sequedad; en cambio de Copiapó al sur, la inexistencia de la cordillera de la Costa hace que el efecto marítimo atenúe las características desérticas. La amplitud térmica es mucho mayor que en el litoral. La diferencia entre el mes más cálido y el más frío es de 7º a 8º C, mientras que la amplitud térmica diaria alcanza el orden de 13º a 15º C. Las precipitaciones aumentan con la latitud y con la altura, concentrándose en los meses de invierno. Los totales anuales llegan a 12 mm en Copiapó, 19 mm en El Salvador y 32 mm en Vallenar.

**Clima desértico marginal de altura,** se encuentra sobre los 2.000 m.s.n.m. El régimen térmico es más frío, pero las oscilaciones térmicas son menores que en el desierto marginal bajo. La humedad relativa es baja con cielos predominantemente despejados, diáfanos y limpios, lo que motivó la instalación del observatorio astronómico de Las Campanas. Las precipitaciones son más abundantes y se producen casi exclusivamente en los meses de invierno. Las temperaturas bajas y las apreciables

cantidades de nieve en el invierno, hacen que la línea de nieves eternas se ubique entre los 5.000 y 6.000 m.s.n.m.

### **4. REVISIÓN BIBLIOGRÁFICA**

Según el Gobierno de Chile (2004), en el país las precipitaciones se caracterizan por presentar cierto grado de torrencialidad, principalmente en las zonas áridas y semiáridas. En el norte del país, cada cierto tiempo ocurren aguaceros capaces de generar grandes problemas a la población, generando incluso aluviones.

 El comportamiento de las precipitaciones se ve afectado por diversos factores, entre ellos la latitud y la altitud, aunque esta última es considerada como secundaria, por la gran variedad de climas que abarca el territorio nacional, producto que se extiende entre los 17º30` y los 56º30´de latitud sur en Sudamérica y hasta los 90º de latitud sur, considerando el Territorio Antártico Chileno. También se debe considerar la influencia marítima presente a lo largo de todo el país y la longitud asociada a la altura del relieve, representada por la Cordillera de la Costa y la de los Andes, esta última con alturas que superan los 6.000 m.

 Para evaluar el comportamiento de las precipitaciones, Monsalve (1999) señala que es necesario conocer las relaciones entre cuatro características fundamentales de éstas: la intensidad, la duración, la frecuencia y su distribución.

Fernández (1995), señala que son tres los rasgos más característicos de las precipitaciones. Estos son la irregularidad, la duración y la intensidad. También agrega que la variabilidad de las precipitaciones, es un factor de riesgo adicional por la aparición de valores extremos máximos, que se traducen en inundaciones y avenidas en determinadas épocas del año y zonas geográficas.

A su vez, Chow *et al* (1994) indican que uno de los primeros pasos que debe seguirse en muchos proyectos de diseño hidrológico, es determinar los eventos de lluvia que deben usarse, para lo cual se utilizan comúnmente, situaciones que involucren la

intensidad de la lluvia, la duración y la frecuencia. De esto se desprende que es necesario buscar una manera de integrar la intensidad de las precipitaciones, a su duración y su periodo de ocurrencia. Una forma común de hacerlo, es utilizando tormentas de diseño o eventos que involucren estas características.

#### **4.1. Definición de las Curvas Intensidad-Duración-Frecuencia.**

Según Témez (1978), las curvas IDF son aquellas que resultan de unir los puntos representativos de la intensidad media en intervalos de diferente duración, y correspondientes todos ellos a una misma frecuencia o periodo de retorno.

De este modo, Bedient y Huber (1992) señalan que son representaciones gráficas que muestran la probabilidad de que una cierta intensidad media de precipitación pueda ocurrir, dada una determinada duración. Para De Fraja (1993), las curvas IDF corresponden a una metodología que permite estimar el valor de las precipitaciones con distintos intervalos y periodos de retorno, a partir de la información de precipitación diaria registrada en las estaciones pluviométricas.

Por otro lado, Maidment (1993) define a las curvas IDF como una representación gráfica de la probabilidad que una cierta intensidad promedio ocurra, dada una duración.

Asimismo, López Cadenas (1998) señala que la estimación de la intensidad de precipitación se realiza en base a las curvas IDF, que representan duraciones en abscisas y alturas de precipitación en ordenadas. Cada curva representada corresponde a una frecuencia (o periodo de retorno), de tal forma que las gráficas de las curvas IDF representen la intensidad media en intervalos de diferente duración y correspondientes, todos los de una misma curva, a un periodo de retorno idéntico. Señala además, que para su construcción es necesario obtener intensidades de precipitación, a través de bandas pluviográficas.

Heras (1983), define al pluviograma (bandas pluviográficas), como la gráfica que es obtenida de un pluviógrafo. Es decir, corresponde a una curva que representa mm de precipitación en función del tiempo.

#### **4.2. Elementos Asociados a las Curvas IDF**

Junto con definir las curvas IDF, surgen otros elementos que también es necesario considerar. Estos son la intensidad de precipitaciones, la frecuencia y la probabilidad de excedencia.

 Para Cuadrat *et al* (2000), la intensidad o cantidad de lluvia caída por unidad de tiempo es un dato de sumo interés para la realización de este tipo de estudios; ésta se expresa normalmente en mm/h. Chow *et al* (1994) definen a la intensidad como la tasa temporal de precipitación, lo que es equivalente a la profundidad por unidad de tiempo (mm/h o pulg/h), de tal forma que matemáticamente se expresa de la siguiente forma:

$$
I=\frac{P}{Td}
$$

Donde:

I: intensidad en mm o pulg

P: profundidad de precipitación en mm o pulg

Td: duración del evento en horas

Según Cuadrat *et al* (2000), otro elemento vinculado a las curvas IDF es la frecuencia, expresada en función del periodo de retorno o de recurrencia (T) de ciertas intensidades máximas o criticas, entendiendo como tal a un número de años que en promedio han de transcurrir para que se origine un evento de igual magnitud o superior

al de referencia. Pizarro *et al* (1986), lo define como el tiempo que media entre dos sucesos iguales.

Para Bedient *et al* (2002), un evento máximo anual tiene un periodo de retorno (o intervalo de recurrencia) de *T* años si su magnitud es igualada o excedida una vez como promedio, cada *T* años.

Según Stappung (1999), el valor que posea el periodo de retorno en el diseño de un sistema de aguas lluvias depende del grado de seguridad que requiere la ciudadanía ante la eventualidad de que ocurra un evento de precipitaciones extremas.

Además, asociado al periodo de retorno, Pizarro *et al* (1986) definen a la probabilidad de excedencia como la probabilidad de que un evento sea superado.

Por otra parte, Viessman *et al* (2002), señalan que la probabilidad de que un evento sea igualado o excedido en algún año, se expresa de la siguiente forma:

$$
P(E) = \frac{1}{T}
$$

Donde:

*P(E)*: probabilidad de excedencia *T*: periodo de retorno

#### **4.3. Aplicaciones de las Curvas IDF**

De acuerdo a Varas (1998), para dimensionar el tamaño de una obra hidráulica, se requiere conocer el caudal máximo de diseño, o en términos hidrológicos la crecida de diseño. Sin embargo, el proyectista no sólo debe calcular la magnitud del o de los valores de diseño, sino que además debe proporcionar una indicación de su probabilidad de excedencia, con el fin de fijar la seguridad de funcionamiento de la obra, lo cual significa una respuesta no solo de lo que puede ocurrir, sino también un pronunciamiento sobre su probabilidad de excedencia.

En este aspecto, Linsley *et al* (1988) señalan que la hidrología debe recurrir al estudio de la probabilidad o frecuencia, con la cual un determinado caudal o volumen puede ser igualado o excedido, ya que en la construcción de una determinada obra, dicho aspecto influirá directamente en los costos y en la duración de la misma, de manera que los diferentes problemas hidrológicos que se presentan en una tormenta, obtengan un adecuado análisis temporal.

Según Chow *et al* (1994), uno de los primeros pasos que se debe seguir en muchos proyectos de diseño hidrológico (diseños de drenaje urbano, construcción de grandes represas para el aprovechamiento del recurso hídrico o el diseño de obras de ingeniería, entre otros), es determinar los eventos de lluvias que serán utilizados. Una forma de hacerlo es a través de las curvas IDF, las cuales son diseñadas para cada lugar en particular.

Para Viessman *et al* (2002) estas relaciones, conocidas como curvas IDF, son usadas en el diseño de obras que captan agua provenientes de las tormentas y en la construcción de reservas de agua. Tales diseños están basados en la estimación de los peores casos de lluvias intensas en intervalos de tiempo dados. De esta forma es posible analizar varias tormentas de distintas duraciones, para encontrar los eventos más críticos de manera de poder seleccionar las frecuencias en los diseños.

Por su parte, Román (2003) señala que las curvas IDF son de gran ayuda en la construcción de obras de control de erosión y recuperación de suelos degradados. Su utilización se incluye en obras como zanjas de infiltración, canales de desviación, diques

y otro tipo de obras destinadas al control de procesos erosivos en laderas y el control de cárcavas.

#### **4.4. Construcción de las Curvas IDF**

Cuando la información de precipitación local está disponible, las curvas IDF pueden desarrollarse utilizando análisis de frecuencia. Según Chow *et al* (1994), para cada una de las duraciones seleccionadas, se extraen las alturas máximas de lluvias anuales de los registros históricos y luego se aplica el análisis de frecuencia.

 Para el análisis de frecuencia se requiere de una función de distribución de probabilidades. Para Mintegui *et al* (1993), la distribución de Gumbel ha sido empleada con buenos resultados en el estudio de eventos meteorológicos de valores máximos, obteniéndose ajustes muy precisos para valores máximos diarios y anuales. A su vez, Stol (1971), citado por Dickinson (1977), señala que la función de Gumbel resulta ser la más adecuada para representar lluvias anuales extremas.

 La aplicación de la función de Gumbel en estudios que contemplen eventos de valores extremos, no sólo es avalada por los autores anteriormente mencionados. La literatura especializada en el tema cita siempre a la función de distribución de Gumbel debido a la calidad de ajuste que presenta en eventos máximos (Témez, 1978; Pizarro *et al*, 1986; Linsley *et al*, 1988; Ponce, 1989; Chow *et al*, 1994; Monsalve, 1999).

 El método más validado para la construcción de las curvas IDF, a través del análisis de frecuencias, es el propuesto por Témez (1978), el que consiste en analizar las bandas de los registros pluviográficos, seleccionando los valores extremos de precipitación para tiempos determinados; luego estos valores son divididos por su duración para obtener la intensidad y se les ajusta una función de distribución de probabilidad de Gumbel; se grafíca cada función ajustada a un mismo periodo de

retorno, para finalmente, unir los puntos en una curva, repitiéndose esto para cada p periodo de r etorno.

correspondientes a una estación pluviográfica, de tal forma de obtener un diseño como el mostrado en la figura N°3: De esta forma se obtiene una gráfica que representa a una familia de curvas IDF,

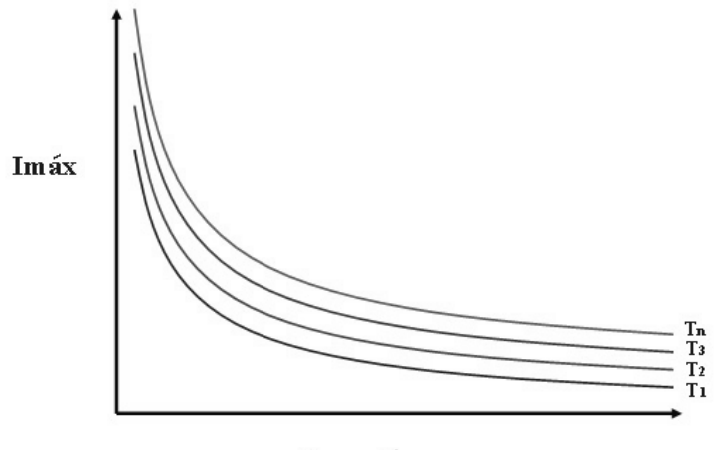

Duración

Figura N°3: Modelo teórico de una Curva IDF. Fuente: Pizarro *et al* (2007)

#### Donde:

- I I: Intensidad d en mm/h
- D: Duración de las precipitaciones en horas
- T<sub>i</sub>: Distintos periodos de retorno en años

forma que presenta una forma exponencial negativa. Esto es explicado por Témez (1978), de la siguiente manera: la probabilidad de encontrar intensidades mayores aumenta a medida que las duraciones disminuyen; por lo contrario, las menores intensidades se encuentran vinculadas a las mayores duraciones. En la figura es posible apreciar que el valor de I aumenta al disminuir D, de tal

 Chow *et al* (1994), señalan que las curvas IDF no solo se construyen de forma gráfica, sino que también pueden expresarse como ecuaciones, con el fin de evitar la lectura de la intensidad de lluvia de diseño en una gráfica.

Muchas fórmulas han sido derivadas para representar la relación intensidad – duración de una lluvia puntual. Linsley *et al* (1988), señalan que para duraciones de 5 a 20 minutos, el modelo general es el siguiente:

$$
I = \frac{a}{(t+b)}
$$

En caso que las duraciones superen los 60 minutos, el modelo es el siguiente:

$$
I=\frac{c}{t^n}
$$

Donde I es la intensidad promedio para una duración de t minutos y a, b, c, n son los coeficientes a ajustar y que varían según el lugar de aplicación.

Chen (1983), propuso una fórmula general para representar la relación intensidad – duración – frecuencia para los Estados Unidos, quien generó un método que posee gran potencial para su aplicación en el diseño de drenajes de aguas lluvias. El modelo es:

$$
I_t^T = \frac{a * I_t^{10} * log(10^{2-X} * T^{X-1})}{(t+b)^c}
$$

Donde:

 $I_t^T$ : intensidad de lluvia en mm/h, correspondiente a un periodo de retorno de T años y una lluvia de t minutos de duración.

 $R_t^{100}$  y  $R_t^{10}$  : corresponde a las precipitaciones asociadas a una duración de t horas y a un periodo de retorno de 100 y 10 años.

X : es la relación de las frecuencias  $R_t^{100}$  /  $R_t^{10}$ 

a, b, c : son los parámetros que dependen del lugar y de la relación  $R_t^{10}$  /  $R_{24}^{10}$ 

 $I_t^{10}$ : intensidad de lluvia asociada a 10 años de periodo de retorno y una duración de t horas.

Por otro lado, Wenzel (1982), citado por Chow *et al* (1984), dedujo para algunas ciudades de los Estados Unidos, coeficientes para utilizarse en una ecuación de la forma:

$$
I = \frac{C}{(T_d^e + f)}
$$

Donde:

I: es la intensidad de lluvia,

Td: es la duración

c, e y f: coeficientes que varían de acuerdo al lugar de aplicación.

 Sin embargo, el propio autor plantea la opción de extender la ecuación para incluir el periodo de retorno, quedando la ecuación de la siguiente forma:

$$
I = \frac{c \cdot T^m}{T_d + f}
$$

20

$$
I = \frac{c \cdot T^m}{T_d^e + f}
$$

En Chile, Varas y Sanchez, citados por EULA (1993), propusieron una metodología para el diseño de las curvas IDF. Dicho procedimiento plantea la siguiente expresión matemática:

$$
P_{t, T} = K * P_{10, D} * C_{d, t} * C_{f, T}
$$

Donde:

 $P_{t, T}$ : lluvia en mm con periodo de retorno de T años y duración de t horas.

K: coeficiente para obtener la lluvia máxima absoluta en 24 horas en función del valor máximo diario ( $K=1.1$ ).

*P10, D*: lluvia diaria máxima con 10 años de periodo de retorno.

*Cd, t*: coeficiente de duración diaria para t horas.

*Cf, T*: coeficiente de frecuencia para T años de periodo de retorno.

Luego, la intensidad máxima de precipitación queda dada por:

$$
I_{t, T}(mm/h) = \frac{P_{t, T}}{d}
$$

Donde:

D: duración en horas.

 De esta forma, esta metodología permite diseñar las curvas IDF en aquellos sectores o zonas que sólo cuentan con información pluviométrica, para lo cual se deberán seleccionar los coeficientes de duración y frecuencia de la estación pluviográfica más cercana.

 Bernard y Yarnell (1932), proponen un método que relaciona de manera conjunta las variables de intensidad, duración y periodo de retorno en una familia de curvas cuya ecuación es la siguiente:

$$
I = \frac{K * T^m}{(d+b)^n}
$$

Donde:

I: intensidad de precipitación en mm.

d: duración de precipitación en minutos.

T: periodo de retorno en años.

k, m, n y b: constantes que se deben calcular mediante análisis de regresión.

 En Chile este método fue utilizado por Abarza (2001) y Román (2003), obteniendo excelentes resultados en la calidad de ajuste en la generación de Curvas IDF en la Región del Maule y Región Metropolitana, respectivamente. Sin embargo, realizaron una pequeña modificación a esta expresión, con el objetivo de facilitar los cálculos, quedando de la siguiente forma:

$$
I = \frac{K * T^m}{d^n}
$$

22

 Finalmente, Monsalve (1999), indica que en el análisis de las relaciones intensidad – duración – frecuencia de las lluvias observadas, se debe determinar para distintos intervalos de duración de la lluvia, el tipo de ecuación y el número de parámetros de ésta que mejor caracterizan aquellas relaciones, señalando que en hidrología, usualmente se emplean ecuaciones del tipo:

$$
I = \frac{c}{(t + t_0)^n}
$$

Donde:

I: es la intensidad de precipitación máxima en mm/h.

T: es la duración de la lluvia en minutos.

c,  $t_0$  y n: son parámetros por determinar.

 Además, agrega que c se relaciona con el periodo de retorno T en años por medio de la siguiente ecuación:

$$
C = K * T^m
$$

Donde:

K y m son constantes.

Por lo tanto, si se reemplaza esta relación en la ecuación anterior, se llegará al modelo propuesto por Bernard y Yarnell (1932).
#### **4.5. Estudios Asociados a las Curvas IDF.**

En el último tiempo se han generado grandes desastres provocados por precipitaciones intensas en periodos de tiempo muy cortos, los que van desde inundaciones provocadas por colapsos en los sistemas de drenajes urbanos, hasta aluviones y socavamientos de caminos, como los ocurridos en Antofagasta (II Región) en 1991, Santiago (Región Metropolitana) en 1993 y Ensenada (XI Región) en 1995, con pérdida de vidas humanas.

Espíldora (1971), citado por Abarza (2001), elaboró las curvas Intensidad-Duración-Frecuencia para algunas ciudades chilenas, a saber, Santiago, Chillán, Talcahuano y Valdivia. En este estudio se obtuvieron coeficientes generalizados de duración y frecuencia, los que fueron contrastados con el estudio realizado por Bell (1969), citado por Llamas (1993), que permite calcular lluvias de otras duraciones e igual periodo de retorno, conociendo la lluvia de una hora de duración y 10 años de periodo de retorno. Estos factores son válidos para duraciones de lluvia entre 5 minutos y 2 horas, y para periodos de retorno entre 2 y 100 años.

 Por otra parte Durán (1989), citado por De Fraja (1993), generó las curvas IDF para la ciudad de Los Ángeles, a partir de los datos de la estación del mismo nombre, proporcionados por la Dirección General de Aguas.

 Por su parte, el mismo autor señala que para las ciudades de Concepción-Talcahuano, se han desarrollado dos trabajos para obtener sus respectivas curvas IDF. El primero fue desarrollado por Varas y Sánchez en el año 1983, los que calcularon estas curvas para las ciudades mencionadas utilizando la información de la estación Carriel Sur de la Dirección Meteorológica de Chile. Mientras que el segundo estudio estuvo a cargo de Celis en 1984, el que generó curvas en base a la estación meteorológica Bellavista, dependiente del Departamento de Física de la Universidad de Concepción.

A nivel mundial, diversos han sido los autores que se han preocupado de estudiar la cantidad de lluvia caída y su duración. De Michele *et al* (2002) estudiaron las curvas Intensidad Duración Frecuencia en precipitaciones extremas. En este estudio se determinaron las curvas para la evaluación de tormentas. La variabilidad de la intensidad de precipitación máxima anual y la duración fue representada a través del tiempo. Así, las relaciones de aumento de la intensidad de precipitación y la duración son obtenidas usando los conceptos de escalamiento dinámico y la autoafinidad estadística. Para una distribución lognormal de la intensidad de precipitación, el modelo obtiene un multiescalamiento lognormal. Esto da las curvas IDF de precipitación tormentosa extrema. Este modelo se usó en el área metropolitana de Milano, Italia.

 Otro estudio fue realizado por Minh Nhat *et al* (2006), titulado "Establecimiento de Curvas Intensidad Duración Frecuencia para las precipitaciones en el Monzón, Vietnam. En este estudio los autores dan a conocer que la relación entre Intensidad, Duración y Frecuencia de las precipitaciones es uno de los instrumentos más comúnmente usados en la ingeniería de recursos hídricos, para la planificación, el diseño y el funcionamiento de proyectos, o para la ingeniería contra inundaciones. El establecimiento de tales relaciones fue hecho en 1932 por Bernard. Desde entonces, muchas relaciones han sido construidas para varias partes del mundo. Sin embargo, tales curvas de intensidad de precipitación no han sido construidas en muchos países en vía de desarrollo, incluyendo Vietnam. En esta investigación se construyen las curvas IDF para siete estaciones en el monzón del área de Vietnam y proponen un fórmula generalizada que usa la intensidad de precipitación y el período de retorno.

 Langousis *et al* (2006), en su estudio curvas Intensidad Duración Frecuencia, realizan representaciones escalares de precipitación; así, dan a conocer el desarrollo de métodos para estimar las curvas Intensidad Duración Frecuencia para tres modelos de precipitación. Los modelos usan la noción clásica del proceso exterior e interior, respectivamente, para la variación de intensidad de precipitación en la tormenta. El proceso exterior se diferencia en los tres modelos, mientras que el proceso interior es la multifractal inmóvil en todos los casos. El modelo basado en las curvas IDF puede ser obtenido a partir de pocos años de datos de precipitación. En una validación con un registro de precipitación de 24 años de Florencia, Italia, los modelos reproducen estrechamente las curvas IDF empíricas y hacen extrapolaciones similares durante períodos de retorno más largo que el registro histórico.

Entre los estudios más recientes realizados en Chile, destacan los realizados por Abarza (2001), quien generó una serie de curvas IDF para seis estaciones pluviográficas de la Región del Maule; Román (2003) quién confeccionó las curvas IDF para cinco estaciones pluviográficas de la Región Metropolitana; Pavéz (2004), quien también construyó curvas para otras seis estaciones de la Región del Maule; Macaya (2004), que generó curvas IDF para cuatro estaciones de la Región del Gral. Libertador Bernardo O`Higgins; Cornejo (2004), que determinó dichas curvas para siete estaciones de la Región de Coquimbo; Aravena (2006), que analizó comparativamente las curvas IDF para 31 estaciones de la zona árida y semiárida del país y Cereceda (2008), quien realiza una propuesta de un método para la construcción de las curvas en estaciones pluviométricas de Chile central. En todos estos casos, la elaboración de las curvas se hizo en base a bandas pluviográficas proporcionadas por la Direccion General de Aguas, mientras que la metodología utilizada fue la propuesta por Témez (1978), el cual relaciona las intensidades de precipitación para distintos periodos de retorno, con el propósito de graficar la relación entre las tres variables, es decir, intensidad, duración y frecuencia.

 Según Zevallos (1996), en países como Ecuador, las curvas IDF han sido utilizadas en la prevención de flujos de lodo y escombros, comúnmente conocidos como aluviones. Esto se realiza por medio de la interpretación de eventos histórico, las que en conjunto con el análisis de estas curvas han permitido determinar puntos de riesgo, dentro de las distintas microcuencas que rodean a la ciudad de Quito.

 Según Chow *et* al (1994), las curvas IDF poseen una particularidad, y es que se pueden expresar como ecuaciones, con el fin de evitar la lectura de las intensidades de precipitación en una gráfica.

 Para Pereyra *et* al (2004), el planteamiento de las primeras relaciones matemáticas, que modelan a dichas curvas, data desde inicios de los años treinta del siglo XX, y fueron realizadas por Sherman en 1931 y Bernard en 1932. De acuerdo a Remenieras (1971), estos modelos han conducido a numerosos investigadores del mundo a generar diversas expresiones matemáticas que simulan las curvas IDF.

### **5. METODOLOGÍA**

#### **5.1. Etapas del estudio**

#### **5.1.1. Revisión bibliográfica**

 Esta etapa consistió en la recopilación de todos los antecedentes teóricos sobre los cuales se desarrolló el trabajo práctico presentado en esta memoria. Dicha información fue extraída de libros y revistas especializadas en el tema. Además, toda la información bibliográfica se complementó con información reciente a partir de documentos encontrados en Internet.

 De esta forma, estos antecedentes corresponden al marco teórico presentado en el capítulo de Revisión Bibliográfica, además de complementar las fases metodológicas que se presentan en el presente capítulo.

#### **5.1.2. Recolección de la información requerida.**

 La institución encargada de facilitar toda la información para lograr el desarrollo de esta memoria, fue la Dirección General de Aguas (D.G.A.), organismo estatal dependiente del Ministerio de Obras Públicas (MOP).

 Dichos antecedentes corresponden a los registros de precipitaciones diarias y horarias, las cuales están contenidas en las bandas pluviográficas. Para la realización de ésta memoria, se utilizaron seis estaciones correspondientes a las regiones de Arica y Parinacota, y Región de Atacama.

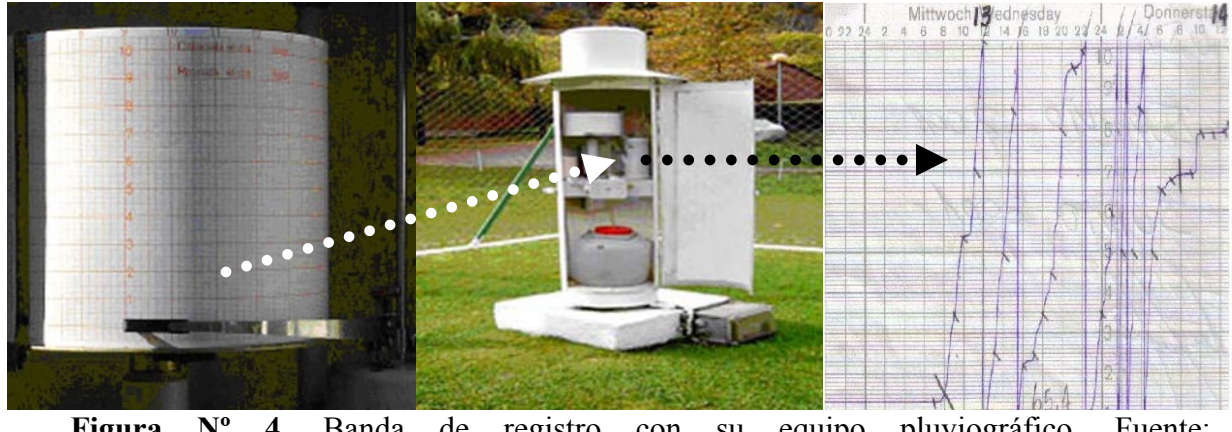

**Figura Nº 4**. Banda de registro con su equipo pluviográfico. Fuente: www.meteosort.com/meteosort/cas/a\_m\_28.htm

A continuación, en la Tabla N°1 se muestran las estaciones pluviográficas seleccionadas y su ubicación geográfica, además del periodo comprendido en este estudio.

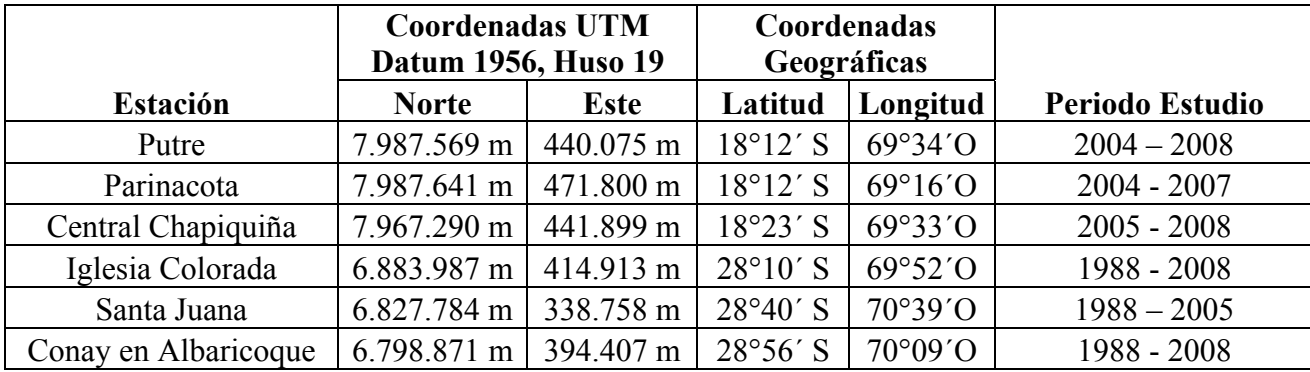

**Tabla N°1:** Estaciones pluviográficas seleccionadas.

### **5.1.3. Selección de Intensidades Máximas de Precipitación.**

Para la obtención de los datos requeridos en la construcción de las curvas IDF, fue necesario analizar las bandas de los pluviógrafos, entregadas por la Dirección General de Aguas. De esta forma, fueron obtenidas, para cada año, las alturas máximas de precipitación para las duraciones 1, 2, 6, 12, 24 y 48 horas.

Abarza (2001), señala como metodología para la lectura de las bandas, un criterio que toma como referencia de medición las 08:00 horas de un día, terminando a las 08:00 horas del día siguiente. Esto, excluye a las duraciones de 48 horas, donde se finaliza a las 08:00 horas del día subsiguiente. Sin embargo, este procedimiento implica la realización de varios muestreos para lograr el óptimo diseño de las curvas IDF, con el fin de conseguir el modelo propuesto por Aparicio (1997). Para evitar esto, se optó por analizar cada chubasco de forma independiente, centrándose en las tormentas que realmente fueran influyentes para cada duración de las precipitaciones y de esta forma no realizar un muestreo continuo de las bandas pluviográficas; de esta manera, se hizo sólo un muestreo, y no fue necesario repetir el proceso, lo que es verificado por la calidad de los resultados obtenidos.

Finalmente, una vez conseguidos todos los valores extremos de precipitación para cada duración y año, se obtuvieron las intensidades máximas de precipitación a través del cuociente entre cada valor de la serie y su respectiva duración, con lo cual se llega finalmente a intensidades en mm/h.

Es importante destacar que en las estaciones Parinacota, Putre y Central Chapiquiña, se obtuvieron hasta tres valores máximos por año, debido a la escasa información disponible de estas estaciones. De esta forma se buscó darle una mayor consistencia estadística a la serie de datos.

#### **5.1.4. Ajuste de los Datos a una Función de Distribución de Probabilidad**

Una vez obtenidas las intensidades máximas de precipitación para cada duración de las lluvias en cada estación, se debió ajustar una función de distribución de probabilidad de valores extremos. En este caso se utilizó la función de Gumbel debido a que es la más recomendada para representar lluvias anuales extremas.

La función de Gumbel se encuentra definida por:

$$
F(X) = P(E \le X) = e^{-e^{-\sigma(x-\mu)}}
$$

Donde,

$$
-\infty \leq X \leq \infty
$$

*X*: valor a asumir por la variable aleatoria

σ y µ:parámetros a ajustar en función de la muestra en estudio

e: base de los logaritmos neperianos.

Además,

$$
\mu = \bar{X} - 0.450047^* \text{ S}
$$
  

$$
\sigma = \frac{1}{0.779696*S}
$$
 y,

Donde,

S: Desviación estándar de la muestra

 $\overline{X}$ : Media de la muestra

Para probar la calidad del ajuste que presenta la función de Gumbel, se aplicaron dos pruebas de bondad de ajuste, propuestas por Pizarro *et al*, (1986), tales como el Coeficiente de Determinación  $R^2$ y el test de Kolmogorov – Smirnov.

#### **5.1.5. Pruebas de Bondad de Ajuste**

# **5.1.5.1. Coeficiente de determinación R<sup>2</sup>**

Según Pizarro *et al,* (1986), este coeficiente indica qué proporción de la variación total de los datos es explicada por el modelo utilizado, lo que queda definido por la siguiente expresión, para este caso:

$$
R^{2} = I - \frac{\sum (Fn(X)i - F(X)i)^{2}}{\sum (Fn(X)i - \overline{Fn}(X))^{2}}
$$

Donde:

*Fn(X)i*: Frecuencia observada acumulada *F(X)i*: Frecuencia teórica acumulada  $\overline{Fn}(X)$ : Media de las frecuencias observadas acumuladas

#### **5.1.5.2. Test de Kolmogorov – Smirnov**

Según Canavos, (1995), es una prueba de bondad de ajuste apropiada, cuando *Fn(X)* es continua. No necesita que los datos se encuentren agrupados, además de ser aplicable a muestras pequeñas.

Este test compara la desviación de la frecuencia observada acumulada (*Fn(X)i*) con relación a la frecuencia teórica acumulada (*F(X)i*), de tal forma de obtener el supremo de las diferencias, en valor absoluto entre ambas frecuencias, obteniendo el estadístico Dc, ubicado en la i-ésima posición. Se calcula de la siguiente forma:

$$
Dc = Sup \mid Fn(X)i - F(X)i|
$$

32

Para realizar el cálculo anterior, primero se debe determinar la frecuencia observada acumulada de la serie, mediante la ley de frecuencias. La distribución acumulada observada, trabaja con la probabilidad de excedencia asignada a cada valor de la muestra. La expresión acumulada de probabilidad es la siguiente:

$$
F_n\left(X\right) = \frac{n}{N+1}
$$

Donde:

*Fn (X)*: frecuencia observada acumulada n: número de orden N: número total de datos

 Luego se calcula la frecuencia teórica acumulada, la que se determina a través de la función de Gumbel.

$$
F\left(X\right)=e^{-e^{-\sigma\left(x-\mu\right)}}
$$

 Posteriormente, utilizando un 95 % de confianza, se procedió a comparar los valores obtenidos para *Dc*, con los valores mostrados en la tabla de valores críticos de *Dt*, del test de bondad de ajuste de Kolmogorov – Smirnov.

De esta forma se estableció la siguiente hipótesis:

 $H_0$ : Dc < Dt (el ajuste es adecuado)  $H_1$ : Dc > Dt (el ajuste no es adecuado)

33

# **5.1.6. Determinación Gráfica de las Curvas IDF, para Distintos Periodos de Retorno, en cada una de las Seis Estaciones Pluviográficas en Estudio**

A partir de las funciones de distribución de probabilidades ajustadas, se procedió a graficar la intensidad de precipitación v/s la duración de cada lluvia, correspondiente a un periodo de retorno seleccionado. Los periodos de retorno seleccionados para este estudio son 5, 10, 20, 30, 40, 50, 60, 75 y 100 años.

 Para obtener las familias de curvas, fue necesario reemplazar el periodo de retorno de 5 años, asociado a una probabilidad de 0,8, en cada una de las funciones de distribución de probabilidad ajustadas correspondientes a cada estación, para obtener los puntos de la curva asociados a los 5 años. Luego, esta operación se repitió para 10 años, con los valores asociados a una probabilidad de 0,9; lo cual generó una nueva curva. Así sucesivamente, fueron calculados los distintos periodos de retorno, de tal forma que se generaron nueve curvas, cada una de ellas representando a cada periodo de retorno, las que en conjunto son denominadas familia de Curvas IDF.

Esta operatoria fue idéntica para cada estación del estudio.

### **5.1.7. Aplicación del Método** *k***.**

En esta etapa del estudio, se procedió a la construcción de los parámetros *k*, para cada estación en estudio. Así y a partir de las intensidades de precipitación para cada duración y periodo de retorno, se calcula el parámetro *k* que permite extrapolar información hacia zonas que sólo poseen pluviómetro.

El uso del parámetro *k* es muy simple, ya que basta con ponderar una intensidad de precipitación para una duración de 24 horas correspondiente a un lugar sin

pluviógrafo, por un factor *k* asociado a una duración (horas) y a un período de retorno (T en años) determinados, de tal forma de obtener información de intensidad en sectores aledaños con similares condiciones de precipitación.

En función de lo anterior, se realizó la construcción de las tablas del parámetro *K*  las cuales relacionan las distintas intensidades horarias con la intensidad de duración 24 horas. Se escoge esta última duración, debido a que las precipitaciones con dicha duración son más fáciles de encontrar en zonas donde solo existe pluviómetro. De este modo, se obtiene un parámetro que permite extrapolar la información hacia sectores sin registros de intensidad para distintas duraciones.

Dicho parámetro se define como *k*, el cual es obtenido de la siguiente forma:

$$
k = \frac{I_i}{I_{24 \text{ horas}}}
$$

Donde:

 $I_i$ : intensidad de precipitación a la hora i (i = 1, 2, 6, 12, 24, 48 horas) y un periodo de retorno T<sub>i</sub>.

 $I_{24 \text{ horas}}$ : intensidad de precipitación para una duración de 24 horas y un periodo de retorno Tj.

# **5.1.8. Determinación Matemática de las Curvas IDF, para las Seis Estaciones Pluviográficas en Estudio**

El siguiente paso consistió en la determinación de modelos matemáticos que permitieran estudiar el comportamiento de las tres variables involucradas en el estudio, de tal forma de poder construir las curvas IDF no solo de manera gráfica, sino que también a través de una función matemática que permita estimar la intensidad a partir de datos de duración y periodo de retorno.

 Para la realización de esta etapa se eligió la ecuación propuesta por Bernard y Yarnell (1932), definida de la siguiente forma:

$$
I = \frac{K * T^m}{D^n}
$$

Donde:

I = es la intensidad de precipitación en mm.

 $T =$  es el periodo de retorno en años.

 $D = es$  la duración de precipitación en minutos.

k, m, n = son las constantes que se deben calcular mediante análisis de regresión.

Para poder realizar el análisis de regresión lineal múltiple, fue necesario linearizar el modelo aplicando logaritmos, con lo que se llegó a la siguiente expresión matemática:

$$
log I = log k + m log T - n log D
$$

O lo que es idéntico:

$$
y = a_0 + a_1X_1 - a_2X_2
$$

36

Donde:

$$
y = log I \qquad a_0 = log k
$$
  

$$
X_1 = log T \qquad a_1 = m
$$
  

$$
X_2 = log D \qquad a_2 = -n
$$

Una vez calculados los coeficientes  $a_0$ ,  $a_1$  y  $a_2$ , fue posible encontrar los valores de los parámetros *k, m* y *n*. De esta forma la ecuación propuesta por Aparicio (1997), quedó ajustada para cada estación pluviográfica, no sin antes probar los supuestos clásicos del análisis de regresión lineal.

### **5.1.9. Supuestos Clásicos del Análisis de Regresión Lineal**

Gujarati (1992), señala que si el objetivo del modelo que se quiere ajustar es únicamente la estimación puntual (como en este caso), bastará con la aplicación del método de los mínimos cuadrados, en conjunto con el coeficiente de determinación  $\mathbb{R}^2$ , para realizar tal estimación, no necesitándose que se cumplan los supuestos clásicos de regresión, a saber, supuesto de normalidad, homocedasticidad, y no autocorrelación.

#### **5.1.10. Medidas de Bondad de Ajuste**

Las medidas utilizadas fueron  $R^2$ , el Error Estándar de Estimación y la prueba U de Mann-Whitney.

## **5.1.10.1. Coeficiente de determinación R<sup>2</sup>**

Para este caso, el  $R^2$  responde a la siguiente expresión:

$$
R^{2} = 1 - \frac{\sum (Int.read - \widehat{Int}.\ modelada)^{2}}{\sum (Int.read - \overline{Int}.\ media)^{2}}
$$

Donde:

Int. real : Intensidad real de precipitación Int. modelada: Intensidad estimada por el modelo  $\overline{Int}$ . media: Media de las intensidades observadas

# **5.1.10.2. Error estándar de estimación**

Este estimador determina la disparidad promedio entre las intensidades observadas y las estimadas, donde los valores cercanos a cero indican que el modelo hace una buena descripción de las intensidades, de acuerdo a la fórmula del indicador que se presenta a continuación:

$$
EEE = \sqrt{\frac{\Sigma(\mathbf{y} - \widehat{\mathbf{y}})^2}{n-2}}
$$

Donde:

- y: Intensidades observadas
- **ŷ:** Intensidad modelada
- n: Número de pares datos de intensidad considerados.

#### **5.1.10.3. Prueba U de Mann – Whitney**

Esta prueba permite determinar si las muestras independientes fueron extraídas de la misma población o de poblaciones diferentes que poseen la misma distribución.

Según Canavos (1995), esta prueba es el equivalente no paramétrico de la prueba *t* de Student y se basa en la combinación de las  $n_1$  y  $n_2$  observaciones, para formar un solo conjunto de  $n_1 + n_2$  observaciones arregladas en orden creciente de magnitud. Entonces, se asigna un rango a cada observación en la secuencia.

De acuerdo a Mason *et al* (1995), si la mayor de las muestras tiene 20 o menos observaciones, se enfoca como una muestra pequeña. En caso contrario se considera como muestra grande.

La prueba de hipótesis utilizada en este estudio, es la siguiente: H0: Las distribuciones de frecuencias relativas de las poblaciones A y B son idénticas.

H1: La distribución de frecuencias relativas de una población, está desplazada con relación a la distribución de la otra población.

La prueba consta de cuatro pasos para muestras pequeñas:

- **Paso 1:** Se combinan las dos muestras  $n_1$  y  $n_2$  para formar un solo conjunto de  $(n_1 + n_2)$  datos.
- **Paso 2:** Se ordenan los datos en orden ascendente y se les asigna un rango de 1 hasta  $(n_1 + n_2)$ .

• **Paso 3:** Se calculan dos estadísticos,  $U_A \, y \, U_B$  de la siguiente manera:

$$
U_A = n_1 n_2 + \frac{n_1 (n_1+1)}{2} . T_A \qquad \qquad U_B = n_1 n_2 + \frac{n_2 (n_2+1)}{2} . T_B
$$

Donde:

 $U_A y U_B$  = Valores *U* calculados de la prueba *U* de Mann – Whitney para las muestras A y B respectivamente.

 $n_1$  y  $n_2$  = Cantidad de datos para las muestras A y B respectivamente.

 $T_A$  y  $T_B$  = Suma de los rangos para las muestras A y B respectivamente.

• **Paso 4:** Se selecciona el menor valor entre U<sub>A</sub> y U<sub>B</sub>, el cual es comparado con el valor U obtenido de la tabla de valores críticos de U en la prueba de Mann – Whitney. Si U es menor al valor calculado, se acepta la hipótesis nula.

La prueba U de Mann – Whitney para muestras grandes  $(n > 20)$ , consta de 4 pasos, los que son detallados a continuación:

- **Paso 1:** Se calculan dos estadísticos,  $U_A \, y \, U_B$ , de la forma explicado en el caso anterior de muestras pequeñas. Se selecciona el mayor de ellos.
- **Paso 2:** Se realiza una aproximación a una distribución normal de la siguiente manera:

$$
Z = \frac{U - (E)}{\sqrt{V(U)}}
$$

Donde:

$$
E(U) = \frac{n_1 * n_2}{2} \qquad y \quad V(U) = \frac{n_1 * n_2 * (n_1 + n_2 + 1)}{12}
$$

- **Paso 3:** Se busca el valor correspondiente a la probabilidad (valor P) asociada al Z calculado y de acuerdo al nivel de significancia escogido.
- **Paso 4:** Para  $\alpha = 0.05$ , los valores críticos son  $\pm 1.96$ . Por lo tanto, si el valor P calculado cae dentro de esta región, se acepta la hipótesis nula.

### **5.1.12. Presentación de Resultados**

En esta etapa del estudio se entregan los resultados obtenidos para cada estación pluviográfica en estudio, a saber:

- Las alturas máximas de precipitación y las intensidades máximas de precipitación anuales correspondientes a una duración respectiva.
- Los parámetros ajustados correspondientes a la función de Gumbel, con sus respectivos valores asociados a las pruebas de bondad de ajuste aplicadas.
- Se muestran de manera gráfica las curvas IDF obtenidas, con el fin de caracterizar cada patrón de conducta.
- Los valores del parámetro *k*, que relacionan la intensidad de precipitación con una duración y un periodo de retorno respectivo, correspondiente a cada estación.

• Finalmente, se entregan los modelos matemáticos ajustados correspondientes a una familia de curvas IDF y para cada estación en estudio. Además se incluyen los resultados de los análisis de regresión, así como también, se anexan los resultados de las pruebas de bondad de ajuste aplicadas en cada caso.

#### **5.1.13. Análisis y Discusión de los Resultados**

De acuerdo a los resultados obtenidos en este estudio, en esta etapa se discutió sobre el patrón de conducta que presentan las precipitaciones de acuerdo a cada curva IDF diseñada, tanto gráfica como matemática, además de analizar los valores del parámetro *k* entregados en el presente estudio.

### **5.1.14. Conclusiones y Recomendaciones**

Finalmente, se entregan las conclusiones que se obtienen luego de analizar los resultados generados por el estudio, además de las recomendaciones pertinentes a cada caso, dependiendo de los resultados.

## **5.2. Materiales y Equipos**

Para lograr el desarrollo de este estudio, se necesitaron los siguientes materiales y equipos:

- Registros de precipitaciones instantáneas, los cuales están contenidos en las bandas pluviográficas facilitadas por la Dirección General de Aguas.
- Equipos computacionales, tales tomo Pc e impresora.
- Programas computacionales para el manejo y procesamiento de la información, además del desarrollo escrito del documento. Esto incluye:
- o Procesador de texto Microsoft Word 2007
- o Planilla electrónica Microsoft Excel 2007.
- o Software estadístico Statgraphics Centurion XV.

# **6. PRESENTACIÓN DE RESULTADOS**

# **6.1. Selección de Alturas Máximas de Precipitación Anuales, para cada una de las Seis Estaciones en Estudio**

De acuerdo a la información proporcionada por la Dirección General de Aguas (D.G.A.), a través de las bandas pluviográficas y luego de un minucioso análisis posterior, se determinaron las alturas máximas de precipitación anuales correspondientes a cada duración en cada estación en estudio; dichos valores son presentados en las tablas 2, 3, 4, 5, 6 y 7.

Es importante destacar que en la estación Parinacota se trabajó con información de los años 2004, 2005, 2006 y 2007, por lo que se debió obtener 3 valores máximos por año, con el fin de establecer una serie de datos con un número mínimamente suficiente, para abordar el estudio. En la estación Putre se trabajó con la información correspondiente al periodo 2004 – 2008, obteniéndose igualmente 3 valores máximos por año. La misma situación ocurrió en la estación Central Chapiquiña, donde se trabajó con la información correspondiente al periodo 2005 – 2008, obteniéndose 3 valores máximos por año. Similares condiciones ocurrieron con la estación Albaricoque, donde no se cuenta con las bandas del periodo 1993 – 1998, obligando con ello a la obtención de 2 valores máximos por año de las bandas disponibles. Todo esto se realizó con el fin de poseer una serie más extensa de datos.

Los años faltantes en este estudio, se deben a que estaban extraviadas las bandas, a que la calidad de ellas hacía imposible una correcta lectura de la información, o bien a que las estaciones fueron instaladas hace pocos años.

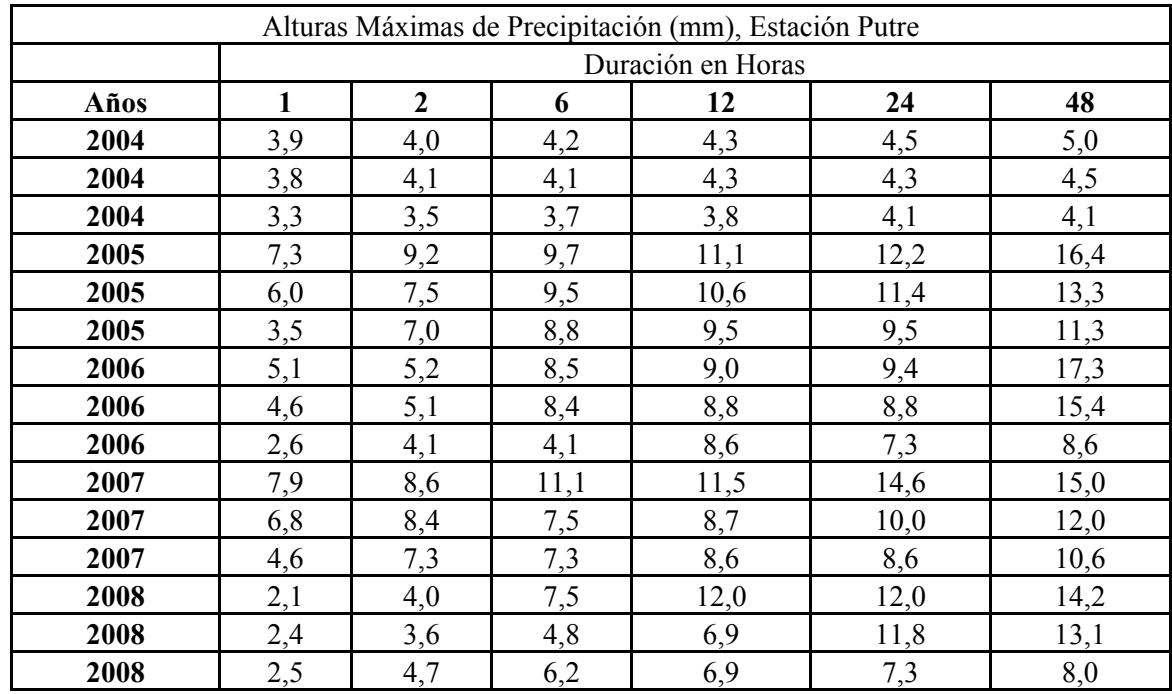

**Tabla N°2**. Alturas máximas de precipitación anuales (mm) para cada duración (h). Estación Putre, Región de Arica y Parinacota.

**Tabla N°3**. Alturas máximas de precipitación anuales (mm) para cada duración (h). Estación Parinacota, Región de Arica y Parinacota.

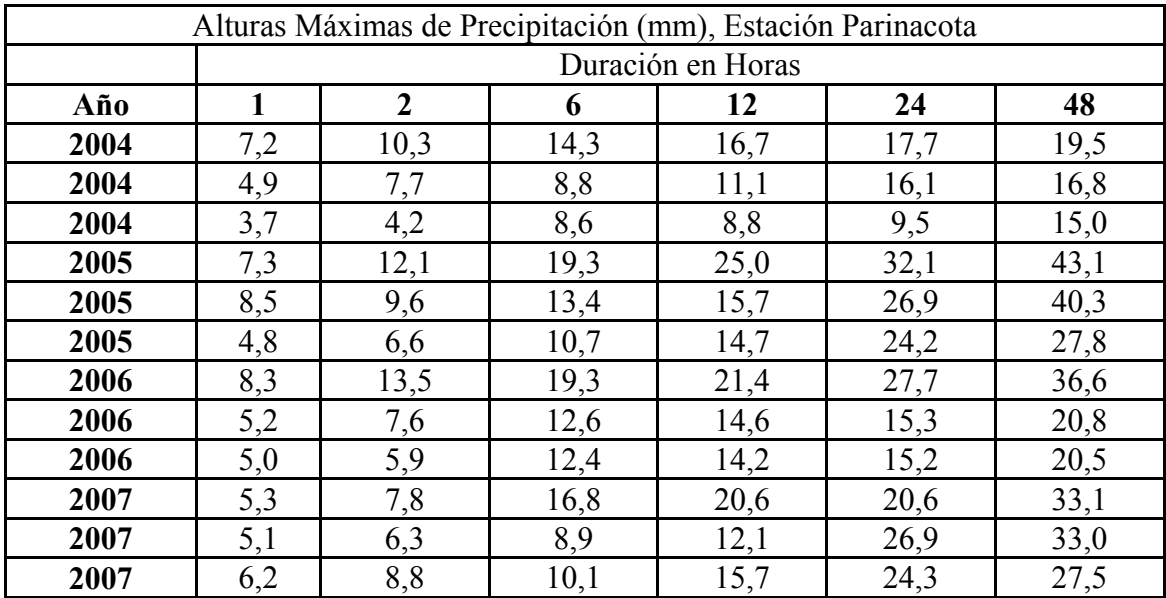

|      | Alturas Máximas de Precipitación (mm), Estación Central Chapiquiña |                   |      |      |      |      |  |  |  |
|------|--------------------------------------------------------------------|-------------------|------|------|------|------|--|--|--|
|      |                                                                    | Duración en Horas |      |      |      |      |  |  |  |
| Años |                                                                    | $\overline{2}$    | 6    | 12   | 24   | 48   |  |  |  |
| 2005 | 4,0                                                                | 5,3               | 5,6  | 6,0  | 7,0  | 7,4  |  |  |  |
| 2005 | 3,8                                                                | 4,7               | 5,0  | 5,5  | 6,5  | 7,0  |  |  |  |
| 2005 | 3,3                                                                | 4,0               | 4,4  | 5,9  | 6,2  | 6,4  |  |  |  |
| 2006 | 5,3                                                                | 5,3               | 5,3  | 5,7  | 5,7  | 6,5  |  |  |  |
| 2006 | 2,2                                                                | 4,1               | 4,5  | 5,3  | 5,3  | 5,3  |  |  |  |
| 2006 | 4,1                                                                | 4,3               | 4,7  | 5,0  | 5,5  | 5,9  |  |  |  |
| 2007 | 8,5                                                                | 8,6               | 12,4 | 12,5 | 12,6 | 25,5 |  |  |  |
| 2007 | 8,4                                                                | 8,5               | 8,8  | 12,4 | 12,5 | 17,2 |  |  |  |
| 2007 | 5,3                                                                | 8,4               | 8,7  | 8,7  | 8,7  | 13,2 |  |  |  |
| 2008 | 6,0                                                                | 6,8               | 8,1  | 13,9 | 16,8 | 18,6 |  |  |  |
| 2008 | 5,5                                                                | 5,8               | 7,3  | 13,8 | 14,6 | 16,4 |  |  |  |
| 2008 | 4,7                                                                | 5,0               | 7,0  | 8,3  | 14,6 | 15,5 |  |  |  |

**Tabla N°4**. Alturas máximas de precipitación anuales (mm) para cada duración (h). Estación Central Chapiquiña, Región de Arica y Parinacota.

| Alturas Máximas de Precipitación (mm), Estación Iglesia Colorada |              |                   |      |                  |      |      |  |  |  |
|------------------------------------------------------------------|--------------|-------------------|------|------------------|------|------|--|--|--|
|                                                                  |              | Duración en Horas |      |                  |      |      |  |  |  |
| Años                                                             | $\mathbf{1}$ | $\overline{2}$    | 6    | 12               | 24   | 48   |  |  |  |
| 1988                                                             | 3,7          | 3,9               | 4,6  | 4,6              | 5,1  | 5,5  |  |  |  |
| 1989                                                             | 7,4          | 12,0              | 17,4 | 20,4             | 42,2 | 42,2 |  |  |  |
| 1990                                                             | 5,9          | 8,1               | 14,6 | 21,4             | 27,9 | 27,9 |  |  |  |
| 1991                                                             | 6,0          | 13,9              | 14,2 | 18,5             | 18,5 | 18,5 |  |  |  |
| 1992                                                             | 5,9          | 15,0              | 22,7 | 25,7             | 36,9 | 46,0 |  |  |  |
| 1993                                                             | 2,9          | 3,4               | 4,3  | 4,3              | 4,3  | 4,3  |  |  |  |
| 1994                                                             | 2,0          | 2,4               | 2,4  | 2,4              | 2,4  | 2,4  |  |  |  |
| 1995                                                             | 1,4          | 1,9               | 2,3  | 2,3              | 2,6  | 2,7  |  |  |  |
| 1996                                                             | 2,4          | 2,5               | 2,5  | 2,5              | 3,5  | 3,5  |  |  |  |
| 1997                                                             |              |                   |      | <b>SIN DATOS</b> |      |      |  |  |  |
| 1998                                                             | 6,9          | 7,4               | 8,8  | 9,2              | 9,7  | 10,4 |  |  |  |
| 1999                                                             | 4,3          | 5,5               | 9,8  | 15,6             | 16,4 | 16,4 |  |  |  |
| 2000                                                             | 6,3          | 9,4               | 29,7 | 31,8             | 43,8 | 43,8 |  |  |  |
| 2001                                                             | 6,6          | 7,9               | 8,4  | 9,9              | 11,3 | 12,9 |  |  |  |
| 2002                                                             | 5,0          | 8,5               | 19,3 | 28,3             | 34,3 | 36,6 |  |  |  |
| 2003                                                             | 4,8          | 5,0               | 5,5  | 6,4              | 7,1  | 7,5  |  |  |  |
| 2004                                                             | 3,9          | 6,5               | 13,9 | 18,4             | 25,2 | 25,2 |  |  |  |
| 2005                                                             | 3,3          | 3,6               | 4,4  | 5,1              | 6,3  | 10,0 |  |  |  |
| 2006                                                             | 4,5          | 6,5               | 7,8  | 8,6              | 9,0  | 9,5  |  |  |  |
| 2007                                                             | 3,0          | 3,2               | 4,7  | 5,7              | 5,9  | 5,9  |  |  |  |
| 2008                                                             | 2,6          | 4,5               | 7,0  | 7,9              | 8,6  | 8,6  |  |  |  |

**Tabla N°5**. Alturas máximas de precipitación anuales (mm) para cada duración (h). Estación Iglesia Colorada, Región de Atacama.

|      | Alturas Máximas de Precipitación (mm), Estación Santa Juana |                   |      |                  |      |      |  |  |  |  |
|------|-------------------------------------------------------------|-------------------|------|------------------|------|------|--|--|--|--|
|      |                                                             | Duración en Horas |      |                  |      |      |  |  |  |  |
|      | $\mathbf{1}$                                                | $\overline{2}$    | 6    | 12               | 24   | 48   |  |  |  |  |
| 1988 | 2,1                                                         | 2,1               | 3,0  | 3,0              | 3,0  | 3,0  |  |  |  |  |
| 1989 | 5,9                                                         | 9,8               | 16,6 | 17,0             | 17,0 | 17,0 |  |  |  |  |
| 1990 | 5,5                                                         | 6,2               | 7,3  | 8,4              | 9,5  | 10,4 |  |  |  |  |
| 1991 | 13,7                                                        | 21,0              | 34,4 | 47,6             | 87,8 | 99,3 |  |  |  |  |
| 1992 | 13,3                                                        | 20,9              | 42,1 | 55,8             | 56,5 | 56,8 |  |  |  |  |
| 1993 | 1,5                                                         | 1,5               | 1,5  | 1,8              | 1,9  | 2,0  |  |  |  |  |
| 1994 | 2,5                                                         | 3,4               | 3,8  | 4,0              | 4,0  | 4,0  |  |  |  |  |
| 1995 | 2,0                                                         | 2,1               | 2,2  | 2,7              | 2,7  | 2,9  |  |  |  |  |
| 1996 | 3,0                                                         | 5,3               | 6,7  | 8,2              | 8,7  | 9,0  |  |  |  |  |
| 1997 | 15,5                                                        | 19,9              | 29,3 | 51,4             | 58,7 | 58,7 |  |  |  |  |
| 1998 | 3,4                                                         | 4,7               | 8,7  | 11,7             | 11,7 | 11,7 |  |  |  |  |
| 1999 | 6,5                                                         | 9,3               | 10,1 | 10,1             | 10,1 | 10,3 |  |  |  |  |
| 2000 | 7,7                                                         | 12,0              | 27,3 | 39,0             | 41,4 | 42,1 |  |  |  |  |
| 2001 | 1,9                                                         | 4,4               | 4,9  | 4,9              | 4,9  | 4,9  |  |  |  |  |
| 2002 |                                                             |                   |      | <b>SIN DATOS</b> |      |      |  |  |  |  |
| 2003 | 5,2                                                         | 6,3               | 8,4  | 8,7              | 9,8  | 10,0 |  |  |  |  |
| 2004 | 4,2                                                         | 9,6               | 29,6 | 34,8             | 34,8 | 34,8 |  |  |  |  |
| 2005 | 2,7                                                         | 2,9               | 3,2  | 3,7              | 3,7  | 4,1  |  |  |  |  |

**Tabla N°6**. Alturas máximas de precipitación anuales (mm) para cada duración (h). Estación Santa Juana, Región de Atacama.

|      | Alturas Máximas de Precipitación (mm), Estación Albaricoque |                   |      |      |      |      |  |  |  |
|------|-------------------------------------------------------------|-------------------|------|------|------|------|--|--|--|
|      |                                                             | Duración en Horas |      |      |      |      |  |  |  |
| Años | $\mathbf{1}$                                                | $\overline{2}$    | 6    | 12   | 24   | 48   |  |  |  |
| 1988 | 2,4                                                         | 3,5               | 5,7  | 6,0  | 6,7  | 6,7  |  |  |  |
| 1988 | 2,1                                                         | 3,4               | 4,0  | 5,0  | 6,0  | 6,7  |  |  |  |
| 1989 | 3,5                                                         | 5,9               | 17,3 | 30,8 | 54,3 | 55,2 |  |  |  |
| 1989 | 4,6                                                         | 8,2               | 20,4 | 27,2 | 44,6 | 55,2 |  |  |  |
| 1990 | 3,9                                                         | 6,1               | 11,9 | 17,4 | 19,4 | 19,4 |  |  |  |
| 1990 | 3,4                                                         | 5,0               | 11,2 | 15,7 | 19,4 | 19,4 |  |  |  |
| 1991 | 6,2                                                         | 11,6              | 27,8 | 43,4 | 58,3 | 74,3 |  |  |  |
| 1991 | 5,8                                                         | 10,3              | 26,6 | 38,5 | 57,8 | 73,9 |  |  |  |
| 1992 | 6,6                                                         | 8,8               | 14,3 | 15,8 | 24,2 | 28,5 |  |  |  |
| 1992 | 5,4                                                         | 5,9               | 13,1 | 14,6 | 15,7 | 19,3 |  |  |  |
| 1999 | 5,3                                                         | 8,6               | 8,8  | 9,3  | 10,1 | 10,1 |  |  |  |
| 1999 | 4,5                                                         | 5,5               | 5,7  | 6,9  | 9,2  | 9,2  |  |  |  |
| 2000 | 3,7                                                         | 5,8               | 16,4 | 18,7 | 29,0 | 29,2 |  |  |  |
| 2000 | 3,4                                                         | 5,2               | 12,3 | 13,9 | 15,6 | 18,6 |  |  |  |
| 2001 | 4,2                                                         | 7,3               | 9,5  | 9,6  | 10,0 | 10,1 |  |  |  |
| 2001 | 3,9                                                         | 4,3               | 4,3  | 4,7  | 5,4  | 8,7  |  |  |  |
| 2002 | 6,5                                                         | 10,5              | 16,2 | 22,1 | 31,1 | 38,9 |  |  |  |
| 2002 | 6,0                                                         | 7,4               | 13,8 | 16,3 | 28,7 | 36,5 |  |  |  |
| 2003 | 3,5                                                         | 3,8               | 4,0  | 4,3  | 5,7  | 6,0  |  |  |  |
| 2003 | 1,5                                                         | 1,7               | 2,7  | 2,8  | 2,9  | 2,9  |  |  |  |
| 2004 | 3,5                                                         | 5,5               | 10,5 | 11,6 | 12,6 | 12,6 |  |  |  |
| 2004 | 3,3                                                         | 3,5               | 3,6  | 3,6  | 3,7  | 3,7  |  |  |  |
| 2005 | 2,5                                                         | 2,5               | 3,8  | 4,9  | 5,5  | 5,7  |  |  |  |
| 2005 | 2,0                                                         | 2,5               | 2,9  | 3,5  | 3,8  | 4,0  |  |  |  |
| 2006 | 1,1                                                         | 1,4               | 2,1  | 2,3  | 2,5  | 2,6  |  |  |  |
| 2006 | 0,5                                                         | 0,6               | 0,6  | 0,8  | 0,9  | 1,0  |  |  |  |
| 2007 | 2,4                                                         | 3,7               | 6,6  | 7,5  | 9,5  | 9,5  |  |  |  |
| 2007 | 2,3                                                         | 2,8               | 5,7  | 5,7  | 7,9  | 7,9  |  |  |  |
| 2008 | 4,9                                                         | 9,2               | 13,0 | 15,2 | 22,0 | 22,0 |  |  |  |
| 2008 | 3,6                                                         | 4,1               | 5,5  | 7,3  | 9,7  | 9,7  |  |  |  |

**Tabla N°7**. Alturas máximas de precipitación anuales (mm) para cada duración (h). Estación Conay en Albaricoque, Región de Atacama.

# **6.2. Cálculo de las Intensidades Anuales Máximas en mm/h, para cada una de las Seis Estaciones en Estudio**

A partir de la información obtenida en la anterior etapa, se procedió a dividir cada altura máxima de precipitación por su respectiva duración en horas, de tal forma de obtener intensidades máximas de precipitación en mm/h. En las tablas N° 8, 9, 10, 11, 12 y 13, se muestran dichos valores con sus respectivos promedios y desviaciones estándar (todos los valores están aproximados a un decimal).

**Tabla N°8**. Intensidades máximas de precipitación anuales (mm/h), para cada duración (h). Estación Putre, Región de Arica y Parinacota.

| Intensidades Máximas de Precipitación (mm/h), Estación Putre |              |                   |     |     |     |     |  |
|--------------------------------------------------------------|--------------|-------------------|-----|-----|-----|-----|--|
|                                                              |              | Duración en Horas |     |     |     |     |  |
| Años                                                         | $\mathbf{1}$ | $\overline{2}$    | 6   | 12  | 24  | 48  |  |
| 2004                                                         | 3,9          | 2,0               | 0,7 | 0,4 | 0,2 | 0,1 |  |
| 2004                                                         | 3,8          | 2,1               | 0,7 | 0,4 | 0,2 | 0,1 |  |
| 2004                                                         | 3,3          | 1,8               | 0,6 | 0,3 | 0,2 | 0,1 |  |
| 2005                                                         | 7,3          | 4,6               | 1,6 | 0,9 | 0,5 | 0,3 |  |
| 2005                                                         | 6,0          | 3,8               | 1,6 | 0,9 | 0,5 | 0,3 |  |
| 2005                                                         | 3,5          | 3,5               | 1,5 | 0,8 | 0,4 | 0,2 |  |
| 2006                                                         | 5,1          | 2,6               | 1,4 | 0,8 | 0,4 | 0,4 |  |
| 2006                                                         | 4,6          | 2,6               | 1,4 | 0,7 | 0,4 | 0,3 |  |
| 2006                                                         | 2,6          | 2,1               | 0,7 | 0,7 | 0,3 | 0,2 |  |
| 2007                                                         | 7,9          | 4,3               | 1,9 | 1,0 | 0,6 | 0,3 |  |
| 2007                                                         | 6,8          | 4,2               | 1,3 | 0,7 | 0,4 | 0,3 |  |
| 2007                                                         | 4,6          | 3,7               | 1,2 | 0,7 | 0,4 | 0,2 |  |
| 2008                                                         | 2,1          | 2,0               | 1,3 | 1,0 | 0,5 | 0,3 |  |
| 2008                                                         | 2,4          | 1,8               | 0,8 | 0,6 | 0,5 | 0,3 |  |
| 2008                                                         | 2,5          | 2,4               | 1,0 | 0,6 | 0,3 | 0,2 |  |
| Promedio                                                     | 4,4          | 2,9               | 1,2 | 0,7 | 0,4 | 0,2 |  |
| Desviación Estándar                                          | 1,9          | 1,0               | 0,4 | 0,2 | 0,1 | 0,1 |  |

| Intensidades Máximas de Precipitación (mm/h). Estación Parinacota |     |                  |                   |     |     |     |
|-------------------------------------------------------------------|-----|------------------|-------------------|-----|-----|-----|
|                                                                   |     |                  | Duración en Horas |     |     |     |
| Años                                                              | 1   | $\boldsymbol{2}$ | 6                 | 12  | 24  | 48  |
| 2004                                                              | 7,2 | 5,2              | 2,4               | 1,4 | 0,7 | 0,4 |
| 2004                                                              | 4,9 | 3,9              | 1,5               | 0,9 | 0,7 | 0,4 |
| 2004                                                              | 3,7 | 2,1              | 1,4               | 0,7 | 0,4 | 0,3 |
| 2005                                                              | 7,3 | 6,1              | 3,2               | 2,1 | 1,3 | 0,9 |
| 2005                                                              | 8,5 | 4,8              | 2,2               | 1,3 | 1,1 | 0,8 |
| 2005                                                              | 4,8 | 3,3              | 1,8               | 1,2 | 1,0 | 0,6 |
| 2006                                                              | 8,3 | 6,8              | 3,2               | 1,8 | 1,2 | 0,8 |
| 2006                                                              | 5,2 | 3,8              | 2,1               | 1,2 | 0,6 | 0,4 |
| 2006                                                              | 5,0 | 3,0              | 2,1               | 1,2 | 0,6 | 0,4 |
| 2007                                                              | 5,3 | 3,9              | 2,8               | 1,7 | 0,9 | 0,7 |
| 2007                                                              | 5,1 | 3,2              | 1,5               | 1,0 | 1,1 | 0,7 |
| 2007                                                              | 6,2 | 4,4              | 1,7               | 1,3 | 1,0 | 0,6 |
| Promedio                                                          | 6,0 | 4,2              | 2,2               | 1,3 | 0,9 | 0,6 |
| Desviación Estándar                                               | 1,5 | 1,3              | 0,6               | 0,4 | 0,3 | 0,2 |

**Tabla N°9**. Intensidades máximas de precipitación anuales (mm/h), para cada duración (h). Estación Parinacota, Región de Arica y Parinacota.

|                     | Intensidades Máximas de Precipitación (mm/h), Estación Central Chapiquiña |                |                   |     |     |     |
|---------------------|---------------------------------------------------------------------------|----------------|-------------------|-----|-----|-----|
|                     |                                                                           |                | Duración en Horas |     |     |     |
| Años                | $\mathbf{1}$                                                              | $\overline{2}$ | 6                 | 12  | 24  | 48  |
| 2005                | 4,0                                                                       | 2,7            | 0,9               | 0,5 | 0,3 | 0,2 |
| 2005                | 3,8                                                                       | 2,4            | 0,8               | 0,5 | 0,3 | 0,1 |
| 2005                | 3,3                                                                       | 2,0            | 0,7               | 0,5 | 0,3 | 0,1 |
| 2006                | 5,3                                                                       | 2,7            | 0,9               | 0,5 | 0,2 | 0,1 |
| 2006                | 2,2                                                                       | 2,1            | 0,8               | 0,4 | 0,2 | 0,1 |
| 2006                | 4,1                                                                       | 2,2            | 0,8               | 0,4 | 0,2 | 0,1 |
| 2007                | 8,5                                                                       | 4,3            | 2,1               | 1,0 | 0,5 | 0,5 |
| 2007                | 8,4                                                                       | 4,3            | 1,5               | 1,0 | 0,5 | 0,4 |
| 2007                | 5,3                                                                       | 4,2            | 1,5               | 0,7 | 0,4 | 0,3 |
| 2008                | 6,0                                                                       | 3,4            | 1,4               | 1,2 | 0,7 | 0,4 |
| 2008                | 5,5                                                                       | 2,9            | 1,2               | 1,2 | 0,6 | 0,3 |
| 2008                | 4,7                                                                       | 2,5            | 1,2               | 0,7 | 0,6 | 0,3 |
| Promedio            | 5,1                                                                       | 3,0            | 1,1               | 0,7 | 0,4 | 0,3 |
| Desviación Estándar | 1,9                                                                       | 0,9            | 0,4               | 0,3 | 0,2 | 0,1 |

**Tabla N°10**. Intensidades máximas de precipitación anuales (mm/h), para cada duración (h). Estación Central Chapiquiña, Región de Arica y Parinacota.

|                     | Intensidades Máximas de Precipitación (mm/h), Estación Iglesia Colorada |                |                   |     |     |     |
|---------------------|-------------------------------------------------------------------------|----------------|-------------------|-----|-----|-----|
|                     |                                                                         |                | Duración en Horas |     |     |     |
| Años                | $\mathbf{1}$                                                            | $\overline{2}$ | 6                 | 12  | 24  | 48  |
| 1988                | 3,7                                                                     | 2,0            | 0,8               | 0,4 | 0,2 | 0,1 |
| 1989                | 7,4                                                                     | 6,0            | 2,9               | 1,7 | 1,8 | 0,9 |
| 1990                | 5,9                                                                     | 4,1            | 2,4               | 1,8 | 1,2 | 0,6 |
| 1991                | 6,0                                                                     | 7,0            | 2,4               | 1,5 | 0,8 | 0,4 |
| 1992                | 5,9                                                                     | 7,5            | 3,8               | 2,1 | 1,5 | 1,0 |
| 1993                | 2,9                                                                     | 1,7            | 0,7               | 0,4 | 0,2 | 0,1 |
| 1994                | 2,0                                                                     | 1,2            | 0,4               | 0,2 | 0,1 | 0,1 |
| 1995                | 1,4                                                                     | 1,0            | 0,4               | 0,2 | 0,1 | 0,1 |
| 1996                | 2,4                                                                     | 1,3            | 0,4               | 0,2 | 0,1 | 0,1 |
| 1997                | <b>SIN DATOS</b>                                                        |                |                   |     |     |     |
| 1998                | 6,9                                                                     | 3,7            | 1,5               | 0,8 | 0,4 | 0,2 |
| 1999                | 4,3                                                                     | 2,8            | 1,6               | 1,3 | 0,7 | 0,3 |
| 2000                | 6,3                                                                     | 4,7            | 5,0               | 2,7 | 1,8 | 0,9 |
| 2001                | 6,6                                                                     | 4,0            | 1,4               | 0,8 | 0,5 | 0,3 |
| 2002                | 5,0                                                                     | 4,3            | 3,2               | 2,4 | 1,4 | 0,8 |
| 2003                | 4,8                                                                     | 2,5            | 0,9               | 0,5 | 0,3 | 0,2 |
| 2004                | 3,9                                                                     | 3,3            | 2,3               | 1,5 | 1,1 | 0,5 |
| 2005                | 3,3                                                                     | 1,8            | 0,7               | 0,4 | 0,3 | 0,2 |
| 2006                | 4,5                                                                     | 3,3            | 1,3               | 0,7 | 0,4 | 0,2 |
| 2007                | 3,0                                                                     | 1,6            | 0,8               | 0,5 | 0,2 | 0,1 |
| 2008                | 2,6                                                                     | 2,3            | 1,2               | 0,7 | 0,4 | 0,2 |
| Promedio            | 4,4                                                                     | 3,3            | 1,7               | 1,0 | 0,7 | 0,4 |
| Desviación Estándar | 1,8                                                                     | 1,9            | 1,3               | 0,8 | 0,6 | 0,3 |

**Tabla N°11**. Intensidades máximas de precipitación anuales (mm/h), para cada duración (h). Estación Iglesia Colorada, Región de Atacama.

|                     | Intensidades Máximas de Precipitación (mm/h), Estación Santa Juana |                |                   |     |     |     |
|---------------------|--------------------------------------------------------------------|----------------|-------------------|-----|-----|-----|
|                     |                                                                    |                | Duración en Horas |     |     |     |
|                     | $\mathbf{1}$                                                       | $\overline{2}$ | 6                 | 12  | 24  | 48  |
| 1988                | 2,1                                                                | 1,1            | 0,5               | 0,3 | 0,1 | 0,1 |
| 1989                | 5,9                                                                | 4,9            | 2,8               | 1,4 | 0,7 | 0,4 |
| 1990                | 5,5                                                                | 3,1            | 1,2               | 0,7 | 0,4 | 0,2 |
| 1991                | 13,7                                                               | 10,5           | 5,7               | 4,0 | 3,7 | 2,1 |
| 1992                | 13,3                                                               | 10,5           | 7,0               | 4,7 | 2,4 | 1,2 |
| 1993                | 1,5                                                                | 0,8            | 0,3               | 0,2 | 0,1 | 0,0 |
| 1994                | 2,5                                                                | 1,7            | 0,6               | 0,3 | 0,2 | 0,1 |
| 1995                | 2,0                                                                | 1,1            | 0,4               | 0,2 | 0,1 | 0,1 |
| 1996                | 3,0                                                                | 2,7            | 1,1               | 0,7 | 0,4 | 0,2 |
| 1997                | 15,5                                                               | 10,0           | 4,9               | 4,3 | 2,4 | 1,2 |
| 1998                | 3,4                                                                | 2,4            | 1,5               | 1,0 | 0,5 | 0,2 |
| 1999                | 6,5                                                                | 4,7            | 1,7               | 0,8 | 0,4 | 0,2 |
| 2000                | 7,7                                                                | 6,0            | 4,6               | 3,3 | 1,7 | 0,9 |
| 2001                | 1,9                                                                | 2,2            | 0,8               | 0,4 | 0,2 | 0,1 |
| 2002                |                                                                    |                | <b>SIN DATOS</b>  |     |     |     |
| 2003                | 5,2                                                                | 3,2            | 1,4               | 0,7 | 0,4 | 0,2 |
| 2004                | 4,2                                                                | 4,8            | 4,9               | 2,9 | 1,5 | 0,7 |
| 2005                | 2,7                                                                | 1,5            | 0,5               | 0,3 | 0,2 | 0,1 |
| Promedio            | 5,7                                                                | 4,2            | 2,3               | 1,5 | 0,9 | 0,5 |
| Desviación Estándar | 4,4                                                                | 3,3            | 2,2               | 1,6 | 1,1 | 0,6 |

**Tabla N°12**. Intensidades máximas de precipitación anuales (mm/h), para cada duración (h). Estación Santa Juana, Región de Atacama.

**Tabla N°13**. Intensidades máximas de precipitación anuales (mm/h), para cada duración (h). Estación Conay en Albaricoque, Región de Atacama.

|                     | Intensidades Máximas de Precipitación (mm/h), Estación Albaricoque |                   |      |     |     |     |  |
|---------------------|--------------------------------------------------------------------|-------------------|------|-----|-----|-----|--|
|                     |                                                                    | Duración en Horas |      |     |     |     |  |
| Años                | $\mathbf{1}$                                                       | $\overline{2}$    | 6    | 12  | 24  | 48  |  |
| 1988                | 2,4                                                                | 1,8               | 1,0  | 0,5 | 0,3 | 0,1 |  |
| 1988                | 2,1                                                                | 1,7               | 0,7  | 0,4 | 0,3 | 0,1 |  |
| 1989                | 3,5                                                                | 3,0               | 2,9  | 2,6 | 2,3 | 1,2 |  |
| 1989                | 4,6                                                                | 4,1               | 3,4  | 2,3 | 1,9 | 1,2 |  |
| 1990                | 3,9                                                                | 3,1               | 2,0  | 1,5 | 0,8 | 0,4 |  |
| 1990                | 3,4                                                                | 2,5               | 1,9  | 1,3 | 0,8 | 0,4 |  |
| 1991                | 6,2                                                                | 5,8               | 4,6  | 3,6 | 2,4 | 1,5 |  |
| 1991                | 5,8                                                                | 5,2               | 4,4  | 3,2 | 2,4 | 1,5 |  |
| 1992                | 6,6                                                                | 4,4               | 2,4  | 1,3 | 1,0 | 0,6 |  |
| 1992                | 5,4                                                                | 3,0               | 2,2  | 1,2 | 0,7 | 0,4 |  |
| 1999                | 5,3                                                                | 4,3               | 1,5  | 0,8 | 0,4 | 0,2 |  |
| 1999                | 4,5                                                                | 2,8               | 1,0  | 0,6 | 0,4 | 0,2 |  |
| 2000                | 3,7                                                                | 2,9               | 2,7  | 1,6 | 1,2 | 0,6 |  |
| 2000                | 3,4                                                                | 2,6               | 2,1  | 1,2 | 0,7 | 0,4 |  |
| 2001                | 4,2                                                                | 3,7               | 1,6  | 0,8 | 0,4 | 0,2 |  |
| 2001                | 3,9                                                                | 2,2               | 0,7  | 0,4 | 0,2 | 0,2 |  |
| 2002                | 6,5                                                                | 5,3               | 2,7  | 1,8 | 1,3 | 0,8 |  |
| 2002                | 6,0                                                                | 3,7               | 2,3  | 1,4 | 1,2 | 0,8 |  |
| 2003                | 3,5                                                                | 1,9               | 0,7  | 0,4 | 0,2 | 0,1 |  |
| 2003                | 1,5                                                                | 0,9               | 0, 5 | 0,2 | 0,1 | 0,1 |  |
| 2004                | 3,5                                                                | 2,8               | 1,8  | 1,0 | 0,5 | 0,3 |  |
| 2004                | 3,3                                                                | 1,8               | 0,6  | 0,3 | 0,2 | 0,1 |  |
| 2005                | 2,5                                                                | 1,3               | 0,6  | 0,4 | 0,2 | 0,1 |  |
| 2005                | 2,0                                                                | 1,3               | 0, 5 | 0,3 | 0,2 | 0,1 |  |
| 2006                | 1,1                                                                | 0,7               | 0,4  | 0,2 | 0,1 | 0,1 |  |
| 2006                | 0,5                                                                | 0,3               | 0,1  | 0,1 | 0,0 | 0,0 |  |
| 2007                | 2,4                                                                | 1,9               | 1,1  | 0,6 | 0,4 | 0,2 |  |
| 2007                | 2,3                                                                | 1,4               | 1,0  | 0,5 | 0,3 | 0,2 |  |
| 2008                | 4,9                                                                | 4,6               | 2,2  | 1,3 | 0,9 | 0,5 |  |
| 2008                | 3,6                                                                | 2,1               | 0,9  | 0,6 | 0,4 | 0,2 |  |
| Promedio            | 3,8                                                                | 2,7               | 1,7  | 1,1 | 0,7 | 0,4 |  |
| Desviación Estándar | 1,6                                                                | 1,4               | 1,2  | 0,9 | 0,7 | 0,4 |  |

### **6.3. Ajuste de los Datos a una Función de Distribución de Probabilidad de Gumbel.**

De acuerdo a los valores máximos de intensidad de precipitación obtenidos en la anterior fase, se ajustó en cada estación una función de distribución de probabilidad de Gumbel, correspondiente a cada duración en estudio. Subsiguientemente, se le aplicaron dos pruebas de bondad de ajuste, el Coeficiente de Determinación  $\mathbb{R}^2$  y el test de Kolmogorov – Smirnov.

# **6.3.1. Parámetros calculados para la función de distribución de probabilidad de Gumbel**

En las tablas N° 14 y 15 se muestran los parámetros μ y σ ajustados en cada estación.

**Tabla N°14.** Parámetros estimados de la función Gumbel por estación y por duración (horas). Estaciones Putre, Parinacota y Central Chapiquiña, Región de Arica y Parinacota.

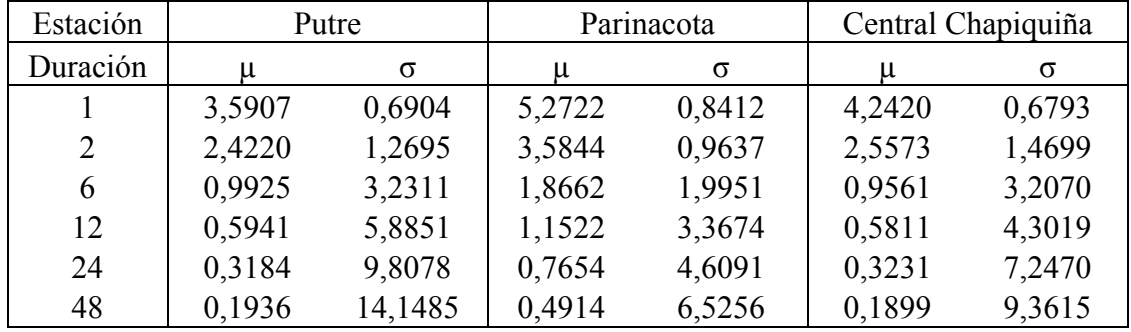

| Estación | Iglesia Colorada |        |        | Santa Juana |        | Conay en Albaricoque |
|----------|------------------|--------|--------|-------------|--------|----------------------|
| Duración | u                | u      | u      | σ           | u      | σ                    |
|          | 3,6441           | 3,6837 | 3,6837 | 0,7957      | 3,0246 | 0,7957               |
| 2        | 2,4264           | 2,6756 | 2,6756 | 0,8970      | 2,0998 | 0,8970               |
| 6        | 1,1380           | 1,3590 | 1,3590 | 1,0987      | 1,1430 | 1,0987               |
| 12       | 0,6884           | 0,8185 | 0,8185 | 1,4404      | 0,6698 | 1,4404               |
| 24       | 0,4077           | 0,4230 | 0,4230 | 1,8431      | 0,4260 | 1,8431               |
| 48       | 0.2161           | 0,2115 | 0,2115 | 2,9998      | 0.2295 | 2,9998               |

**Tabla N°15.** Parámetros estimados de la función Gumbel por estación y por duración (horas). Estaciones Iglesia Colorada, Santa Juana y Conay en Albaricoque, Región de Atacama.

### **6.4. Determinación de Pruebas de Bondad de Ajuste Para la Función de Gumbel**

# **6.4.1. Coeficiente de determinación R2**

Los coeficientes de determinación  $\mathbb{R}^2$ , una vez ajustada la función de Gumbel, fueron los siguientes: (tablas N°16 y 17)

**Tabla N°16:** Coeficientes de Determinación  $R^2$  para cada duración (horas). Estaciones Putre, Parinacota y Central Chapiquiña. Región de Arica y Parinacota.

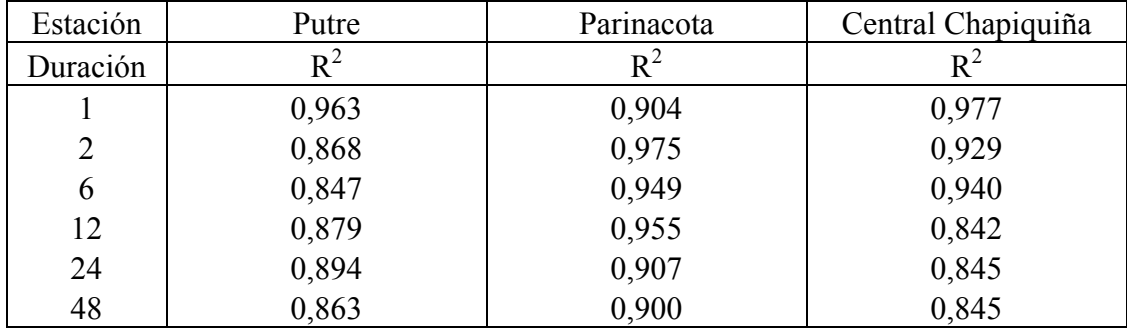

| Estación       | Iglesia Colorada | Santa Juana | Conay en Albaricoque |
|----------------|------------------|-------------|----------------------|
| Duración       | $R^2$            | $R^2$       | $R^2$                |
|                | 0,955            | 0,935       | 0,970                |
| $\overline{2}$ | 0,979            | 0,951       | 0,980                |
| 6              | 0,961            | 0,884       | 0,973                |
| 12             | 0,929            | 0,846       | 0,967                |
| 24             | 0,911            | 0,840       | 0,949                |
| 48             | 0,926            | 0,839       | 0,924                |

**Tabla N°17:** Coeficientes de Determinación  $R^2$  para cada duración (horas). Estaciones Iglesia Colorada, Santa Juana y Conay en Albaricoque. Región de Atacama.

## **6.4.2. Test de Kolmogorov – Smirnov.**

La segunda prueba de bondad aplicada al ajuste de la función de Gumbel, fue el Test de Kolmogorov – Smirnov, la que presentó los resultados que se muestran en las tablas N°18 y 19.

**Tabla N°18:** Test de Kolmogorov – Smirnov correspondiente a cada estación y duración (horas). Estaciones Putre, Parinacota y Central Chapiquiña. Región de Arica y Parinacota.

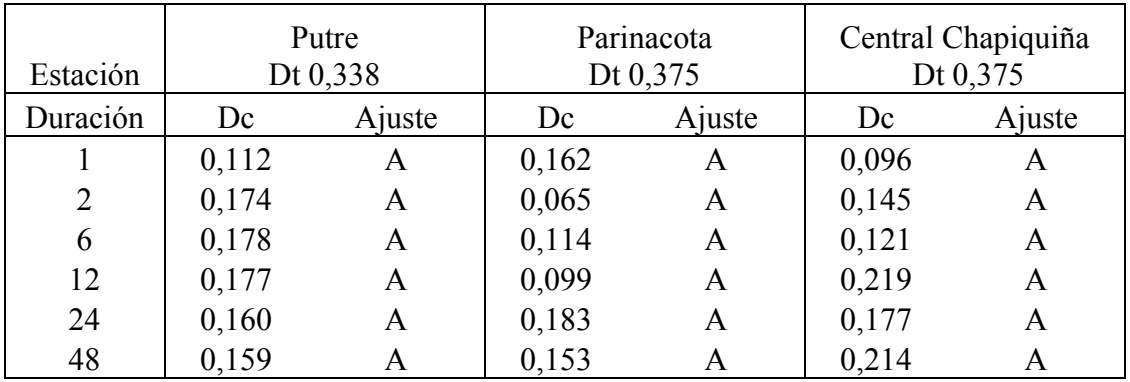

Donde:

A: El modelo es aceptado

Dc: Estadístico de Kolmogorov – Smirnov calculado

Dt: Estadístico de Kolmogorov – Smirnov de tabla (95% de confianza).

**Tabla N°19:** Test de Kolmogorov – Smirnov correspondiente a cada estación y duración (horas). Estaciones Iglesia Colorada, Santa Juana y Conay en Albaricoque. Región de Atacama.

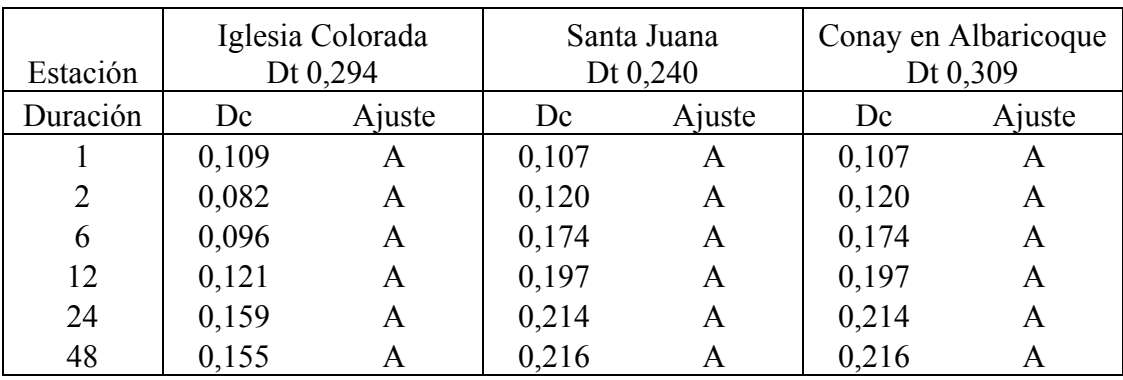

Donde:

A: El modelo es aceptado

Dc: Estadístico de Kolmogorov – Smirnov calculado

Dt: Estadístico de Kolmogorov – Smirnov de tabla (95% de confianza).

### **6.5. Resultado Gráfico de las Curvas IDF para las Seis Estaciones en Estudio**

A continuación, en los gráficos 1, 2, 3, 4, 5 y 6 se muestran las curvas IDF diseñadas para cada estación en estudio.
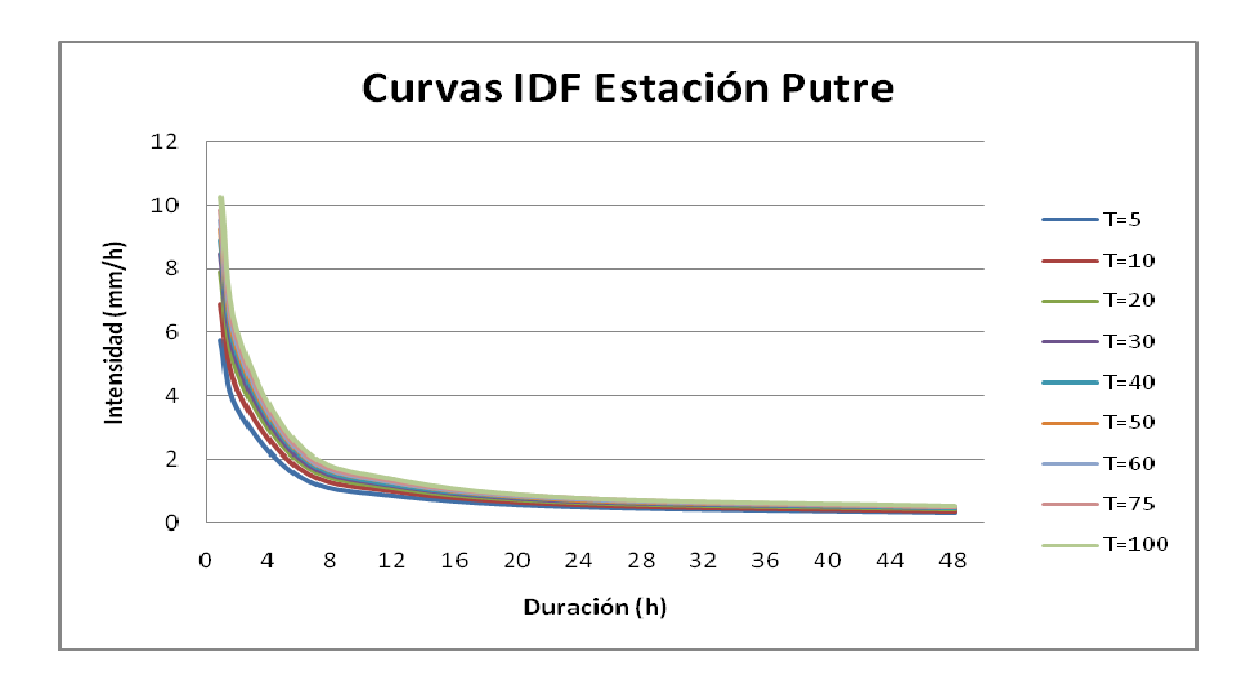

Gráfico Nº1: Curvas IDF Estación Putre. Región de Arica y Parinacota.

Gráfico Nº2: Curvas IDF Estación Parinacota. Región de Arica y Parinacota.

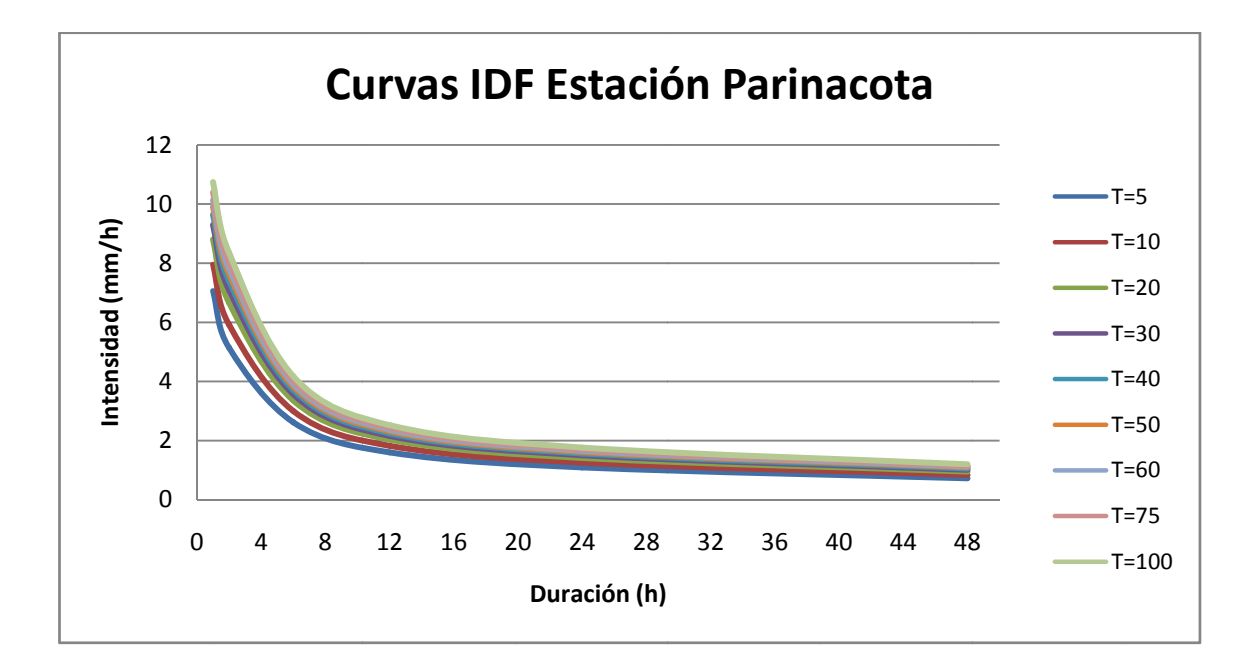

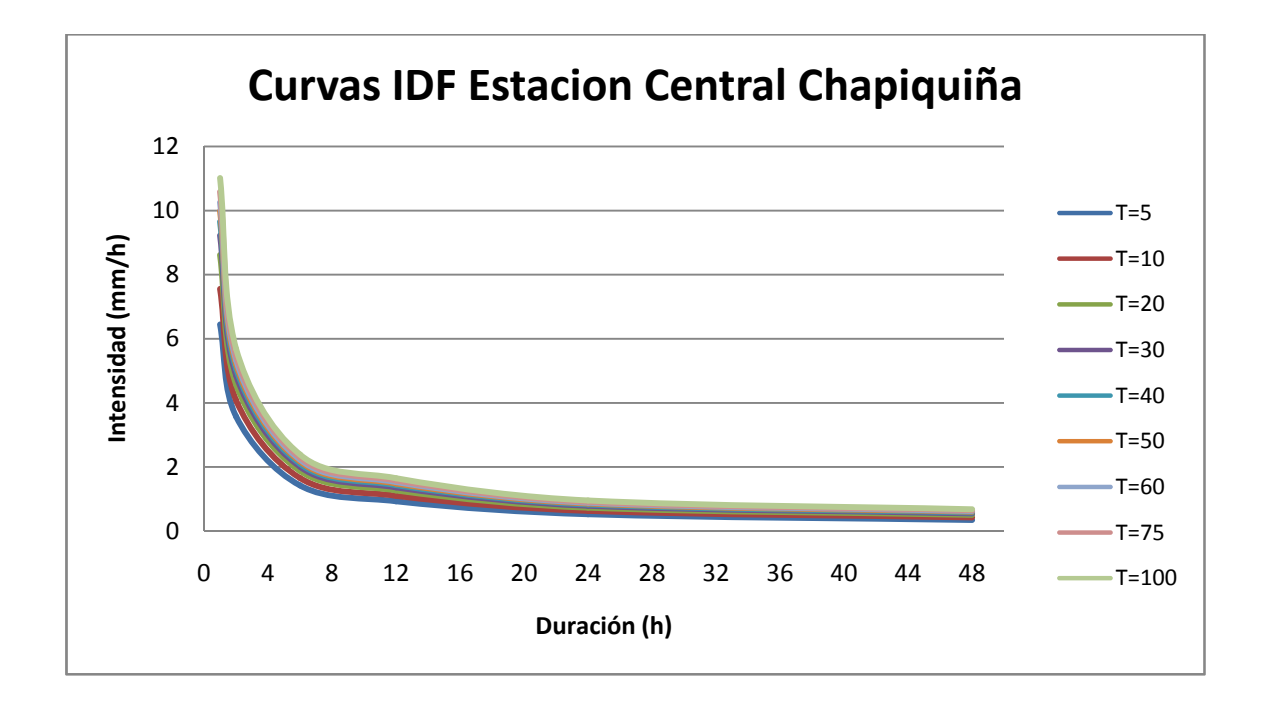

**Gráfico N°3**: Curvas IDF Estación Central Chapiquiña. Región de Arica y Parinacota.

**Gráfico N°4**: Curvas IDF Estación Iglesia Colorada. Región de Atacama.

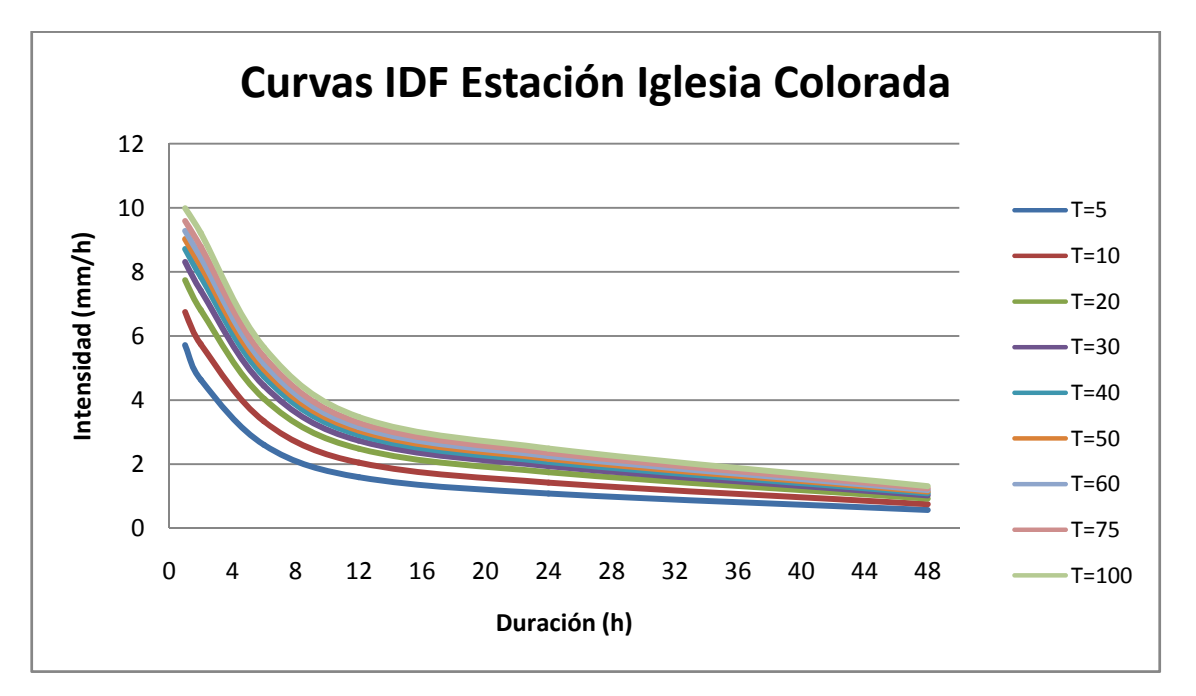

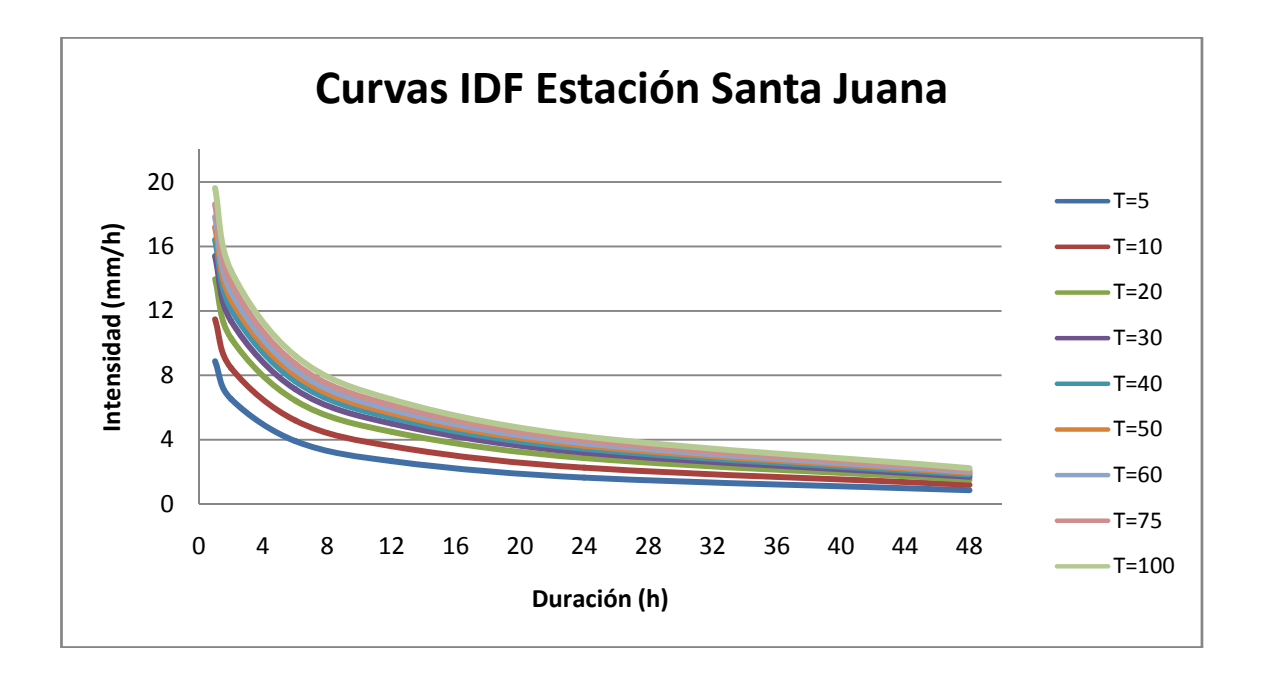

**Gráfico N°5**: Curvas IDF Estación Santa Juana. Región de Atacama.

**Gráfico N°6**: Curvas IDF Estación Conay en Albaricoque. Región de Atacama.

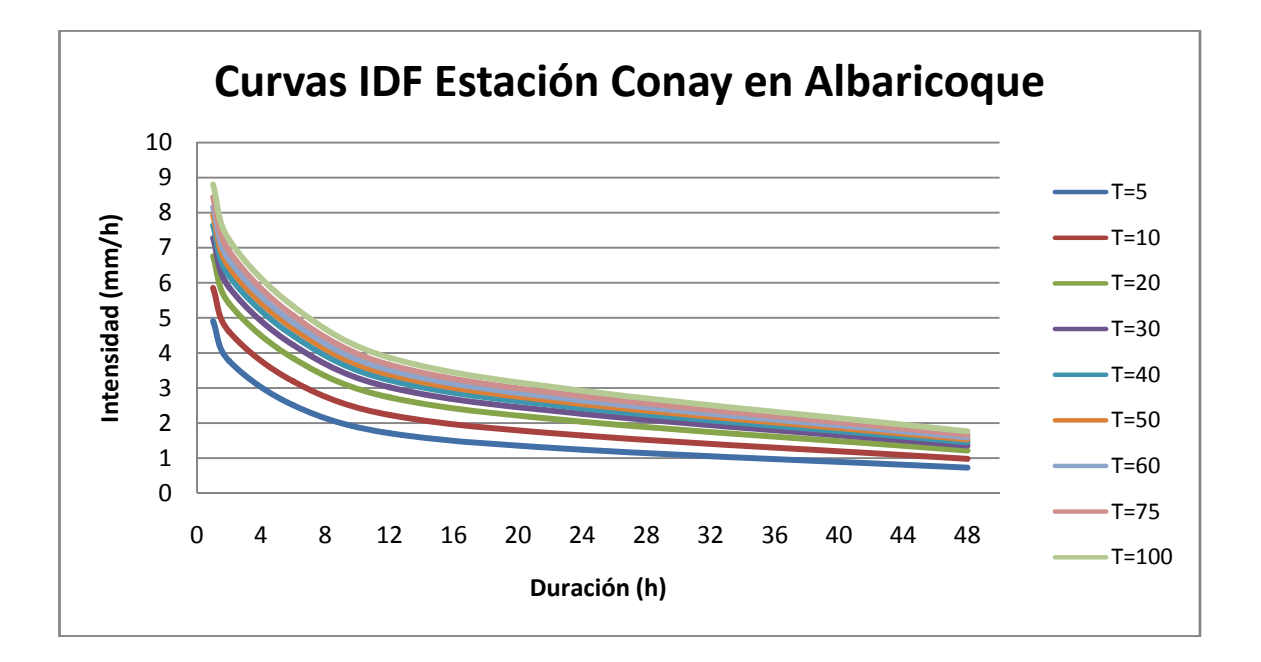

### **6.6. Determinación del Parámetro** *k*

Como una forma de entregar la información de forma más clara y fácil de utilizar por parte de investigadores, se entrega a continuación el cálculo del parámetro *k*, para la aplicación a estaciones pluviométricas.

En este marco, las Tablas N° 20, 21, 22, 23, 24 y 25, entregan información relacionada a intensidades máximas de precipitación esperables a una determinada duración (horas) y a un correspondiente periodo de retorno ( $T = años$ ).

**Tabla N° 20:** Intensidades de precipitación (mm/h) asociados a distintos periodos de retorno (años) y duraciones (horas). Estación Putre. Región de Arica y Parinacota.

| Intensidad de precipitación (mm/h) para cada duración y periodo de retorno. Estación Putre |      |                  |          |          |          |          |          |          |           |
|--------------------------------------------------------------------------------------------|------|------------------|----------|----------|----------|----------|----------|----------|-----------|
| Duración en hrs                                                                            |      | $T = 5   T = 10$ | $T = 20$ | $T = 30$ | $T = 40$ | $T = 50$ | $T = 60$ | $T = 75$ | $T = 100$ |
|                                                                                            | 5,75 | 6,88             | 7,88     | 8,45     | 8,87     | 9,29     | 9,58     | 9,86     | 10,29     |
| 2                                                                                          | 3,60 | 4,21             | 4,76     | 5,06     | 5,29     | 5,52     | 5,68     | 5,84     | 6,07      |
| 6                                                                                          | 1,45 | 1,69             | 1,91     | 2,03     | 2,12     | 2,21     | 2,27     | 2,33     | 2,43      |
| 12                                                                                         | 0,85 | 0,98             | 1,10     | 1,16     | 1,21     | 1,27     | 1,30     | 1,33     | 1,38      |
| 24                                                                                         | 0,47 | 0,55             | 0,62     | 0,66     | 0,69     | 0,72     | 0,74     | 0,76     | 0,79      |
| 48                                                                                         | 0,30 | 0,35             | 0.40     | 0,43     | 0,45     | 0,48     | 0.49     | 0,50     | 0,52      |

**Tabla N° 21:** Intensidades de precipitación (mm/h) asociados a distintos periodos de retorno (años) y duraciones (horas). Estación Parinacota. Región de Arica y Parinacota.

| Intensidad de precipitación (mm/h) para cada duración y periodo de retorno. Estación<br>Parinacota                |      |      |      |      |      |      |       |       |       |
|----------------------------------------------------------------------------------------------------|------|------|------|------|------|------|-------|-------|-------|
| $T = 5   T = 10  $<br>$T = 20$<br>$T = 30   T = 40   T = 50   T = 60$<br>$T = 75$<br>Duración en hrs<br>$T = 100$ |      |      |      |      |      |      |       |       |       |
|                                                                                                    | 7,05 | 7,93 | 8,80 | 9,30 | 9,63 | 9,90 | 10,11 | 10,39 | 10,72 |
| 2                                                                                                    | 5,13 | 5,90 | 6,67 | 7,10 | 7,38 | 7,63 | 7,82  | 8,06  | 8,34  |
| 6                                                                                                    | 2,62 | 2,99 | 3,36 | 3,57 | 3,70 | 3,82 | 3,91  | 4,03  | 4,17  |
| 12                                                                                                    | 1,60 | 1,81 | 2,03 | 2,16 | 2,25 | 2,32 | 2,36  | 2,43  | 2,52  |
| 24                                                                                                    | 1,09 | 1,25 | 1,41 | 1,50 | 1,56 | 1,61 | 1,65  | 1,70  | 1,76  |
| 48                                                                                                    | 0,72 | 0,84 | 0,94 | 1,01 | 1,06 | 1,09 | 1,12  | 1,16  | 1,20  |

**Tabla N° 22:** Intensidades de precipitación (mm/h) asociados a distintos periodos de retorno (años) y duraciones (horas). Estación Central Chapiquiña. Región de Arica y Parinacota.

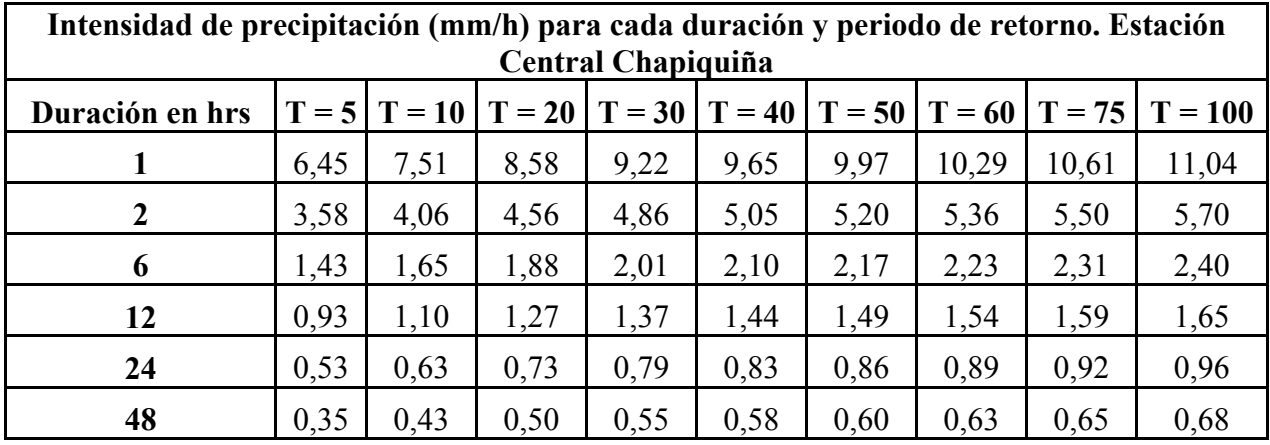

**Tabla N° 23:** Intensidades de precipitación (mm/h) asociados a distintos periodos de retorno (años) y duraciones (horas). Estación Iglesia Colorada. Región de Atacama.

| Intensidad de precipitación (mm/h) para cada duración y periodo de retorno. Estación<br>Iglesia Colorada |                                                                                                    |      |      |      |      |      |      |      |      |
|----------------------------------------------------------------------------------------------------|----------------------------------------------------------------------------------------------------|------|------|------|------|------|------|------|------|
| Duración en hrs                                                                                          | $T = 5$   $T = 10$   $T = 20$   $T = 30$   $T = 40$   $T = 50$   $T = 60$   $T = 75$  <br>$T = 100$ |      |      |      |      |      |      |      |      |
|                                                                                                    | 5,73                                                                                                | 6,76 | 7,74 | 8,32 | 8,71 | 9,03 | 9,29 | 9,61 | 9,98 |
| 2                                                                                                    | 4,65                                                                                                | 5,76 | 6,81 | 7,43 | 7,85 | 8,18 | 8,48 | 8,80 | 9,21 |
| 6                                                                                                    | 2,62                                                                                                | 3,35 | 4,04 | 4,46 | 4,74 | 4,95 | 5,15 | 5,36 | 5,65 |
| 12                                                                                                    | 1,60                                                                                                | 2,06 | 2,49 | 2,74 | 2,92 | 3,04 | 3,16 | 3,30 | 3,49 |
| 24                                                                                                    | 1,09                                                                                                | 1,43 | 1,75 | 1,94 | 2,07 | 2,17 | 2,26 | 2,36 | 2,49 |
| 48                                                                                                    | 0,58                                                                                                | 0.76 | 0,93 | 1,03 | 1,10 | 1,15 | 1,20 | 1,25 | 1,32 |

**Tabla N° 24:** Intensidades de precipitación (mm/h) asociados a distintos periodos de retorno (años) y duraciones (horas). Estación Santa Juana. Región de Atacama.

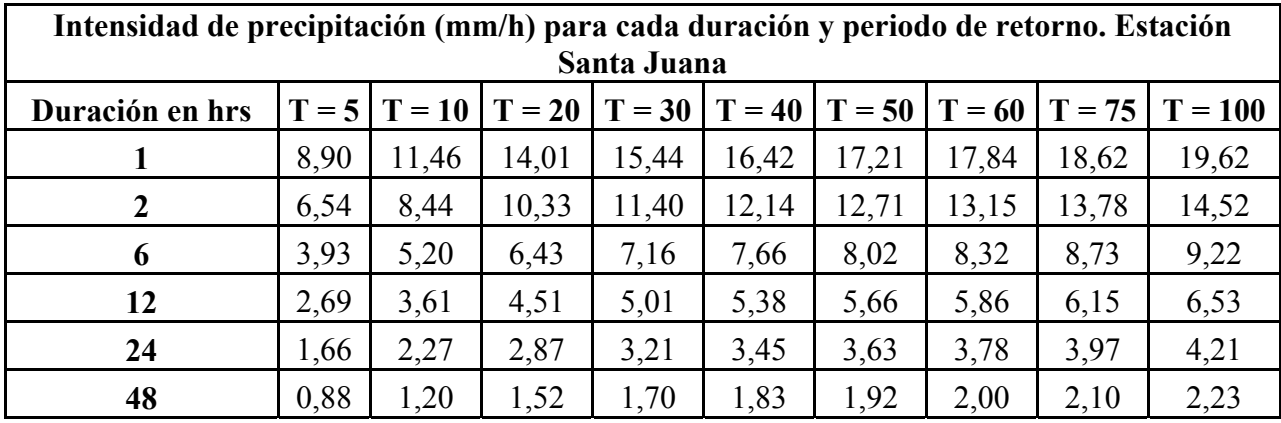

**Tabla N° 25** Intensidades de precipitación (mm/h) asociados a distintos periodos de retorno (años) y duraciones (horas). Estación Conay en Albaricoque. Región de Atacama.

| Intensidad de precipitación (mm/h) para cada duración y periodo de retorno. Estación<br><b>Conay en Albaricoque</b>         |      |      |      |      |      |      |      |      |      |
|----------------------------------------------------------------------------------------------------|------|------|------|------|------|------|------|------|------|
| Duración en hrs<br>$T = 40$<br>$T = 20$<br>$T = 10$<br>$T = 30$<br>$T = 100$<br>$T = 50$<br>$T = 60$<br>$T = 5$<br>$T = 75$ |      |      |      |      |      |      |      |      |      |
|                                                                                                    | 4,91 | 5,86 | 6,77 | 7,28 | 7,65 | 7,92 | 8,16 | 8,45 | 8,79 |
| 2                                                                                                    | 3,77 | 4,62 | 5,43 | 5,88 | 6,20 | 6,45 | 6,65 | 6,93 | 7,21 |
| 6                                                                                                    | 2,50 | 3,20 | 3,86 | 4,23 | 4,50 | 4,70 | 4,86 | 5,07 | 5,31 |
| 12                                                                                                    | 1,71 | 2,21 | 2,73 | 3,03 | 3,22 | 3,38 | 3,51 | 3,68 | 3,85 |
| 24                                                                                                    | 1,24 | 1,65 | 2,04 | 2,26 | 2,42 | 2,54 | 2,64 | 2,77 | 2,92 |
| 48                                                                                                    | 0,73 | 0,99 | 1,22 | 1,36 | 1,45 | 1,52 | 1,58 | 1,66 | 1,75 |

A partir de la información anterior, en las Tablas N° 26, 27, 28, 29, 30 y 31, se presenta el parámetro *k* asociado a cada estación en estudio; el cual permite extrapolar información hacia zonas que sólo presentan pluviómetro. La fórmula que permite construir las curvas hacia otras estaciones cercanas, es la siguiente:

$$
I_d = K * I_{24}
$$

Donde:

*I<sub>d</sub>*: Intensidad de precipitación horaria de la estación pluviométrica, para T<sub>i.</sub>

*K*: Parámetro *k* de la estación pluviográfica

 $I_{24}$ : Intensidad de precipitación para una duración de 24 horas, para  $T_i$ .

 Sin embargo, según Cereceda (2008), este método es factible de utilizar siempre y cuando entre la estación patrón y la estación pluviométrica exista una diferencia máxima de 2 a 3 mm/h, en las intensidades de 24 horas.

| Parámetro k para cada duración y periodo de retorno. Estación Putre      |       |       |       |       |       |       |       |       |       |
|--------------------------------------------------------------------------|-------|-------|-------|-------|-------|-------|-------|-------|-------|
| Duración en hrs $T = 5T = 10T = 20T = 30T = 40T = 50T = 60T = 75T = 100$ |       |       |       |       |       |       |       |       |       |
|                                                                          | 12,23 | 12,50 | 12,71 | 12,80 | 12,86 | 12,90 | 12,94 | 12,98 | 13,02 |
| 2                                                                        | 7,65  | 7,66  | 7,67  | 7,67  | 7,67  | 7,67  | 7,68  | 7,68  | 7,68  |
| 6                                                                        | 3,09  | 3,08  | 3,08  | 3,08  | 3,07  | 3,07  | 3,07  | 3,07  | 3,07  |
| 12                                                                       | 1,80  | 1,78  | 1,77  | 1,76  | 1,76  | 1,76  | 1,75  | 1,75  | 1,75  |
| 24                                                                       | 1,00  | 1,00  | 1,00  | 1,00  | 1,00  | 1,00  | 1,00  | 1,00  | 1,00  |
| 48                                                                       | 0,64  | 0.64  | 0,65  | 0,65  | 0,65  | 0,66  | 0,66  | 0,66  | 0,66  |

**Tabla N°26:** Parámetro *k* asociado a distintos periodos de retorno (años) y duraciones (horas). Estación Putre. Región de Arica y Parinacota.

**Tabla N°27:** Parámetro *k* asociado a distintos periodos de retorno (años) y duraciones (horas). Estación Parinacota. Región de Arica y Parinacota.

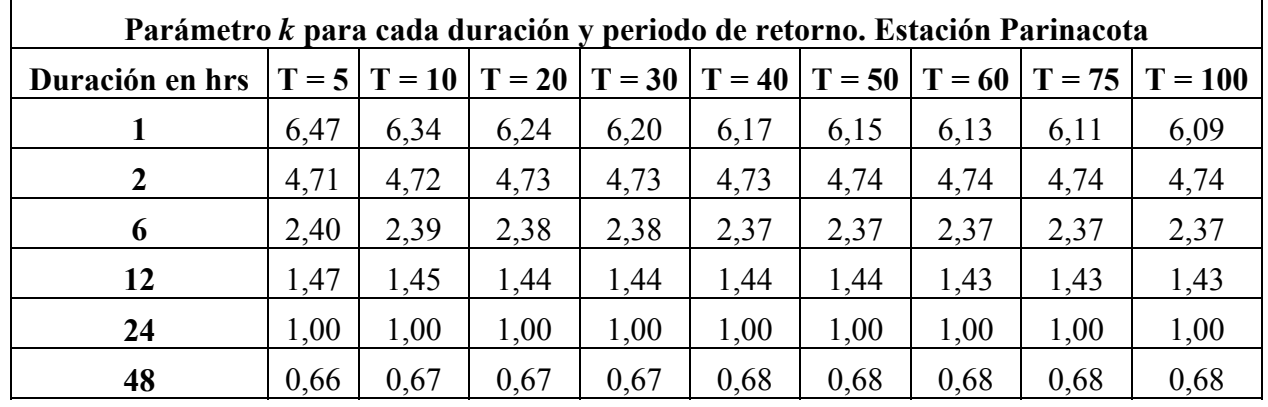

**Tabla N°28:** Parámetro *k* asociado a distintos periodos de retorno (años) y duraciones (horas). Estación Central Chapiquiña. Región de Arica y Parinacota.

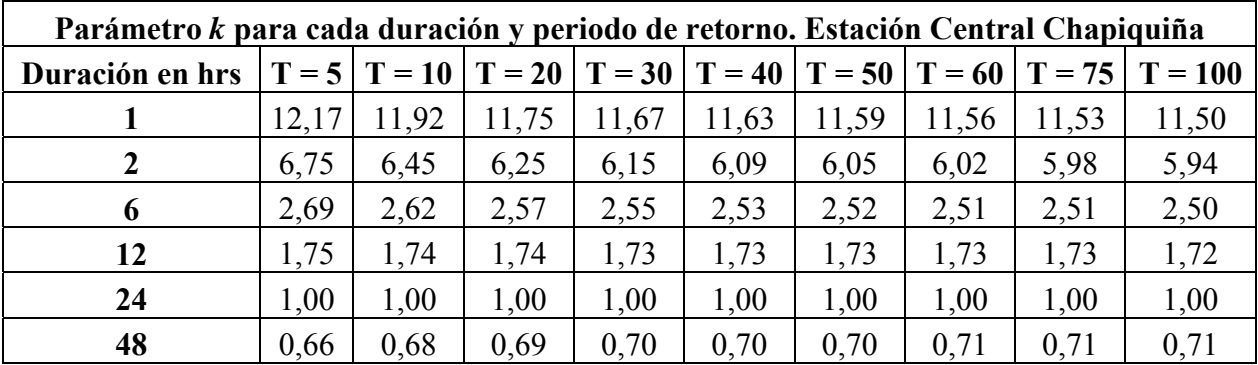

| Parámetro k para cada duración y periodo de retorno. Estación Iglesia Colorada |      |                                    |      |      |          |          |          |          |           |
|--------------------------------------------------------------------------------|------|------------------------------------|------|------|----------|----------|----------|----------|-----------|
| Duración en hrs                                                                |      | $T = 5   T = 10   T = 20   T = 30$ |      |      | $T = 40$ | $T = 50$ | $T = 60$ | $T = 75$ | $T = 100$ |
|                                                                                | 5,26 | 4,73                               | 4,42 | 4,29 | 4,21     | 4,16     | 4,11     | 4,07     | 4,01      |
| $\overline{2}$                                                                 | 4,27 | 4,03                               | 3,89 | 3,83 | 3,79     | 3,77     | 3,75     | 3,73     | 3,70      |
| 6                                                                              | 2,40 | 2,34                               | 2,31 | 2,30 | 2,29     | 2,28     | 2,28     | 2,27     | 2,27      |
| 12                                                                             | 1,47 | 1,44                               | 1,42 | 1,41 | 1,41     | 1,40     | 1,40     | 1,40     | 1,40      |
| 24                                                                             | 1,00 | 1,00                               | 1,00 | 1,00 | 1,00     | 1,00     | 1,00     | 1,00     | 1,00      |
| 48                                                                             | 0,53 | 0,53                               | 0,53 | 0,53 | 0,53     | 0,53     | 0,53     | 0,53     | 0,53      |

**Tabla N°29:** Parámetro *k* asociado a distintos periodos de retorno (años) y duraciones (horas). Estación Iglesia Colorada. Región de Atacama.

**Tabla N°30:** Parámetro *k* asociado a distintos periodos de retorno (años) y duraciones (horas). Estación Santa Juana. Región de Atacama.

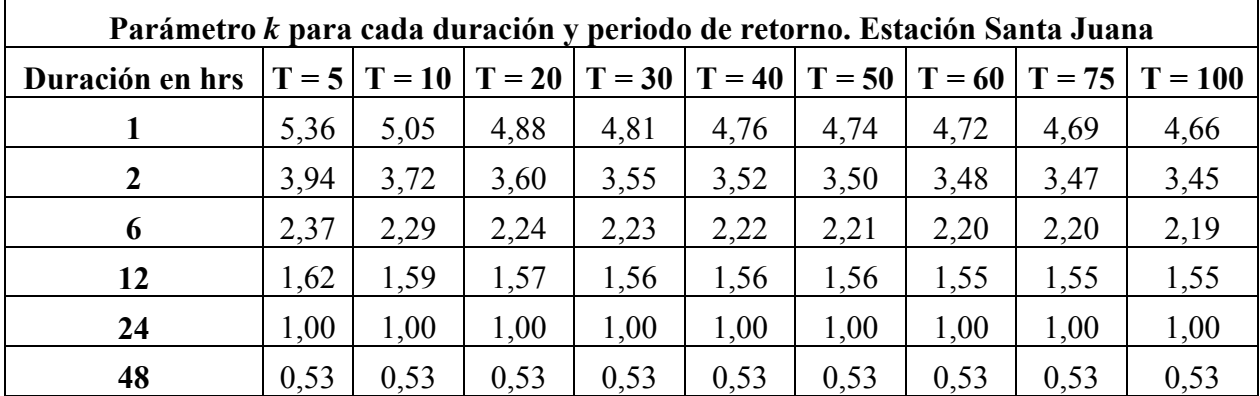

**Tabla N°31:** Parámetro *k* asociado a distintos periodos de retorno (años) y duraciones (horas). Estación Conay en Albaricoque. Región de Atacama.

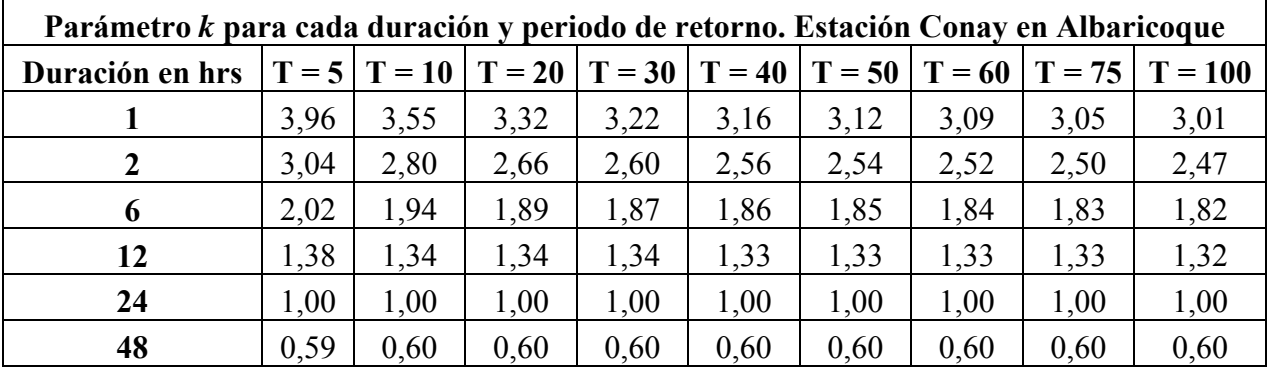

#### **6.7. Determinación Matemática de las Curvas IDF, Para las Seis Estaciones**

La segunda forma de diseño de las curvas IDF, se realizó a través de una ecuación matemática; en este caso se utilizó el modelo propuesto por Bernard y Yarnell (1932). Dichos autores plantean la posibilidad de generar las curvas IDF a través de un modelo de regresión lineal, con el fin de evitar la lectura de las intensidades de lluvia de diseño de una gráfica. Como una forma de determinar la calidad del ajuste que presentan dichas funciones, se realizaron dos pruebas de bondad de ajuste: el Coeficiente de Regresión  $R^2$ y la prueba U de Mann – Whitnney.

#### **6.8. Análisis de Regresión Múltiple**

Cada análisis de regresión fue realizado con la información disponible en las tablas N° 20, 21, 22, 23, 24 y 25, las cuales presentan registros de intensidad de precipitación, duración y periodos de retorno correspondientes a cada estación en estudio, por lo tanto, cada función fue ajustada con 54 datos.

#### **6.8.1. Modelo de regresión estación Putre**

Realizado con la información disponible en la tabla N° 20.

El modelo ajustado es el siguiente:

 $Y = 2,06139 + 0,173116 X_1 - 0,784787 X_2$ 

**Tabla N°32:** Análisis de regresión

| Variable dependiente: Y |                   | Variables independientes: X1, X2 |                       |          |  |  |  |
|-------------------------|-------------------|----------------------------------|-----------------------|----------|--|--|--|
| <b>Parámetros</b>       | <b>Estimación</b> | Error estándar                   | <b>Estadístico</b> -t | Valor -p |  |  |  |
| Constante               | 2,06139           | 0,0153013                        | 134,72                | 0,0000   |  |  |  |
| a1                      | 0,173116          | 0,0064139                        | 26,9907               | 0,0000   |  |  |  |
| a2                      | $-0,784787$       | 0,0044019                        | $-178,282$            | 0,0000   |  |  |  |

**Tabla N°33:** Análisis de varianza.

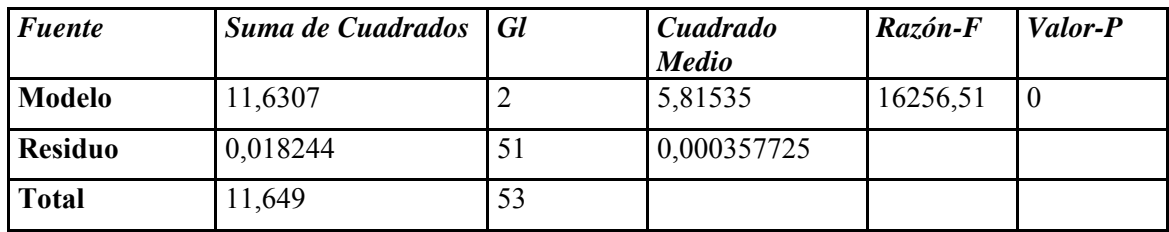

Coeficiente de determinación  $R^2 = 99,84\%$   $R^2$ EEE = 0,0189136 Estadístico Durbin-Watson = 1,9905 Error absoluto =  $0,0153676$ 

 $R^2$  ajustado = 99,84 %

Posteriormente, aplicando antilogaritmo, resulta la siguiente relación para la estación Putre:

$$
I = \frac{115,183428 * T^{0,173116}}{D^{0,784787}}
$$

Donde:

I = Intensidad de precipitación en mm.

T = Periodo de retorno en años.

D = Duración de la lluvia en minutos

Al comparar los resultados que arroja el modelo, con respecto a los datos reales de intensidades calculados por las curvas IDF, este modelo presenta un coeficiente de determinación  $R^2 = 99,90\%$  y un error estándar de estimación (E.E.E.) de 0,1051.

#### **6.8.2. Modelo de regresión estación Parinacota**

Realizado con la información disponible en la tabla N° 21.

El modelo ajustado es el siguiente:

 $\rm Y=1,81513+0,155101$   $\rm X_{1}$  - 0,592313  $\rm X_{2}$ 

| Variable dependiente: Y |                   |                | Variables independientes: $X_1, X_2$ |          |  |  |  |
|-------------------------|-------------------|----------------|--------------------------------------|----------|--|--|--|
| <b>Parámetros</b>       | <b>Estimación</b> | Error estándar | <b>Estadístico</b> -t                | Valor -p |  |  |  |
| Constante               | 1,81513           | 0,0182009      | 99,7277                              | 0,0000   |  |  |  |
| a1                      | 0,155101          | 0,0076293      | 20,3296                              | 0,0000   |  |  |  |
| a2                      | $-0,592313$       | 0,0052361      | $-113,121$                           | 0,0000   |  |  |  |

**Tabla N°33:** Análisis de regresión

**Tabla N°34:** Análisis de varianza.

| Fuente         | Suma de Cuadrados   Gl |    | <b>Cuadrado</b><br><b>Medio</b> | Razón-F | Valor-P |
|----------------|------------------------|----|---------------------------------|---------|---------|
| <b>Modelo</b>  | 6,68604                |    | 3,34302                         | 6604,83 | v       |
| <b>Residuo</b> | 0,0258135              | 51 | 0,000506147                     |         |         |
| <b>Total</b>   | 6,71185                | 53 |                                 |         |         |

Coeficiente de determinación  $R^2 = 99{,}62\%$   $R^2$ 

 $R^2$  ajustado = 99,60 %

 $EEE = 0.0224977$  Estadístico Durbin-Watson = 2,45435

Error absoluto  $= 0.0184804$ 

Posteriormente, aplicando antilogaritmo, resulta la siguiente relación para la estación Parinacota:

$$
I = \frac{65,3326 \cdot T^{0,155101}}{D^{0,592313}}
$$

Donde:

I = Intensidad de precipitación en mm.

 $T =$  Periodo de retorno en años.

D = Duración de la lluvia en minutos

Al comparar los resultados que arroja el modelo, con respecto a los datos reales de intensidades calculados por las curvas IDF, este modelo presenta un coeficiente de determinación  $R^2 = 98,69\%$  y un error estándar de estimación (E.E.E.) de 0,7315

# **6.8.3. Modelo de regresión estación Central Chapiquiña**

Realizado con la información disponible en la tabla N° 22.

El modelo ajustado es el siguiente:

 $Y = 1,93901 + 0,184138 X_1 - 0,72872 X_2$ 

| Variable dependiente: Y |                   |                | Variables independientes: $X_1, X_2$ |          |  |  |
|-------------------------|-------------------|----------------|--------------------------------------|----------|--|--|
| Parámetros              | <b>Estimación</b> | Error estándar | Estadístico-t                        | Valor -p |  |  |
| Constante               | 1,93901           | 0,0295311      | 65,66                                | 0,0000   |  |  |
| <b>a</b> 1              | 0,184138          | 0,0123787      | 14,8754                              | 0,0000   |  |  |
| a2                      | $-0,72872$        | 0,00849564     | $-85,7758$                           | 0,0000   |  |  |

**Tabla N°36:** Análisis de regresión

| Fuente         | Suma de Cuadrados | I Gl | Cuadrado<br><b>Medio</b> | Razón-F | Valor-P  |
|----------------|-------------------|------|--------------------------|---------|----------|
| <b>Modelo</b>  | 10,0984           |      | 5,04918                  | 3789,38 | $\theta$ |
| <b>Residuo</b> | 0,0679552         | 51   | 0,00133245               |         |          |
| <b>Total</b>   | 10,1663           | 53   |                          |         |          |

**Tabla N°37:** Análisis de varianza.

Coeficiente de determinación  $R^2 = 99,33\%$   $R^2$ EEE = 0,0365028 Estadístico Durbin-Watson = 1,61364 Error absoluto  $= 0,0296695$ 

 $R^2$  ajustado = 99,31%

Posteriormente, aplicando antilogaritmo, resulta la siguiente relación para la estación Central Chapiquiña:

$$
I = \frac{86,8980 \cdot T^{0,184138}}{D^{0,72872}}
$$

Donde:

I = Intensidad de precipitación en mm.

T = Periodo de retorno en años.

D = Duración de la lluvia en minutos

Al comparar los resultados que arroja el modelo, con respecto a los datos reales de intensidades calculados por las curvas IDF, este modelo presenta un coeficiente de determinación  $R^2 = 99,14\%$  y un error estándar de estimación (E.E.E.) de 0,8898.

# **6.8.4. Modelo de regresión estación Iglesia Colorada**

Realizado con la información disponible en la tabla N° 23.

El modelo ajustado es el siguiente:

$$
Y = 1,59669 + 0,243523 * X_1 - 0,54358 * X_2
$$

| Variable dependiente: Y |            |                | Variables independientes: $X_1, X_2$ |          |  |  |  |  |
|-------------------------|------------|----------------|--------------------------------------|----------|--|--|--|--|
| <b>Parámetros</b>       | Estimación | Error estándar | <b>Estadístico</b> -t                | Valor -p |  |  |  |  |
| Constante               | 1,5967     | 0,0499869      | 31,9422                              | 0,0000   |  |  |  |  |
| a1                      | 0,243523   | 0,02095        | 11,622                               | 0,0000   |  |  |  |  |
| a2                      | $-0,54358$ | 0,0143805      | $-37,7999$                           | 0,0000   |  |  |  |  |

**Tabla N°38:** Análisis de regresión

**Tabla N°39:** Análisis de varianza.

| <b>Fuente</b>  | Suma de Cuadrados Gl |    | Cuadrado<br><b>Medio</b> | Razón-F | Valor-P  |
|----------------|----------------------|----|--------------------------|---------|----------|
| <b>Modelo</b>  | 5,9706               |    | 2,9853                   | 781,95  | $\theta$ |
| <b>Residuo</b> | 0,194705             | 51 | 0,00381774               |         |          |
| <b>Total</b>   | 6,1653               | 53 |                          |         |          |

Coeficiente de determinación  $R^2 = 96,84\%$   $R^2$  $EEE = 0.0617879$  Estadístico Durbin-Watson = 1,41852 Error absoluto  $= 0.0534058$ 

 $R^2$  ajustado = 96,71 %

Posteriormente, aplicando antilogaritmo, resulta la siguiente relación para la estación Iglesia Colorada:

$$
I = \frac{39,5094 \cdot T^{0,243523}}{D^{0,54358}}
$$

### Donde:

I = Intensidad de precipitación en mm.

T = Periodo de retorno en años.

D = Duración de la lluvia en minutos

Al comparar los resultados que arroja el modelo, con respecto a los datos reales de intensidades calculados por las curvas IDF, este modelo presenta un coeficiente de determinación  $R^2 = 94,29\%$  y un error estándar de estimación (E.E.E.) de 0,3968.

# **6.8.5. Modelo de regresión estación Santa Juana**

Realizado con la información disponible en la tabla N° 24.

El modelo ajustado es el siguiente:

 $Y = 1,77234 + 0,283955$  X<sub>1</sub> - 0,548125 X<sub>2</sub>

| Variable dependiente: Y |             |                | Variables independientes: $X_1, X_2$ |          |  |  |
|-------------------------|-------------|----------------|--------------------------------------|----------|--|--|
| <b>Parámetros</b>       | Estimación  | Error estándar | <b>Estadístico</b> -t                | Valor -p |  |  |
| Constante               | 1,77234     | 0,0439096      | 40,3634                              | 0,0000   |  |  |
| a1                      | 0,283955    | 0,0184058      | 15,4275                              | 0,0000   |  |  |
| a2                      | $-0,548125$ | 0,0126321      | $-43,3914$                           | 0,0000   |  |  |

**Tabla N°40:** Análisis de regresión

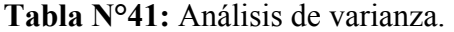

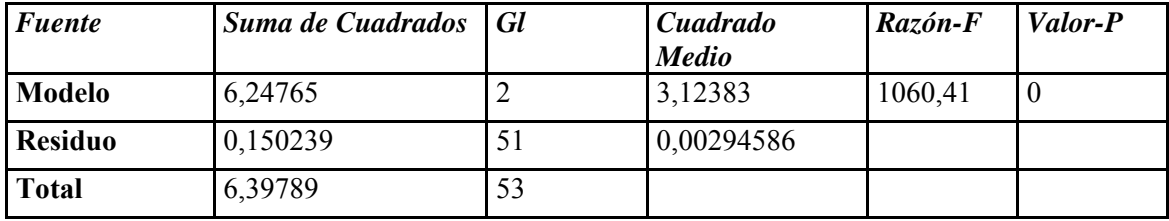

Coeficiente de determinación  $R^2 = 97,65\%$   $R^2$  $R^2$  ajustado = 97,56 %  $EEE = 0.0542758$  Estadístico Durbin-Watson = 1,15787 Error absoluto  $= 0,0462344$ 

Posteriormente, aplicando antilogaritmo, resulta la siguiente relación para la estación Santa Juana:

$$
I = \frac{59,2025 \cdot T^{0,283955}}{D^{0,548125}}
$$

Donde:

I = Intensidad de precipitación en mm.

T = Periodo de retorno en años.

D = Duración de la lluvia en minutos

Al comparar los resultados que arroja el modelo, con respecto a los datos reales de intensidades calculados por las curvas IDF, este modelo presenta un coeficiente de determinación  $R^2 = 98,47\%$  y un error estándar de estimación (E.E.E.) de 0,9676.

### **6.8.6. Modelo de regresión estación Conay en Albaricoque**

Realizado con la información disponible en la tabla N° 25.

El modelo ajustado es el siguiente:

 $Y = 1,27414 + 0,248382 X_1 - 0,421467 X_2$ 

| Variable dependiente: Y |             |                | Variables independientes: $X_1, X_2$ |          |  |  |  |
|-------------------------|-------------|----------------|--------------------------------------|----------|--|--|--|
| <b>Parámetros</b>       | Estimación  | Error estándar | <b>Estadístico</b> -t                | Valor -p |  |  |  |
| Constante               | 1,27414     | 0,0375234      | 33,9558                              | 0,0000   |  |  |  |
| a1                      | 0,248382    | 0,0157288      | 15,7915                              | 0,0000   |  |  |  |
| a2                      | $-0,421467$ | 0,0107949      | $-39,0432$                           | 0,0000   |  |  |  |

**Tabla N°42:** Análisis de regresión

# **Tabla N°43:** Análisis de varianza.

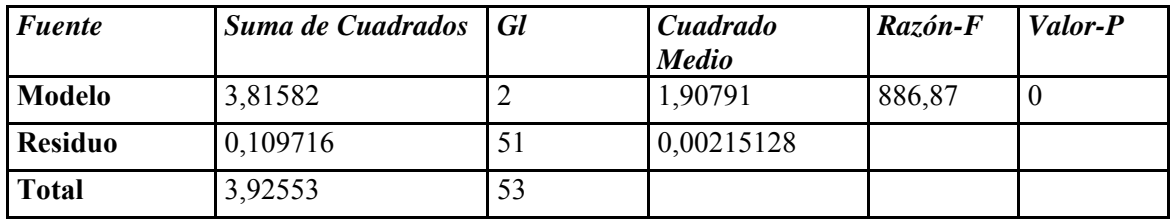

Coeficiente de determinación  $R^2 = 97,21\%$   $R^2$ EEE = 0,0463819 Estadístico Durbin-Watson = 1,32397 Error absoluto  $= 0.0391476$ 

 $R^2$  ajustado = 97,10 %

Posteriormente, aplicando antilogaritmo, resulta la siguiente relación para la estación Conay en Albaricoque:

$$
I = \frac{18,7992 \cdot T^{0,248382}}{D^{0,421467}}
$$

Donde:

I = Intensidad de precipitación en mm.

- T = Periodo de retorno en años.
- D = Duración de la lluvia en minutos

Al comparar los resultados que arroja el modelo, con respecto a los datos reales de intensidades calculados por las curvas IDF, este modelo presenta un coeficiente de determinación  $R^2 = 97,49\%$  y un error estándar de estimación (E.E.E.) de 0,4713.

#### **6.9. Síntesis de los Resultados de las Regresiones Matemáticas**

 En la tabla N° 44, se pueden apreciar las expresiones de los modelos finales de estimación de intensidad, por estación, así como el Coeficiente de Determinación  $R^2$ , la prueba U de Mann – Whitney y el Error Estándar de Estimación (EEE), alcanzados, lo cual señala el excelente nivel de ajuste logrado.

| Estación             | <b>Modelo</b>                                            | $\mathbf{R}^2$ |                 | EEE    |
|----------------------|----------------------------------------------------------|----------------|-----------------|--------|
| Putre                | $I = 115,1834*T^{0,173116}/D^{0,784787}$                 | 99,90 %        | Se acepta $H_0$ | 0,1051 |
| Parinacota           | $I = 65,3326 * T^{0,155101}/D^{0,592313}$                | 98,86 %        | Se acepta $H_0$ | 0,3650 |
| Central Chapiquiña   | $I = 40,3552 \cdot \overline{T^{0,245046}/D^{0,547354}}$ | 94,14 %        | Se acepta $H_0$ | 0,8897 |
| Iglesia Colorada     | $I = 86,8980 * T^{0,184138}/D^{0,72872}$                 | 94,29 %        | Se acepta $H_0$ | 0,3968 |
| Santa Juana          | $I = 59,2025*T^{0,283955}/D^{0,548125}$                  | 98,47 %        | Se acepta $H_0$ | 0,9676 |
| Conay en Albaricoque | $I = 18,7992 \cdot \frac{\sqrt{0.248382}}{D^{0.421467}}$ | 97,49 %        | Se acepta $H_0$ | 0,4713 |

**Tabla N° 44.** Valores de las pruebas de bondad de ajuste aplicado a cada modelo.

# **7. ANÁLISIS Y DISCUSIÓN DE RESULTADOS**

#### **7.1. Selección y Recolección de la Información Pluviográfica.**

 Para la realización de este estudio, se seleccionaron tres estaciones pluviográficas de la Región de Arica y Parinacota y tres estaciones de la Región de Atacama, información que fue facilitada por la Dirección General de Aguas, perteneciente al Ministerio de Obras Públicas.

En las tres estaciones de la Región de Arica y Parinacota, fue necesario recurrir a más de un dato por año. Esto implica que las estaciones Putre, Parinacota y Central Chapiquiña no sean muy confiables a la hora de utilizarlas para otros estudios. Sin embargo, esto es una primera aproximación que entrega información excelente hasta ahora, en esta zona del país.

#### **7.2. Análisis de las Intensidades Máximas**

En la tabla N°45 se entregan los valores para las intensidades máximas, en sus rangos máximo y mínimo, además del periodo estudiado, encontradas en cada una de las estaciones en estudio.

| Estación           | Máximo | Año  | <b>Mínimo</b> | Año  | Periodo Analizado |
|--------------------|--------|------|---------------|------|-------------------|
| Putre              | 7.9    | 2007 | 0,1           | 2004 | $2004 - 2008$ *   |
| Parinacota         | 8.5    | 2005 | 0,3           | 2004 | $2004 - 2007$ *   |
| Central Chapiquiña | 8,5    | 2007 | 0,1           | 2005 | $2005 - 2008$ *   |
| Iglesia Colorada   | 7.4    | 1989 | 0,1           | 1988 | $1988 - 2008$     |
| Santa Juana        | 15,5   | 1997 | 0.1           | 1988 | 1988 - 2005       |
| Albaricoque        | 6.6    | 1992 |               | 1988 | $1988 - 2008$ **  |

**Tabla N° 45**. Rango de intensidades máximas en mm/h.

\* En estas estaciones se obtuvieron 3 valores por año debido a la poca información disponible.

\*\* En esta estación se obtuvieron 2 valores por año.

Tal y como era de esperar, las máximas intensidades de precipitación se encontraron en las duraciones de 1 hora. Sin embargo, los valores no son tan altos como los encontrados en la Región de Coquimbo, los cuales fueron observados en el libro "Curvas Intensidad Duración Frecuencia para la zona centro sur de Chile" de Pizarro *et al* (2007). Así, por ejemplo en la estación Embalse La Paloma se obtuvo un valor máximo de 20,0 mm/h y en la estación Embalse Cogotí de 20,6 mm/h. Asimismo, en la Región del Maule se registró una intensidad máxima de 14,3 mm/h en la estación Talca y 25,7 mm/h en la estación Potrero Grande.

Con respecto a las intensidades máximas en su rango mínimo, todas ellas están asociadas a la duración de 48 horas, lo que concuerda con lo planteado por Témez (1978), quien plantea que a mayores duraciones, menores son las intensidades.

#### **7.3. Ajuste de los Datos a la Función de Gumbel**

Los valores de intensidad máxima de precipitación (mm/h), fueron ajustados a la distribución de probabilidad de Gumbel, función que presentó una muy buena calidad de ajuste para los datos extraídos de las seis estaciones pluviográficas en estudio.

Lo anterior se puede confirmar en función de los resultados de las medidas de bondad de ajuste; en el caso del Test de Kolmogorov – Smirnov, éste fue aprobado para cada duración y estación, ya que los valores D calculados fueron menores que los D de tabla. Por otro lado, el análisis del Coeficiente de Determinación para cada estación demostró una buena calidad de ajuste, ya que fluctúan entre 84 % y 98 % para las estaciones analizadas.

80 Con lo anterior se verifica lo expuesto por Stol (1971), citado por Dickinson (1977), Témez (1978), Pizarro *et al* (1986), Linsley *et al* (1988), Ponce (1989), Mintegui *et al* (1993), Chow *et al* (1994), Monsalve (1999), Abarza (2001) y Román (2003), quiénes señalan a la función de Gumbel como apropiada para ser utilizada en eventos de valores extremos.

#### **7.4. Modelos de Regresión Lineal Múltiple y pruebas de Bondad de Ajuste**

 Los resultados generados por el modelo analítico de Bernard y Yarnell, reflejan la conveniencia de usarlo para relacionar la intensidad, la duración y la frecuencia en una ecuación matemática única.

 El modelo utilizado para ajustar los datos provenientes del método gráfico, presenta una buena calidad de ajuste para cada estación. En cuanto a los supuestos clásicos de regresión lineal múltiple, no se aplicaron, según lo explicado por Gujarati (1992), quien dice que si el modelo es únicamente para la estimación puntual, el método de los mínimos cuadrados y el coeficiente de determinación  $R^2$  son suficientes.

 Por otra parte, el Error Estándar de Estimación (EEE), muestra un margen de error inferior a la unidad, lo que implica errores marginales en el cálculo de intensidades máximas y estimaciones muy cercanas al valor real.

Con respecto a las medidas de bondad de ajuste, éstas presentan valores significativos para todas las ecuaciones (Tabla N°44). Así, los valores del coeficiente de determinación  $R^2$  van de un mínimo de 94, 14 % para la estación Central Chapiquiña, y un máximo de 99,90 % en la estación Putre. Por otra parte, la prueba U de Mann – Whitney acepta el ajuste del modelo para todas las estaciones con un nivel de confianza de 95 %. Por tanto, ambas pruebas validan el modelo de Bernard y Yarnell para el conjunto de estaciones en estudio.

### **7.5. Diseño Gráfico de las Curvas IDF**

Siguiendo la metodología propuesta por Témez (1978), se generaron una serie de seis curvas para el conjunto de seis estaciones pluviográficas de la Región de Arica y Parinacota y la Región de Atacama. Las curvas obtenidas para las estaciones en general, se ajustaron a la forma exponencial negativa esperada, ajuste que fue validado a través del coeficiente de determinación  $R^2$  y el estadístico de Kolmogorov - Smirnov

Para entregar un análisis más completo de las curvas IDF y su comportamiento, es necesario comparar los grupos de curvas asociados a ambas regiones. En la siguiente gráfica se aprecian las curvas IDF asociadas a 100 años de periodo de retorno y para cada duración definida, de todas las estaciones en conjunto, diferenciadas por región.

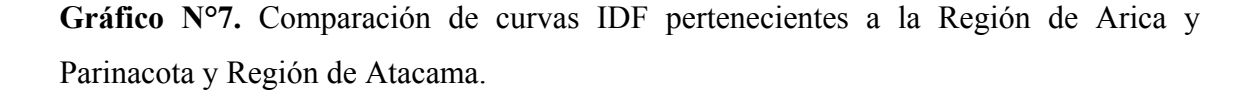

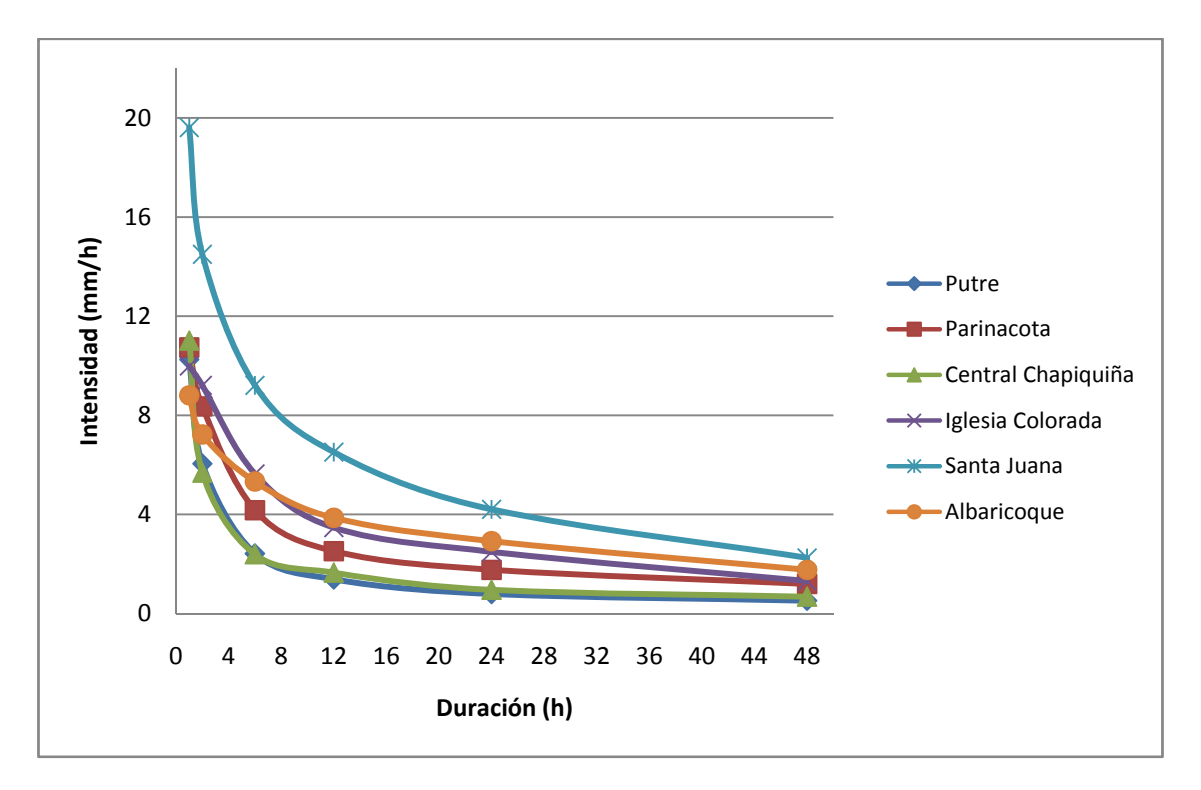

En el gráfico  $N^{\circ}$  7 se observa que las curvas pertenecientes a las estaciones Putre, Parinacota, Central Chapiquiña, Iglesia Colorada y Albaricoque presentan similares magnitudes de intensidades para todas las duraciones estudiadas. En cuanto a lo antes dicho, que las intensidades aumentan de norte a sur, en esta zona este supuesto no se demuestra, lo que se debe a las características áridas de la zona. Sin embargo, la curva de la estación Santa Juana está por sobre el resto de las estaciones, debido a la cercanía de ésta con el embalse Santa Juana. Lo anterior nuevamente ratifica lo expuesto por Cornejo (2004), Macaya (2004), Pavéz (2004) y Pizarro *et al* (2007), quienes dicen que los grandes cuerpos de agua influyen en el comportamiento de las intensidades.

#### **7.6. Comparación de Intensidades Máximas a Nivel País**

 Para observar de mejor forma el comportamiento de las intensidades máximas, se graficó la media de las 5 intensidades mayores reales para cada estación en estudio y para todas las duraciones. En el gráfico Nº 8 se muestra la media de las 5 intensidades máximas por estación. En ella se evidencia que, en general, el comportamiento es similar entre las estaciones, destacando el comportamiento de la estación Santa Juana.

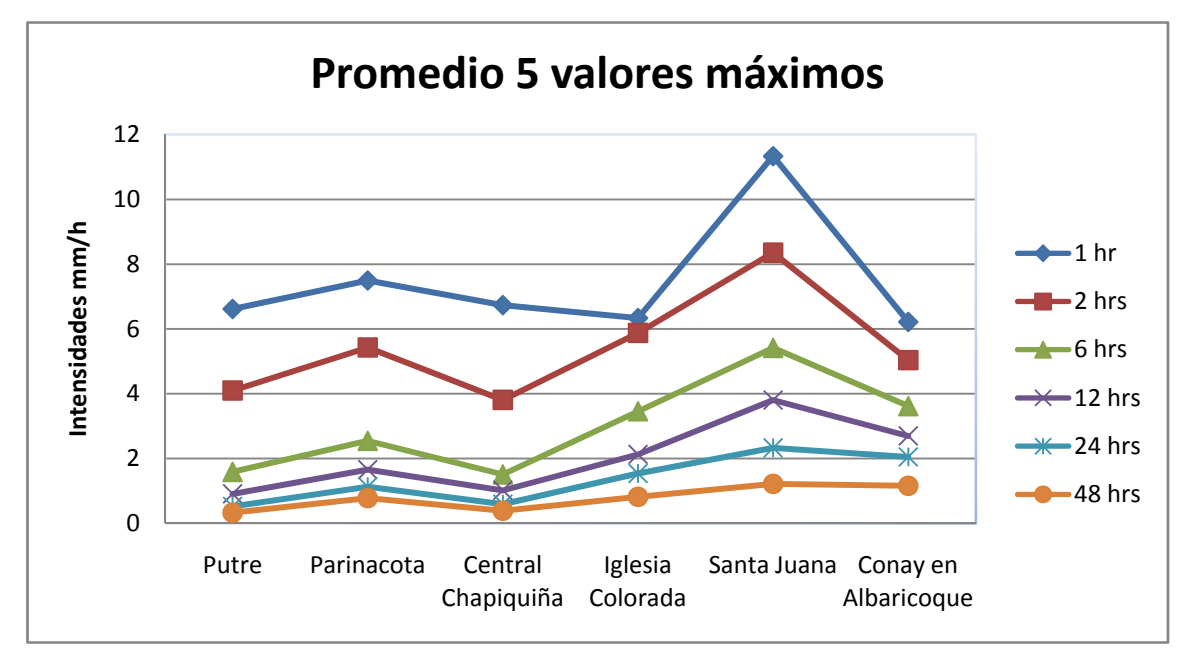

**Gráfico Nº8:** Gráfico de la media de las 5 intensidades máximas por estación y por duración.

Con respecto a las intensidades máximas de precipitación, los valores más altos se registraron en la estación Santa Juana, ubicada en las cercanías del Embalse Santa Juana, de la Región de Atacama. Si se compara el valor máximo de 15,5 mm/h de esta estación, con los 8,5 mm/h presentes en la estación Parinacota y Central Chapiquiña, que son los valores máximos, encontrados después de Santa Juana, evidenciando una gran diferencia. Lo anteriormente expuesto hace inferir que la presencia de grandes cuerpos de agua, como es el caso del Embalse Santa Juana, tiene una directa influencia en el comportamiento de las precipitaciones, aumentando la intensidad de las mismas.

 Lo anterior viene a ratificar lo expuesto por Macaya (2004), Pavéz (2004) y Cornejo (2004), quienes plantean que las estaciones ubicadas en las cercanías de cuerpos de agua ven incrementadas sus intensidades.

 Para determinar y comprobar el efecto producido por la presencia de cuerpos de agua, sobre las intensidades máximas asociadas a un periodo de retorno de 100 años y

duraciones de 1 y 24 horas, se realizó un análisis gráfico de las intensidades máximas a un periodo de retorno de 100 años y duraciones de 1 y 24 horas, comparando ambos gráficos con la presencia y ausencia de estaciones cercanas a dichos cuerpos, lo que se puede apreciar en los gráficos N°9 y 10. Las estaciones se ordenaron de norte a sur y, para realizar esta comparación, se utilizaron los datos de Pizarro *et al* (2007); todo esto para ver un comportamiento general a lo largo del país.

**Gráfico N°´9:** Intensidades de precipitación para un periodo de retorno de 100 años y duración de 1 hora, considerando estaciones cercanas a cuerpos de agua.

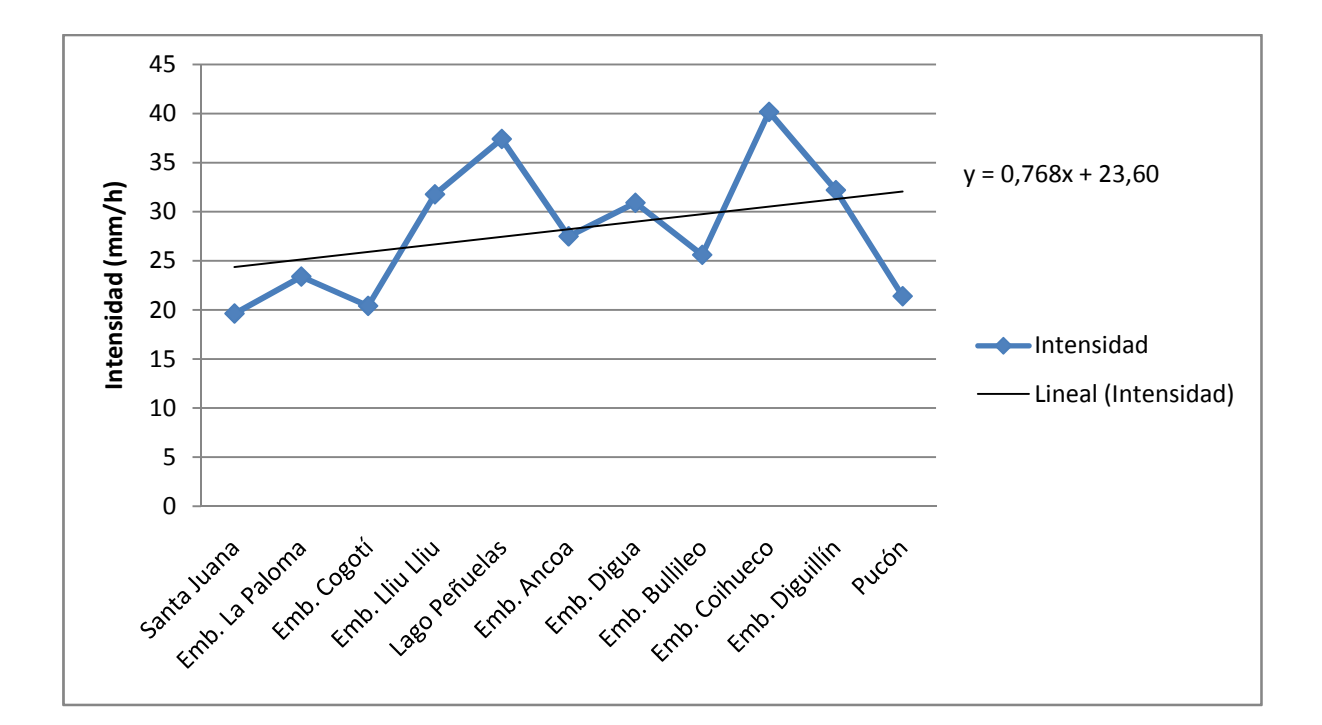

**Gráfico N°10** Intensidades de precipitación para un periodo de retorno de 100 años y duración de 24 horas, considerando estaciones lejanas a cuerpos de agua.

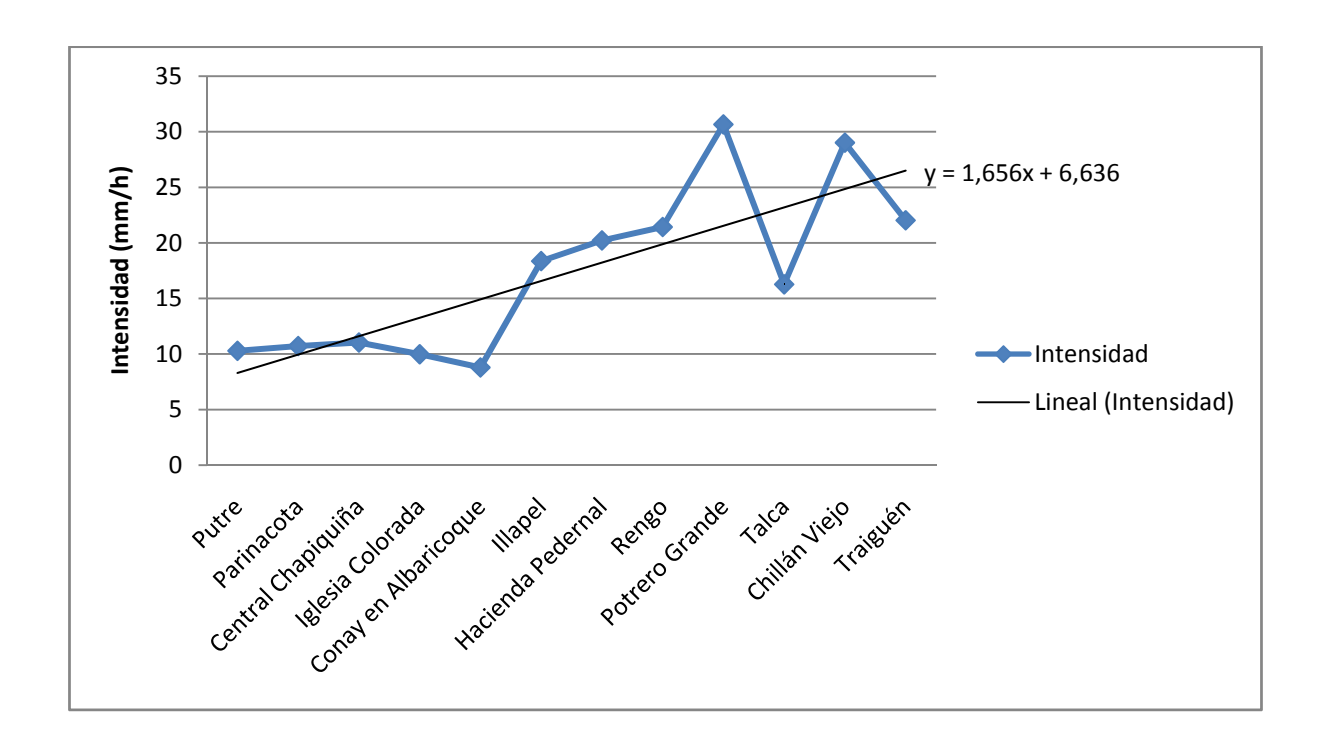

Las estaciones sin presencia de cuerpos de agua consideradas fueron: Putre, Parinacota, Central Chapiquiña, Albaricoque, Illapel, Hacienda Pedernal, Rengo, Potrero Grande, Talca, Chillán Viejo, Traiguén y Pucón. Asímismo, las estaciones cercanas a cuerpos de agua consideradas en los gráficos, fueron: Santa Juana, Embalse La Paloma, Embalse Cogotí, Embalse Lliu Lliu, Lago Peñuelas, Embalse Rungue, Embalse Ancoa, Embalse Bullileo, Embalse Coihueco, Embalse Diguillín y Pucón. En la tabla N°46 se muestran las coordenadas geográficas de las estaciones comparadas en los gráficos N° 9 y 10.

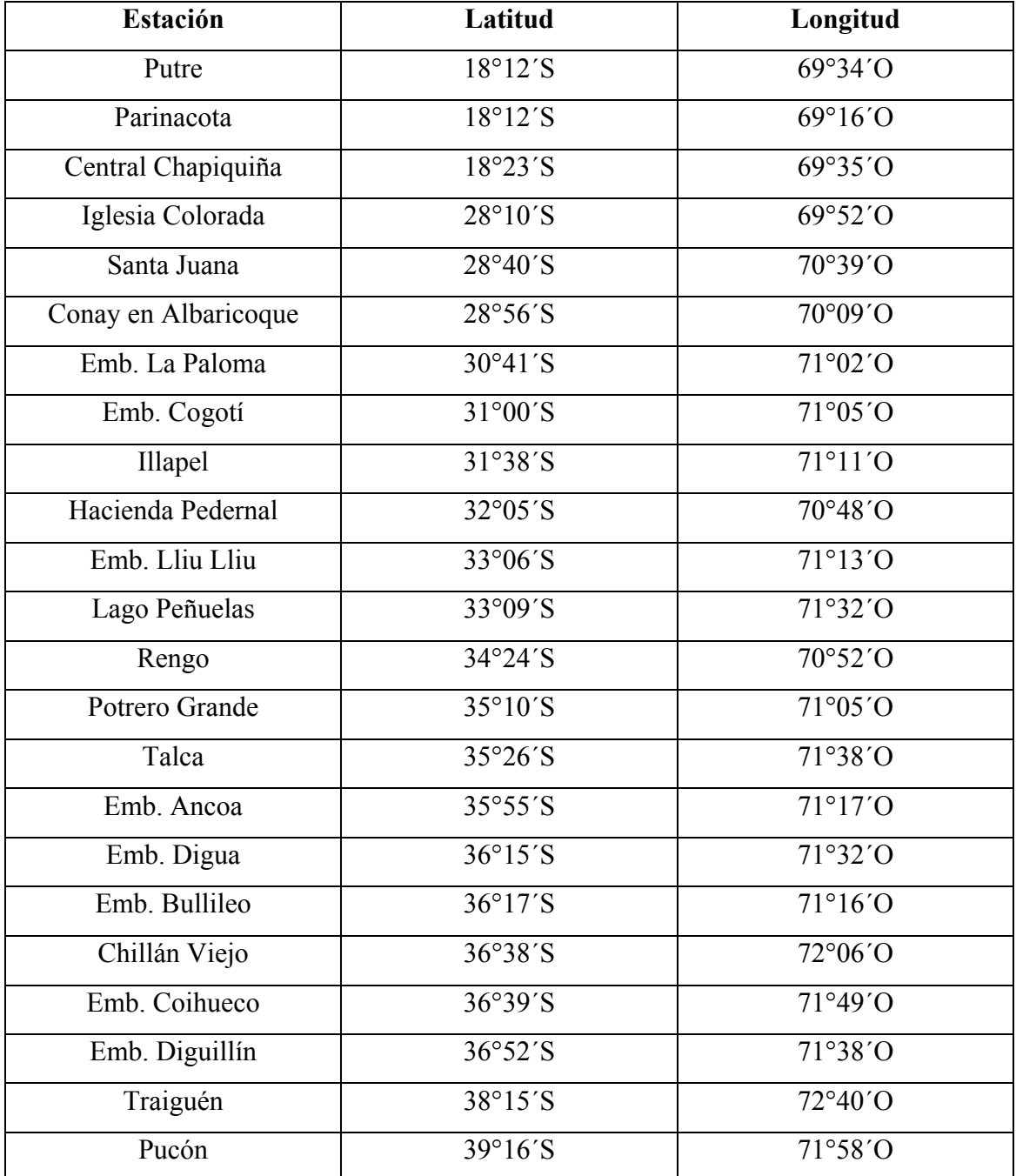

**Tabla N°46:** Coordenadas geográficas de las estaciones comparadas.

De los gráficos anteriormente expuestos, se desprende que existe un patrón de comportamiento de intensidades máximas. Estas se distribuyen de forma creciente en cuanto a su magnitud, de acuerdo a su ubicación de norte a sur, es decir, a medida que aumenta la latitud, aumenta la magnitud de la intensidad, para cualquiera de las duraciones definidas.

Si bien las intensidades aumentan de norte a sur, dicho aumento es más drástico a menores duraciones. Esto es independiente de la presencia o ausencia de grandes cuerpos de agua. Sin embargo, esto no se cumple en la zona norte, donde los registros de cinco de las estaciones estudiadas son similares, destacando la estación Santa Juana con una importante diferencia.

El efecto que los embalses o lagos, naturales o artificiales, tienen sobre las intensidades máximas, queda de manifiesto al observar las rectas de tendencia sobre las gráficas. La pendiente de la gráfica sobre estaciones con presencia de cuerpos de agua es menor a la gráfica de las estaciones sin presencia de cuerpos de agua, lo que lleva a concluir que estos cuerpos provocan un aumento menos drástico en la intensidad de precipitación, a medida que se avanza en latitud.

### **7.7. Comparación del Parámetro K.**

A continuación se presenta un análisis gráfico del parámetro K para una duración de 1 hora y periodo de retorno de 100 años. Además se incorporan estaciones a lo largo del país, las cuales fueron estudiadas por Pizarro *et al* (2007).

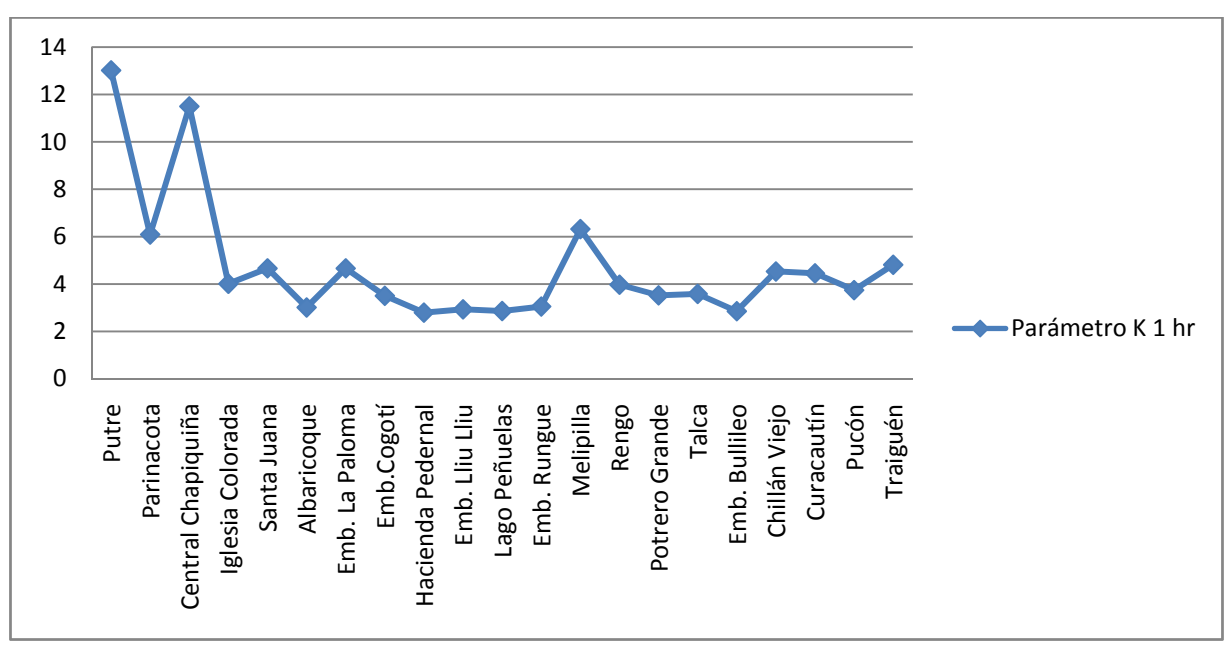

**Gráfico N°11.** Parámetro K para duraciones de 1 hora y periodo de retorno 100 años en estaciones a lo largo del país.

Del gráfico se desprende que este parámetro, desde la Región de Atacama hacia el sur, se mantiene en rangos que no sobrepasa el valor 6, salvo en la estación Melipilla, pero en general, en todas las estaciones este valor es similar. Sin embargo, en la Región de Arica y Parinacota, se registran valores por sobre 10. Esto es debido a que las intensidades de 24 horas son muy bajas, es decir, valores inferiores al mm/h, lo cual hace aumentar los valores de este parámetro.

#### **8. CONCLUSIONES Y RECOMENDACIONES**

### **8.1. Conclusiones**

A partir de los resultados del análisis gráfico propuesto por Témez (1978) y el método analítico de Bernard y Yarnell, para la Región de Arica y Parinacota y la Región de Atacama, se entregan las siguientes conclusiones:

- El estudio realizado demuestra la factibilidad de generar curvas IDF en las regiones de Arica y Parinacota y de Atacama, a partir de registros pluviográficos de diversa longitud, utilizando la metodología propuesta por Témez (1978) y comprobando lo realizado por Abarza (2001), Román (2003), Macaya (2004), Cornejo (2004) y Pavéz (2004).
- El modelo matemático de Bernard y Yarnell, entrega un nivel de ajuste excelente para las seis estaciones estudiadas. Esto hace posible la estimación de intensidades máximas de precipitación, y para una duración y periodo de retorno determinado, con un alto grado de precisión.
- Se demostró, a través de la construcción de las curvas IDF, que a menores duraciones la magnitud de la intensidad es mayor y, que existe una relación entre la intensidad, la duración y la frecuencia (periodo de retorno), lo cual era esperado.
- La aplicación de la función de distribución de probabilidad de Gumbel, resulta apropiada para ser utilizada en eventos de valores extremos. Esto es ratificado por los resultados obtenidos por las pruebas de bondad de ajuste aplicadas (coeficiente de determinación  $R^2$  y el test de Kolmogorov – Smirnov).
- En cuanto a las intensidades máximas, nuevamente se ratifica que las estaciones cercanas a grandes masas de agua presentan un aumento en sus intensidades, independiente de su ubicación geográfica y altitud. Este fue el caso de la estación Santa Juana, cuya ubicación es muy cercana al embalse Santa Juana en la Región de Atacama.
- En el caso de las restantes estaciones, estas no presentan grandes diferencias en cuanto a las intensidades máximas, no cumpliéndose los supuestos de que estos valores aumenten de norte a sur. Esto puede ser explicado por la aridez del clima presente en esta zona.
- Con respecto al parámetro k, se encontraron valores muy altos para la Región de Arica y Parinacota, lo que se debe principalmente a que las intensidades de precipitación en 24 horas son muy bajas. Sin embargo, hay que tener cuidado con las estaciones de esta Región porque se encontraba escasa información de esta zona. La Región de Atacama presenta valores k muy similares a los encontrados en otras partes del país. Además, esta zona no presentaba problemas de información, haciendo los resultados más confiables.

### **8.2 Recomendaciones**

- Es importante señalar que el método k es altamente recomendable para la estimación de las curvas IDF, en estaciones pluviométricas a partir de estaciones pluviográficas, y en donde las diferencias de intensidades en 24 horas, determinan de modo aceptable la calidad de la estimación a realizar.
- Se recomienda además, el uso de los modelos matemáticos ajustados en este estudio, los cuales también pueden ser usados en lugares cercanos a las estaciones de origen. Dichos modelos son:

### **Región de Arica y Parinacota**

$$
I = \frac{115,183428 \times T^{0,173116}}{D^{0,784787}}
$$
 Estación Putre

$$
I = \frac{65,3326 * T^{0,155101}}{D^{0,592313}}
$$
 Estación Parinacota

$$
I = \frac{86,8980 * T^{0,184138}}{D^{0,72872}}
$$
 Estación Central Chapiquiña

# **Región de Atacama**

$$
I = \frac{40,3552*T^{0,245046}}{D^{0,547354}}
$$
 Estación Iglesia Colorado  
\n
$$
I = \frac{59,2025*T^{0,283955}}{D^{0,548125}}
$$
 Estación Santa Juana  
\n
$$
I = \frac{18,7992*T^{0,248382}}{D^{0,421467}}
$$
 Estación Conay en Albaricoque

• Se recomienda utilizar los modelos generados para las estaciones seleccionadas, en los estudios realizados por organismos técnicos, privados y estatales ligados a la hidrología, ya que ellos fueron ajustados a partir de información confiable y los resultados fueron óptimos, en cuanto a la calidad del ajuste, pero teniendo cuidado con los modelos de la Región de Arica y Parinacota, debido a que los ajustes se realizaron con poca información de precipitación.

- Es recomendable que en cierta cantidad de años más, este trabajo sea actualizado, incorporando nuevas estaciones pertenecientes a las regiones estudiadas, e incorporando estaciones de las Regiones de Tarapacá y Antofagasta, regiones que en estos momentos no cuentan con estaciones pluviográficas. Así se dispondrá de modelos más confiables para toda la zona de estudio.
- Finalmente, se recomienda realizar un estudio más acabado acerca de la distribución geográfica de las intensidades y los efectos que tienen sobre ellas la presencia de cuerpos de agua, dado que dichos efectos pueden ser relevantes para el diseño de ingeniería local.

# **9. BIBLIOGRAFÍA**

Abarza, A. 2001. Análisis Comparativo de las Curvas Intensidad – Duración – Frecuencia (IDF), en seis estaciones pluviográficas distribuidas en la zona cordillerana andina y el valle central de la VII Región de Chile. Tesis Ing. Forestal. Universidad de Talca. Talca, Chile. 105p.

Aparicio, F. 1997. Fundamentos de hidrología de superficie. Balderas, México: Limusa. 303 p.

Aravena, D. 2006. Análisis Comparativo de las Curvas Intensidad – Duración – Frecuencia (IDF) de 31 Estaciones Pluviográficas Ubicadas en la Zona Árida y Semiárida de Chile. Tesis Ing. Forestal. Universidad de Talca. Talca, Chile. 89p.

Bedient, P; Huber, W. 2002. Hidrology and Foodplain Analysis. Editorial Prentice Hall. Tercera edicion. Estados Unidos. 751p.

Benedetti, S; Valdebenito, G. 1997. Forestación y Silvicultura en Zonas Áridas y Semiáridas de Chile. Vision del Instituto Forestal sobre la investigacion para zonas áridas y semiáridas. INFOR – CORFO. Santiago, Chile. 131 – 134p.

Bernard, M. M. 1932. Formulas for rainfall intensities of long durations. Trans. ASCE, Vol 96, p 592 – 624.

Canavos, G. 1995. Probabilidad y Estadística. Aplicaciones y métodos. Editorial Mc Graw-Hill Interamericana. México. 651p

Cereceda, R. 2008. Propuesta de un método para la construcción de las curvas Intensidad-Duración-Frecuencia (IDF) en estaciones pluviométricas de Chile central. Tesis Ing. Forestal. Universidad de Talca. Talca, Chile. 99p.

Chen, C. L. 1983. Rainfall intensity – duration- frecuency formulas. Journal of hydrology 109 (12): (1603- 1621).

Chow, V.; Maidment, D.; Mays, L. 1994. Manual de hidrología aplicada. Santafé de Bogotá, Colombia: Mc Graw-Hill. 584 p.

Cornejo, M. 2004. Determinación gráfica y matemática de las curvas Intensidad-Duración-Frecuencia (IDF) en siete estaciones pluviográficas de la Región de Coquimbo. Tesis Ing. Forestal. Universidad de Talca. Talca, Chile. 83p.

Cuadrat, J; Pita, M. 2000. Climatología. Segunda edición. Ediciones Cátedra. Madrid, España. 469p.

De Fraja, E. 1993. Saneamiento de la cuenca hidrológica del rio Bio Bio y del área costera adyacente. Estudio de prefactilidad. Universidad de Concepción. Primera edición. Gráfica Andes Ltda.. Concepción, Chile. 600 p.

De Michele, C; Kottegoda, N; Rosso, R. 2002. IDAF (Intensity-Duration area frecuency) curves of extreme storm rainfall: a scaling approach. Water science and technology. Vol. 45  $N^{\circ}2$ . 83 – 90 pp.

Dickinson, T. 1977. Rainfall intensity-frecuency relationship from monthly extremes. Journal of hidrology 35: (137 – 145).

Dirección Meteorológica de Chile. 2009. Climas de Chile. Región de Arica y Parinacota y de Tarapacá. En línea. Disponible en http://www.meteochile.cl/climas/climas\_primera\_region.html. Consultado el 15 de octubre de 2009.

Dirección Meteorológica de Chile. 2009. Climas de Chile. Región de Atacama. En línea. Disponible en http://www.meteochile.cl/climas/climas tercera region.html. Consultado el 15 de octubre de 2009.

EULA, 1993. Programa Interuniversitario. Di Ricerca Scientifica Applicata e Formazione. Gestion de los recursos hidricos de la Cuenca del rio Bio Bio y del area marina costera adyacente: Universidad de Concepcion. Concepcion. Chile. 600p.

FAO. Organización de las Naciones Unidas para la Agricultura y la Alimentación. 1989. Arid Zone Forestry, a guide for Field Technicians. Roma. 143p
Fernández, F. 1995. Manual de Climatología Aplicada. Clima, Medio Ambiente y Planificación. Primera Edición. Madrid, España. 285p.

Gobierno de Chile. 2009. En línea. Disponible en (http://www.gobiernodechile.cl/canal\_regional/geo\_nacional\_det.asp?id\_geo=4) Consultado el 20 de febrero de 2009.

Gujarati, D. 1992. Econometría. Segunda edición. Editorial Mc Graw – Hill Latinoamericana. D.F. México. 597p.

Heras, R. 1983. Recursos Hidráulicos. Síntesis, metodología y normas. Editorial Mc Graw – Hill. Madrid, España. 361p.

Labra, M. 2005. Construcción Gráfica y Matemática de las Curvas Intensidad – Duración – Frecuencia (Curva IDF) en Cinco Estaciones Pluviográficas de la Región del Bio Bio y Cuatro Estaciones Pluviográficas de la Región de la Araucanía. Tesis Ing. Forestal. Universidad de Talca. Talca, Chile. 104p.

Langousis, A; Veneziano, D. 2006. Intensity-Duration-Frequency curves from scaling representations of rainfall. En línea. Disponible en http://web.mit.edu/people/andlag/LVIDF2007.pdf. Consultado el 26 de Diciembre de 2009.

Linsley, R; Kohler, M; Paulhus, J. 1988. Hidrología para ingenieros. Segunda edición. Editorial Mc Graw – Hill. México Df. México. 386p.

López Cadenas, F. 1998. Restauración hidrológico forestal de cuencas de control de la erosión. Tragsa, Tragsatec y Ministerio del medio ambiente. Segunda edición. Ediciones Mundi-Prensa. Madrid, España. 902 p.

Llamas, J. 1993. Hidrología general. Principios y aplicaciones. Madrid, España. 635p.

Macaya, P. 2005. Construcción de las Curvas Intensidad – Duración – Frecuencia (IDF) para Estaciones Pluviográficas de las Regiones de Valparaíso y de O`Higgins y Análisis Comparativo con Algunas Estaciones de la Región Metropolitana y del Maule. Tesis Ing. Forestal. Universidad de Talca. Talca, Chile. 94p.

Maidment, D. 1993. Handbook of Hidrology. New York. Editorial McGraw-Hill. USA. 1325p.

Mason, R; Lind, D. 1995. Estadística para la administración y economía. Editorial Alfa omega. D.F. México. 911p.

Minh Nhat, L; Tachikawa, Y; Takara, K. 2006. Establishment of intensity-durationfrequency curves of precipitation in the monson area of Vietnam. En línea. Disponible en http://www.dpri.kyoto-u.ac.jp/dat/nenpo/no49/49b0/a49b0p09.pdf. Consultado el 23 de Diciembre de 2009.

Mintegui, J; Robredo, J. 1993. Métodos para la estimación de los efectos torrenciales en una cuenca hidrográfica. Editorial Prentice – Hall. Madrid, España. 88p.

Monsalve, G. 1999. Hidrología en la Ingeniería. Segunda Edición. Editorial Alfa Omega S.A. Santa Fé de Bogotá. Colombia. 382p.

Pavéz, M. 2004. Determinación gráfica y matemática de las curvas Intensidad-Duración-Frecuencia (IDF), en seis estaciones pluviográficas de la Región del Maule. Tesis Ing. Forestal. Universidad de Talca. Talca, Chile. 102p.

Pereyra, D; Pérez, J; Gómez, L. 2004. Ecuaciones que estiman las curvas intensidadduración-periodo de retorno de la lluvia. Revista GEOS. México. Vol. 24, No. 1, p. 46- 56.

Pizarro, R; Novoa, P. 1986. Elementos técnicos de hidrología. Corporación Nacional Forestal (CONAF). La Serena. Chile. 78p.

Pizarro, R. 1999. Análisis de la gestión del agua en zonas áridas y semiáridas: una propuesta de actuación. Revista Cidob d´Afers Internationals. Vol 45-46. 11-33 p.

Pizarro, R; Aravena, D; Macaya, K; Abarza, A; Cornejo, M; Labra, M; Pavéz, M; Román, L.. 2007. Curvas Intensidad Duración Frecuencia para la zona centro sur de Chile. Unesco. Universidad de Talca. 130p.

Ponce, V. 1989. Engineering hydrology principles and practices. Editorial Prentice – Hall. U.S.A. 640p.

Remenieras, G. 1971. Tratado de hidrología aplicada. Editores técnicos asociados. Barcelona. España. 515p.

Román, L. 2003. Análisis comparativo de las curvas Intensidad – Duración – Frecuencia (IDF) en cinco estaciones pluviográficas de la Región Metropolitana. Tesis Ing. Forestal. Universidad de Talca. Talca. Chile. 105p

Stappung, G. 1999. Lluvias de diseño de sistemas de aguas lluvias en Chile. XIV Congreso Chileno de Ingeniería Hidráulica. Chile.

Témez, J. 1978. Cálculo hidrometereológico de caudales máximos en pequeñas cuencas naturales. Madrid. Dirección General de Carreteras. España. 111p.

UNCOD. 1977. Draftplan of action to combat desertificatio. UN Conference on Desertification. UNEP. Nairobí.

Varas, E; Bois, P. 1998. Hidrología probabilística. Primera edición. Universidad Católica de Chile. Santiago, Chile. 156p.

Viessman, W; Lewis, G. 2002. Intruduction to hidrology. Editorial Pearson education, Inc. Quinta edición. U.S.A.

Zeballos, O. 1996. Ocupación de laderas: Incremento del riesgo por degradación ambiental urbana en Quito. Ecuador. En línea. Disponible en: http://cidbimena.desastres.hn/docum/lared/libros/CER\_todo\_ene-7-2003.pdf#page=124. Consultado el 5 de diciembre de 2009.

# **APÉNDICES**

# **APÉNDICE I**

### Salida de Statgraphics regresión lineal estación Putre

### **ESTACIÓN PUTRE**

#### **Regresión Múltiple - LOG\_I**

Variable dependiente: LOG\_I

Variables independientes:

LOG\_T

LOG\_D

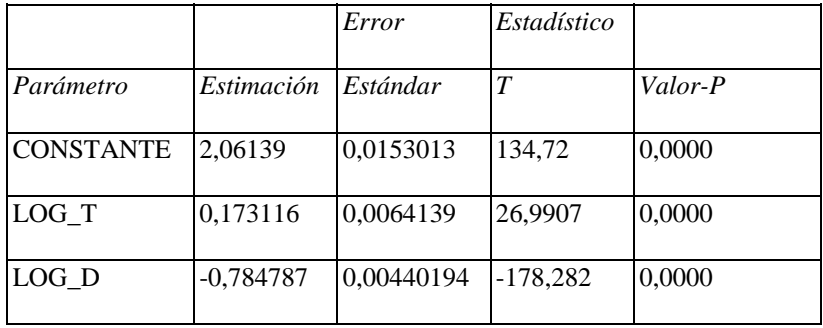

#### **Análisis de Varianza**

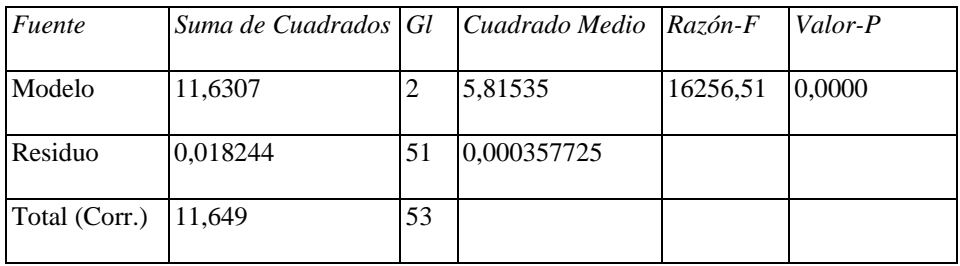

 $R^2 = 99,8434\%$ 

 $R^2$  (ajustado para g.l.) = 99,8372 %

#### Error estándar del est. = 0,0189136

Error absoluto medio  $= 0.0153676$ 

Estadístico Durbin-Watson = 1,9905 (P=0,4153)

Autocorrelación de residuos en retraso 1 = -0,0277242

La salida muestra los resultados de ajustar un modelo de regresión lineal múltiple para describir la relación entre LOG\_I y 2 variables independientes. La ecuación del modelo ajustado es:

#### LOG\_I = 2,06139 + 0,173116\*LOG\_T - 0,784787\*LOG\_D

Puesto que el valor-P en la tabla ANOVA es menor que 0,05, existe una relación estadísticamente significativa entre las variables con un nivel de confianza del 95,0%.

El estadístico  $R^2$  indica que el modelo ajustado explica 99,8434% de la variabilidad en LOG<sub>I</sub>. El estadístico  $R^2$  ajustado, que es más apropiada para comparar modelos con diferente número de variables independientes, es 99,8372%. El error estándar del estimado muestra que la desviación estándar de los residuos es 0,0189136. Este valor puede usarse para construir límites para nuevas observaciones. El error absoluto medio (MAE) de 0,0153676 es el valor promedio de los residuos. El estadístico de Durbin-Watson (DW) examina los residuos para determinar si hay alguna correlación significativa basada en el orden en el que se presentan en el archivo de datos. Puesto que el valor-P es mayor que 0,05, no hay indicación de una autocorrelación serial en los residuos con un nivel de confianza del 95,0%.

Para determinar si el modelo puede simplificarse, es necesario considerar que el valor-P más alto de las variables independientes es 0,0000, que corresponde a LOG\_T. Puesto que el valor-P es menor que 0,05, ese término es estadísticamente significativo con un nivel de confianza del 95,0%.

# **APÉNDICE II**

Salida de Statgraphics regresión lineal estación Parinacota

#### **ESTACION PARINACOTA**

#### **Regresión Múltiple - LOG\_I**

Variable dependiente: LOG\_I

Variables independientes:

LOG\_T

LOG\_D

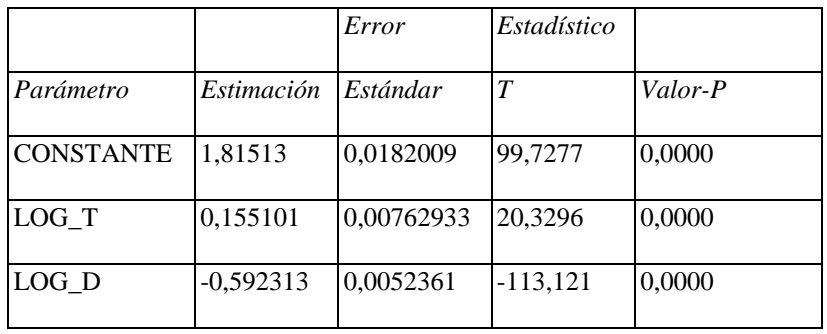

#### **Análisis de Varianza**

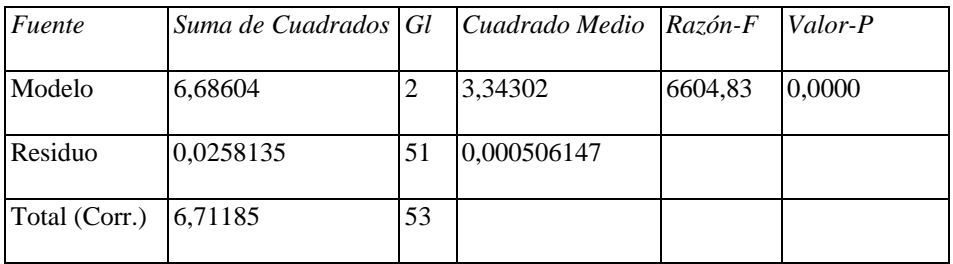

 $R^2 = 99,6154$  %

 $R^2$  (ajustado para g.l.) = 99,6003 %

Error estándar del est. = 0,0224977

Error absoluto medio  $= 0.0184804$ 

Estadístico Durbin-Watson = 2,45435 (P=0,9346)

Autocorrelación de residuos en retraso 1 = -0,236432

La salida muestra los resultados de ajustar un modelo de regresión lineal múltiple para describir la relación entre LOG\_I y 2 variables independientes. La ecuación del modelo ajustado es:

#### LOG\_I = 1,81513 + 0,155101\*LOG\_T - 0,592313\*LOG\_D

Puesto que el valor-P en la tabla ANOVA es menor que 0,05, existe una relación estadísticamente significativa entre las variables con un nivel de confianza del 95,0%.

El estadístico  $R^2$  indica que el modelo así ajustado explica 99,6154% de la variabilidad en LOG<sub>I</sub>. El estadístico  $R^2$  ajustado, que es más apropiada para comparar modelos con diferente número de variables independientes, es 99,6003%. El error estándar del estimado muestra que la desviación estándar de los residuos es 0,0224977. Este valor puede usarse para construir límites para nuevas observaciones. El error absoluto medio (MAE) de 0,0184804 es el valor promedio de los residuos. El estadístico de Durbin-Watson (DW) examina los residuos para determinar si hay alguna correlación significativa basada en el orden en el que se presentan en el archivo de datos. Puesto que el valor-P es mayor que 0,05, no hay indicación de una autocorrelación serial en los residuos con un nivel de confianza del 95,0%.

Para determinar si el modelo puede simplificarse, es necesario considerar que el valor-P más alto de las variables independientes es 0,0000, que corresponde a LOG\_T. Puesto que el valor-P es menor que 0,05, ese término es estadísticamente significativo con un nivel de confianza del 95,0%.

# **APÉNDICE III**

Salida de Statgraphics regresión lineal estación Central Chapiquiña

### **ESTACIÓN CENTRAL CHAPIQUIÑA**

#### **Regresión Múltiple - LOG\_I**

Variable dependiente: LOG\_I

Variables independientes:

LOG\_T

LOG\_D

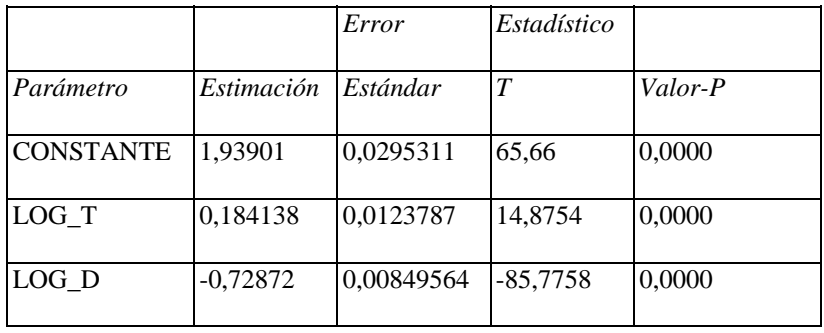

#### **Análisis de Varianza**

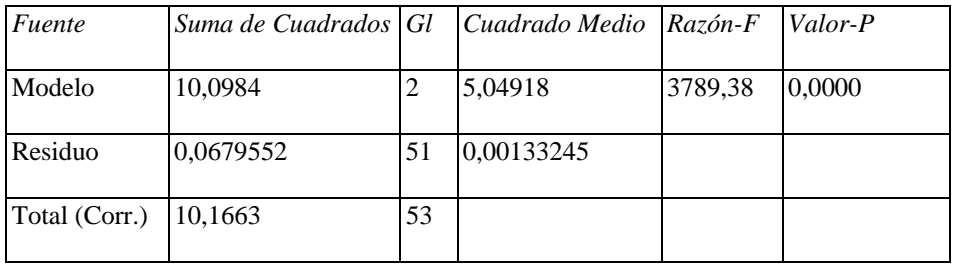

 $R^2 = 99,3316 %$ 

 $R^2$  (ajustado para g.l.) = 99,3054 %

Error estándar del est. = 0,0365028

Error absoluto medio  $= 0,0296695$ 

Estadístico Durbin-Watson = 1,61364 (P=0,0534)

Autocorrelación de residuos en retraso 1 = 0,166531

La salida muestra los resultados de ajustar un modelo de regresión lineal múltiple para describir la relación entre LOG\_I y 2 variables independientes. La ecuación del modelo ajustado es:

LOG\_I = 1,93901 + 0,184138\*LOG\_T - 0,72872\*LOG\_D

Puesto que el valor-P en la tabla ANOVA es menor que 0,05, existe una relación estadísticamente significativa entre las variables con un nivel de confianza del 95,0%.

El estadístico  $R^2$  indica que el modelo así ajustado explica 99,3316% de la variabilidad en LOG\_I. El estadístico  $R^2$  ajustado, que es más apropiada para comparar modelos con diferente número de variables independientes, es 99,3054%. El error estándar del estimado muestra que la desviación estándar de los residuos es 0,0365028. Este valor puede usarse para construir límites para nuevas observaciones. El error absoluto medio (MAE) de 0,0296695 es el valor promedio de los residuos. El estadístico de Durbin-Watson (DW) examina los residuos para determinar si hay alguna correlación significativa basada en el orden en el que se presentan en el archivo de datos. Puesto que el valor-P es mayor que 0,05, no hay indicación de una autocorrelación serial en los residuos con un nivel de confianza del 95,0%.

Para determinar si el modelo puede simplificarse, es necesario considerar que el valor-P más alto de las variables independientes es 0,0000, que corresponde a LOG\_T. Puesto que el valor-P es menor que 0,05, ese término es estadísticamente significativo con un nivel de confianza del 95,0%.

# **APÉNDICE IV**

Salida de Statgraphics regresión lineal estación Iglesia Colorada

### **ESTACIÓN IGLESIA COLORADA**

#### **Regresión Múltiple - LOG\_I**

Variable dependiente: LOG\_I

Variables independientes:

LOG\_T

LOG\_D

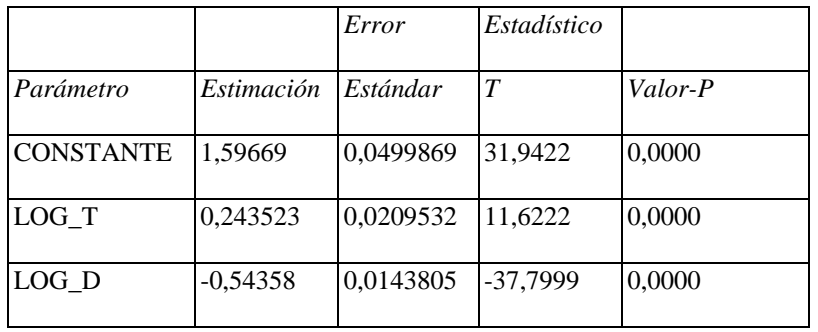

#### **Análisis de Varianza**

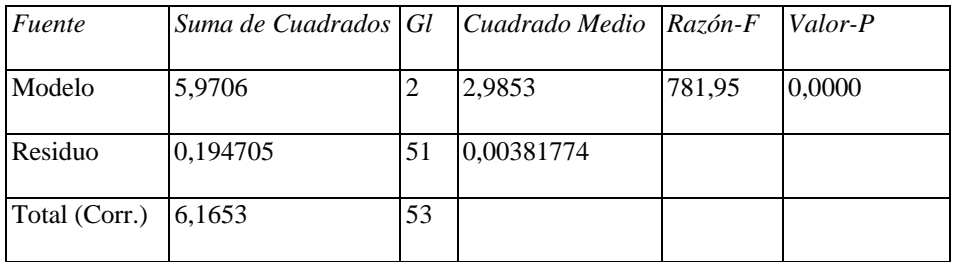

 $R^2 = 96,8419%$ 

 $R^2$  (ajustado para g.l.) = 96,7181 %

#### Error estándar del est. = 0,0617879

Error absoluto medio  $= 0.0534058$ 

Estadístico Durbin-Watson = 1,41852 (P=0,0090)

Autocorrelación de residuos en retraso 1 = 0,267616

La salida muestra los resultados de ajustar un modelo de regresión lineal múltiple para describir la relación entre LOG\_I y 2 variables independientes. La ecuación del modelo ajustado es:

LOG\_I = 1,59669 + 0,243523\*LOG\_T - 0,54358\*LOG\_D

Puesto que el valor-P en la tabla ANOVA es menor que 0,05, existe una relación estadísticamente significativa entre las variables con un nivel de confianza del 95,0%.

El estadístico  $R^2$  indica que el modelo así ajustado explica 96,8419% de la variabilidad en LOG\_I. El estadístico  $R^2$  ajustado, que es más apropiada para comparar modelos con diferente número de variables independientes, es 96,7181%. El error estándar del estimado muestra que la desviación estándar de los residuos es 0,0617879. Este valor puede usarse para construir límites para nuevas observaciones. El error absoluto medio (MAE) de 0,0534058 es el valor promedio de los residuos. El estadístico de Durbin-Watson (DW) examina los residuos para determinar si hay alguna correlación significativa basada en el orden en el que se presentan en el archivo de datos. Puesto que el valor-P es menor que 0,05, hay indicación de una posible correlación serial con un nivel de confianza del 95,0%.

Para determinar si el modelo puede simplificarse, es necesario considerar que el valor-P más alto de las variables independientes es 0,0000, que corresponde a LOG\_T. Puesto que el valor-P es menor que 0,05, ese término es estadísticamente significativo con un nivel de confianza del 95,0%.

# **APÉNDICE V**

Salida de Statgraphics regresión lineal estación Santa Juana

### **ESTACIÓN SANTA JUANA**

#### **Regresión Múltiple - LOG\_I**

Variable dependiente: LOG\_I

Variables independientes:

LOG\_T

LOG\_D

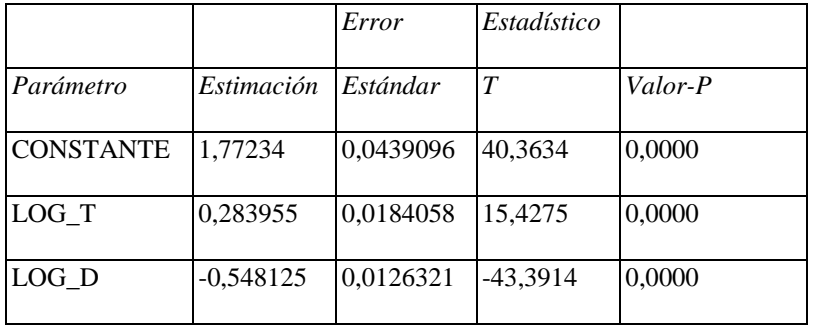

#### **Análisis de Varianza**

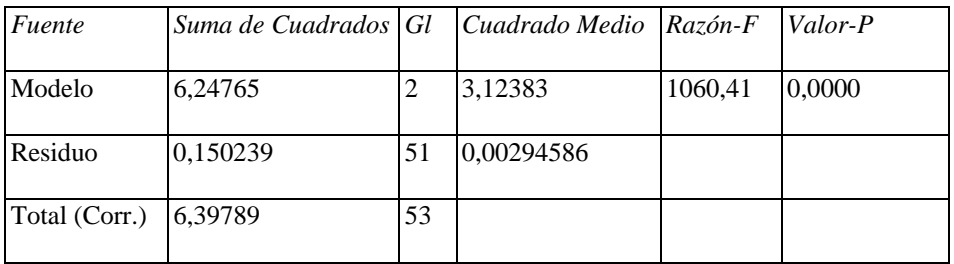

 $R^2 = 97,6517%$ 

 $R^2$  (ajustado para g.l.) = 97,5597 %

#### Error estándar del est. = 0,0542758

Error absoluto medio  $= 0,0462344$ 

Estadístico Durbin-Watson = 1,15787 (P=0,0003)

Autocorrelación de residuos en retraso 1 = 0,385014

La salida muestra los resultados de ajustar un modelo de regresión lineal múltiple para describir la relación entre LOG\_I y 2 variables independientes. La ecuación del modelo ajustado es:

#### LOG\_I = 1,77234 + 0,283955\*LOG\_T - 0,548125\*LOG\_D

Puesto que el valor-P en la tabla ANOVA es menor que 0,05, existe una relación estadísticamente significativa entre las variables con un nivel de confianza del 95,0%.

El estadístico  $R^2$  indica que el modelo así ajustado explica 97,6517% de la variabilidad en LOG\_I. El estadístico  $R^2$  ajustado, que es más apropiada para comparar modelos con diferente número de variables independientes, es 97,5597%. El error estándar del estimado muestra que la desviación estándar de los residuos es 0,0542758. Este valor puede usarse para construir límites para nuevas observaciones. El error absoluto medio (MAE) de 0,0462344 es el valor promedio de los residuos. El estadístico de Durbin-Watson (DW) examina los residuos para determinar si hay alguna correlación significativa basada en el orden en el que se presentan en el archivo de datos. Puesto que el valor-P es menor que 0,05, hay indicación de una posible correlación serial con un nivel de confianza del 95,0%.

Para determinar si el modelo puede simplificarse, es necesario considerar que el valor-P más alto de las variables independientes es 0,0000, que corresponde a LOG\_T. Puesto que el valor-P es menor que 0,05, ese término es estadísticamente significativo con un nivel de confianza del 95,0%.

# **APÉNDICE VI**

Salida de Statgraphics regresión lineal estación Conay en Albaricoque

#### **ESTACIÓN CONAY EN ALBARICOQUE**

#### **Regresión Múltiple - LOG\_I**

Variable dependiente: LOG\_I

Variables independientes:

LOG\_T

LOG\_D

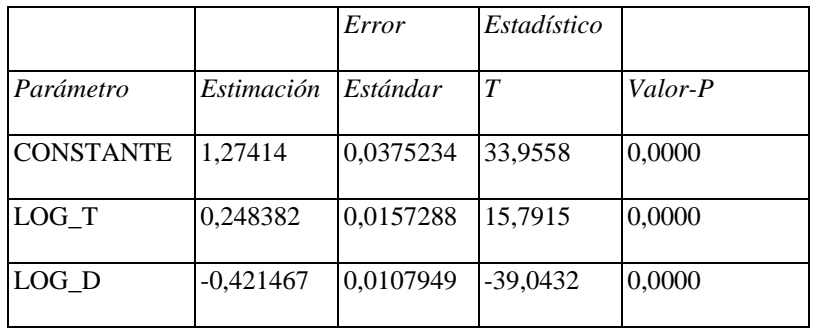

#### **Análisis de Varianza**

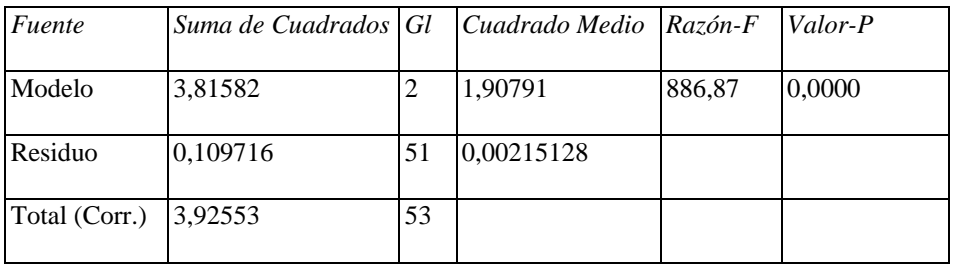

 $R^2 = 97,2051$  %

 $R^2$  (ajustado para g.l.) = 97,0955 %

Error estándar del est. = 0,0463819

Error absoluto medio  $= 0,0391476$ 

Estadístico Durbin-Watson = 1,32397 (P=0,0031)

Autocorrelación de residuos en retraso 1 = 0,317532

La salida muestra los resultados de ajustar un modelo de regresión lineal múltiple para describir la relación entre LOG\_I y 2 variables independientes. La ecuación del modelo ajustado es:

#### LOG\_I = 1,27414 + 0,248382\*LOG\_T - 0,421467\*LOG\_D

Puesto que el valor-P en la tabla ANOVA es menor que 0,05, existe una relación estadísticamente significativa entre las variables con un nivel de confianza del 95,0%.

El estadístico  $R^2$  indica que el modelo así ajustado explica 97,2051% de la variabilidad en LOG\_I. El estadístico  $R^2$  ajustado, que es más apropiada para comparar modelos con diferente número de variables independientes, es 97,0955%. El error estándar del estimado muestra que la desviación estándar de los residuos es 0,0463819. Este valor puede usarse para construir límites para nuevas observaciones. El error absoluto medio (MAE) de 0,0391476 es el valor promedio de los residuos. El estadístico de Durbin-Watson (DW) examina los residuos para determinar si hay alguna correlación significativa basada en el orden en el que se presentan en el archivo de datos. Puesto que el valor-P es menor que 0,05, hay indicación de una posible correlación serial con un nivel de confianza del 95,0%.

Para determinar si el modelo puede simplificarse, es necesario considerar que el valor-P más alto de las variables independientes es 0,0000, que corresponde a LOG\_T. Puesto que el valor-P es menor que 0,05, ese término es estadísticamente significativo con un nivel de confianza del 95,0%.

# **ANEXOS**

### **ANEXO I**

# **UBICACIÓN DE LAS ESTACIONES**

### **ESTACIONES REGIÓN DE ARICA Y PARINACOTA**

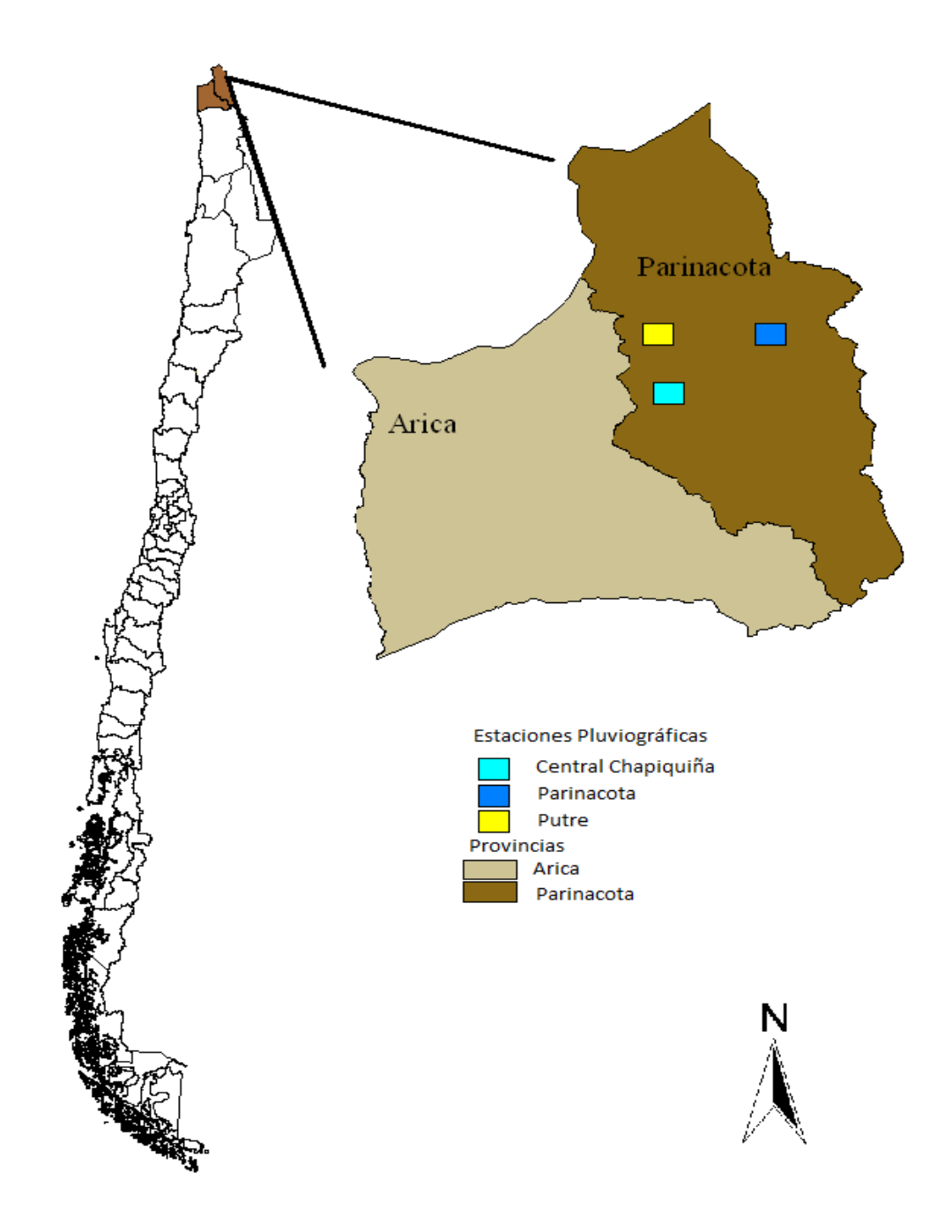

### **ESTACIONES REGIÓN DE ATACAMA**

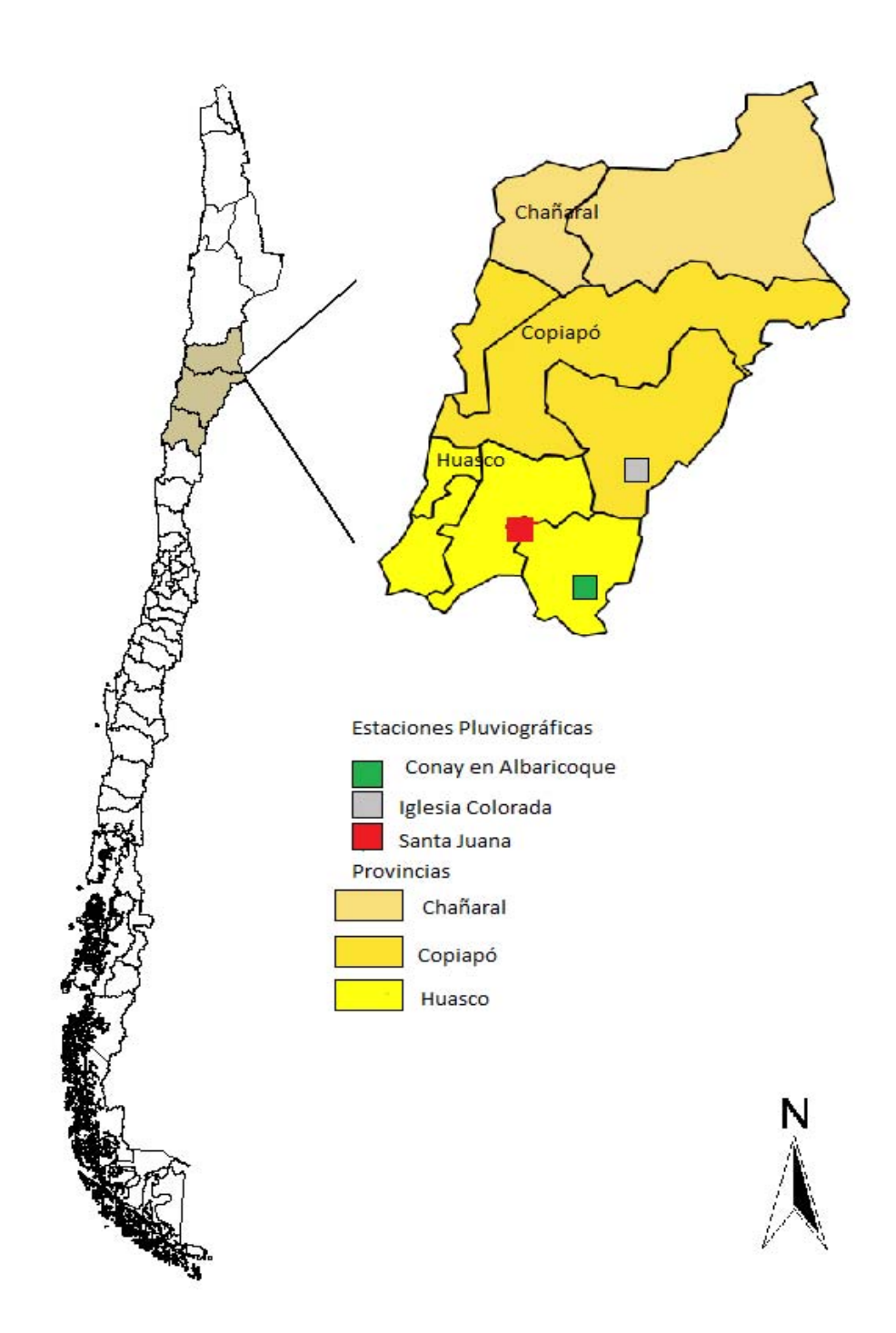

# **ANEXO II DATOS FALTANTES**

#### **Estación Parinacota**

01/01/2004 al 27/09/2004 01/11/2007 al 31/12/2007 01/01/2008 al 01/11/2008 01/12/2008 al 31/12/2008

#### **Estación Putre**

01/01/2004 al 01/10/2004

16/10/2006 al 23/10/2006

09/07/2007 al 26/07/2007

30/07/2007 al 06/08/2007

11/02/2008 al 03/03/2008

23/03/2008 al 31/12/2008

#### **Estación Central Chapiquiña**

Enero, Marzo, Junio a Diciembre de 2005 01/01/2006 al 17/10/2006 Julio, Octubre y Diciembre de 2007 29/01/2008 al 05/05/2008 11/08/2008 al 18/08/2008 27/10/2008 al 31/12/2008

#### **Estación Iglesia Colorada**

01/01/1988 al 05/06/1988

05/11/1989 al 03/12/1989

26/02/1990 al 05/03/1990

01/05/1990 al 07/05/1990

08/07/1990 al 15/07/1990

22/07/1990 al 29/07/1990

05/11/1990 al 13/11/1990

18/12/1990 al 24/12/1990

01/01/1991 al 07/04/1991

08/03/1993 al 15/02/1993

01/03/1993 al 08/03/1993

24/10/1994 al 31/10/1994

24/04/1995 al 19/10/1995

31/10/1995 al 20/11/1995

08/07/1996 al 31/12/1996

1997 Completo

01/01/1998 al 06/09/1998

10/05/1999 al 17/05/1999

27/09/1999 al 01/11/1999

17/01/2000 al 21/02/2000

04/09/2000 al 11/09/2000

20/11/2000 al 27/11/2000

05/03/2001 al 12/03/2001

- 19/03/2001 al 02/04/2001
- 25/06/2001 al 02/07/2001
- 23/07/2001 al 29/07/2001
- 06/08/2001 al 27/08/2001
- 24/09/2001 al 01/10/2001
- 05/11/2001 al 12/11/2001
- 26/08/2002 al 02/09/2002
- 30/09/2002 al 07/10/2002
- 26/08/2003 al 01/09/2003
- 03/05/2004 al 10/03/2004
- 24/05/2004 al 31/05/2004
- 31/08/2004 al 06/09/2004
- 27/06/2005 al 03/10/2005
- 31/10/2005 al 07/11/2005
- 03/03/2008 al 10/03/2008
- 17/03/2008 al 24/03/2008
- 30/06/2008 al 04/08/2008
- 29/09/2008 al 31/12/2008

#### **Estación Conay en Albaricoque**

- 01/01/1988 al 12/05/1988
- 11/02/1991 al 04/04/1991
- 24/02/1992 al 02/03/1992
- 09/11/1992 al 31/12/1992

```
1993, 1994, 1995, 1996, 1997 y 1998
```
29/06/1999 al 04/07/1999

02/11/2003 al 31/12/2003

#### **Estación Santa Juana**

- 01/01/1988 al 12/03/1988
- 17/10/1988 al 24/10/1988
- 11/02/1991 al 18/02/1991
- 18/01/1993 al 23/01/1993
- 22/02/1993 al 01/03/1993
- 01/08/1994 al 29/08/1994
- 20/02/1995 al 27/02/1995
- 01/05/1995 al 08/05/1995
- 01/01/1997 al 28/04/1997
- 22/09/1997 al 29/09/1997
- 01/12/1998 al 31/12/1998
- 01/01/1999 al 31/05/1999
- 02/08/1999 al 30/08/1999
- 01/05/2000 al 08/05/2000
- 19/11/2001 al 10/12/2001
- 04/02/2002 al 04/03/2002
- 25/03/2002 al 07/10/2002
- 20/10/2003 al 17/11/2003
- 31/08/2004 al 06/09/2004

#### 28/06/2005 al 31/12/2005